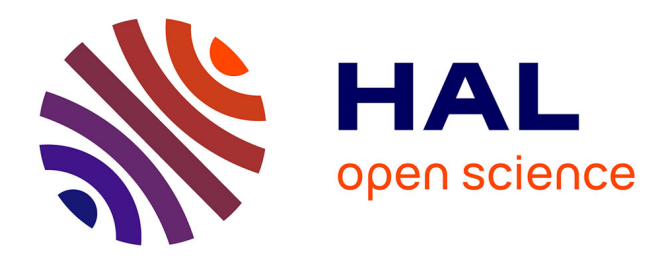

## **Etude des réponses d'une stimulation du nerf médian de l'avant-bras pour une meilleure surveillance de l'anesthésie générale**

Pierre Riff

### **To cite this version:**

Pierre Riff. Etude des réponses d'une stimulation du nerf médian de l'avant-bras pour une meilleure surveillance de l'anesthésie générale. Neurosciences. 2018. hal-01889015

## **HAL Id: hal-01889015 <https://inria.hal.science/hal-01889015>**

Submitted on 5 Oct 2018

**HAL** is a multi-disciplinary open access archive for the deposit and dissemination of scientific research documents, whether they are published or not. The documents may come from teaching and research institutions in France or abroad, or from public or private research centers.

L'archive ouverte pluridisciplinaire **HAL**, est destinée au dépôt et à la diffusion de documents scientifiques de niveau recherche, publiés ou non, émanant des établissements d'enseignement et de recherche français ou étrangers, des laboratoires publics ou privés.

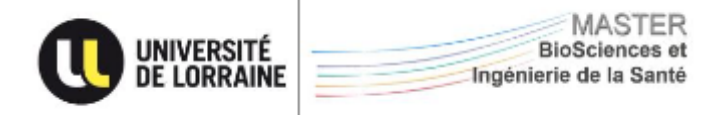

# **Rapport de stage de Master 2**

## Spécialité Ingénierie Biomédicale

*Loria – Equipe Neurosys*

**Etude des réponses d'une stimulation du nerf médian de l'avant-bras pour une meilleure surveillance de l'anesthésie générale**

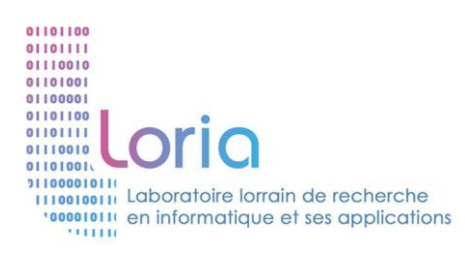

**RIFF Pierre**

**Master 2 IB**

Année universitaire 2017-2018

# **Remerciements**

Je tiens à remercier Laurent BOUGRAIN, mon encadrant durant ce stage, qui m'a permis de travailler sur un sujet aussi intéressant et pour m'avoir aussi bien accueilli au sein de son équipe.

Merci aussi à Sébastien RIMBERT, avec qui j'ai collaboré étroitement pendant ces 6 mois, pour les nombreuses discussions intellectuellement stimulantes qui ont ponctué chaque décision lors de mon stage.

Je remercie aussi Mélanie JOUAITI, pour ses talents de relecture et de correction orthographique aiguisés.

# **Table des matières**

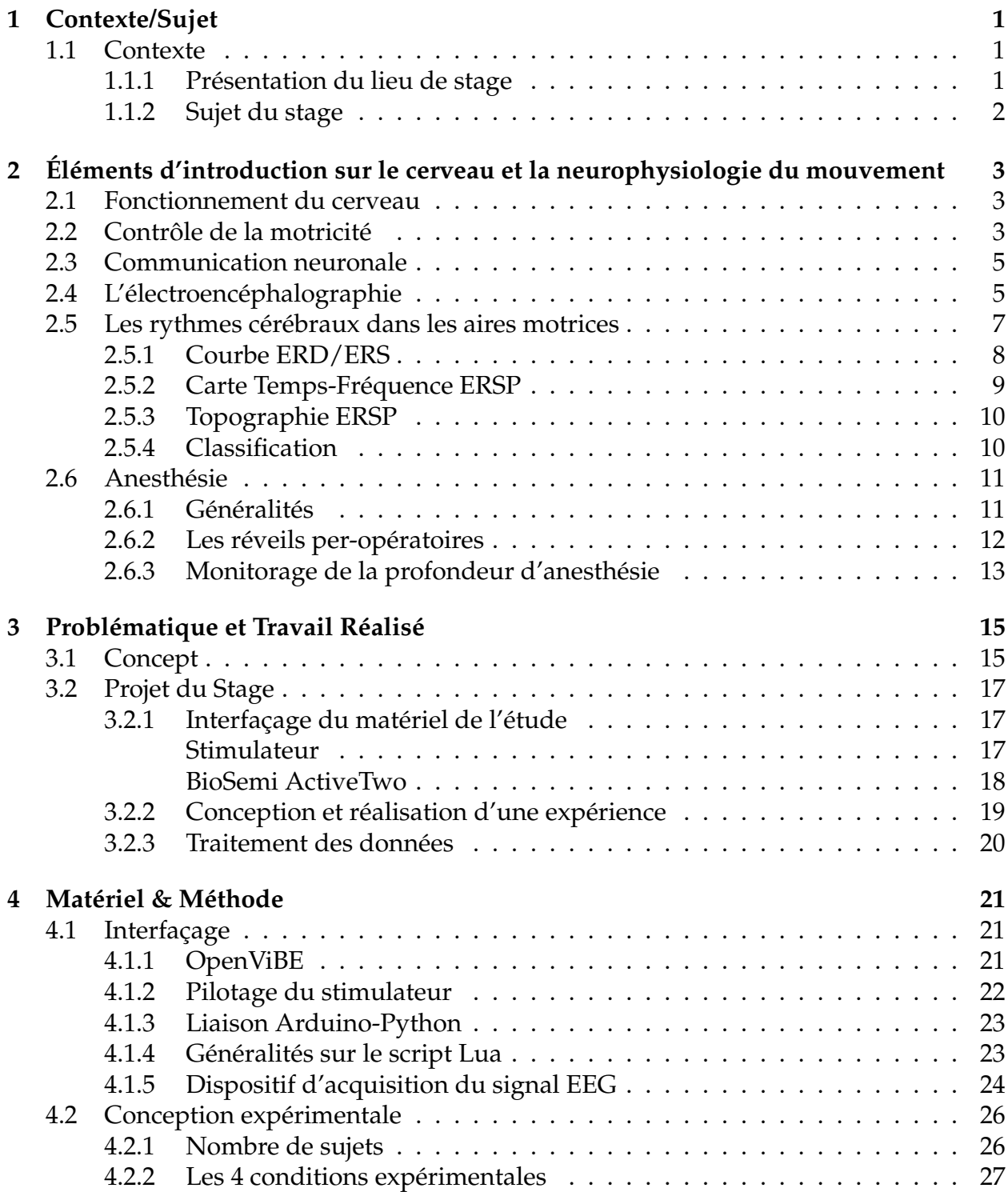

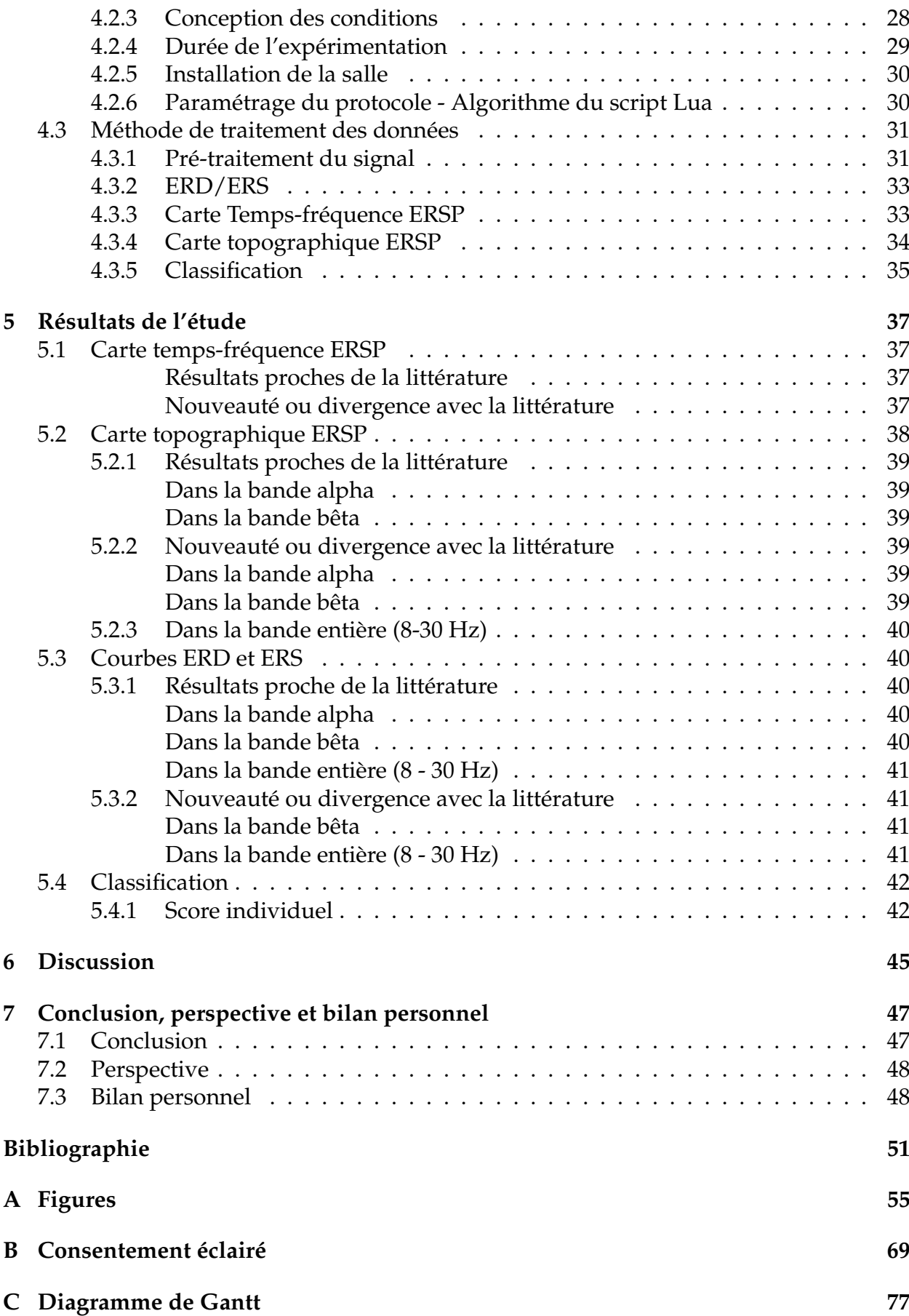

# **Table des figures**

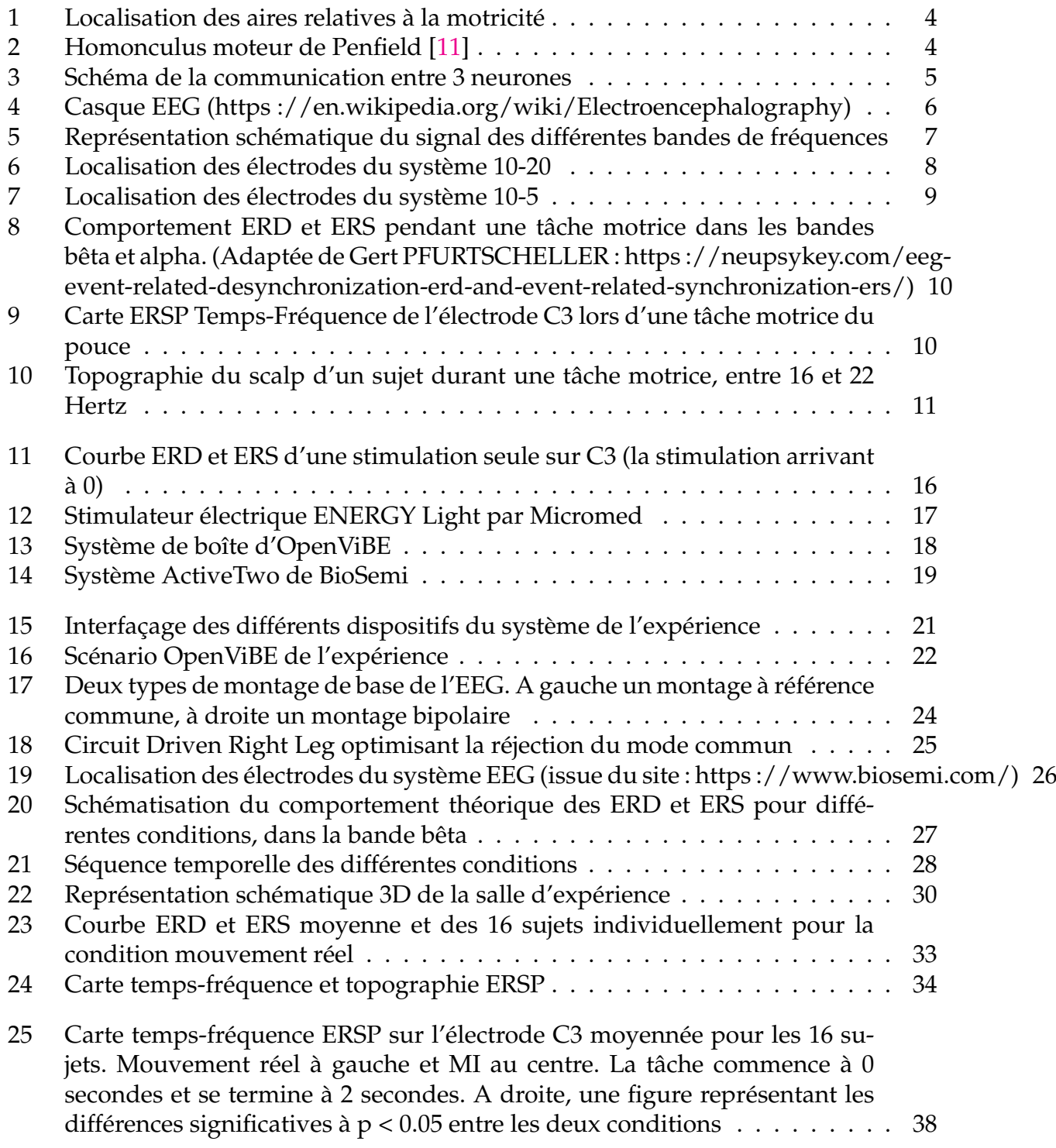

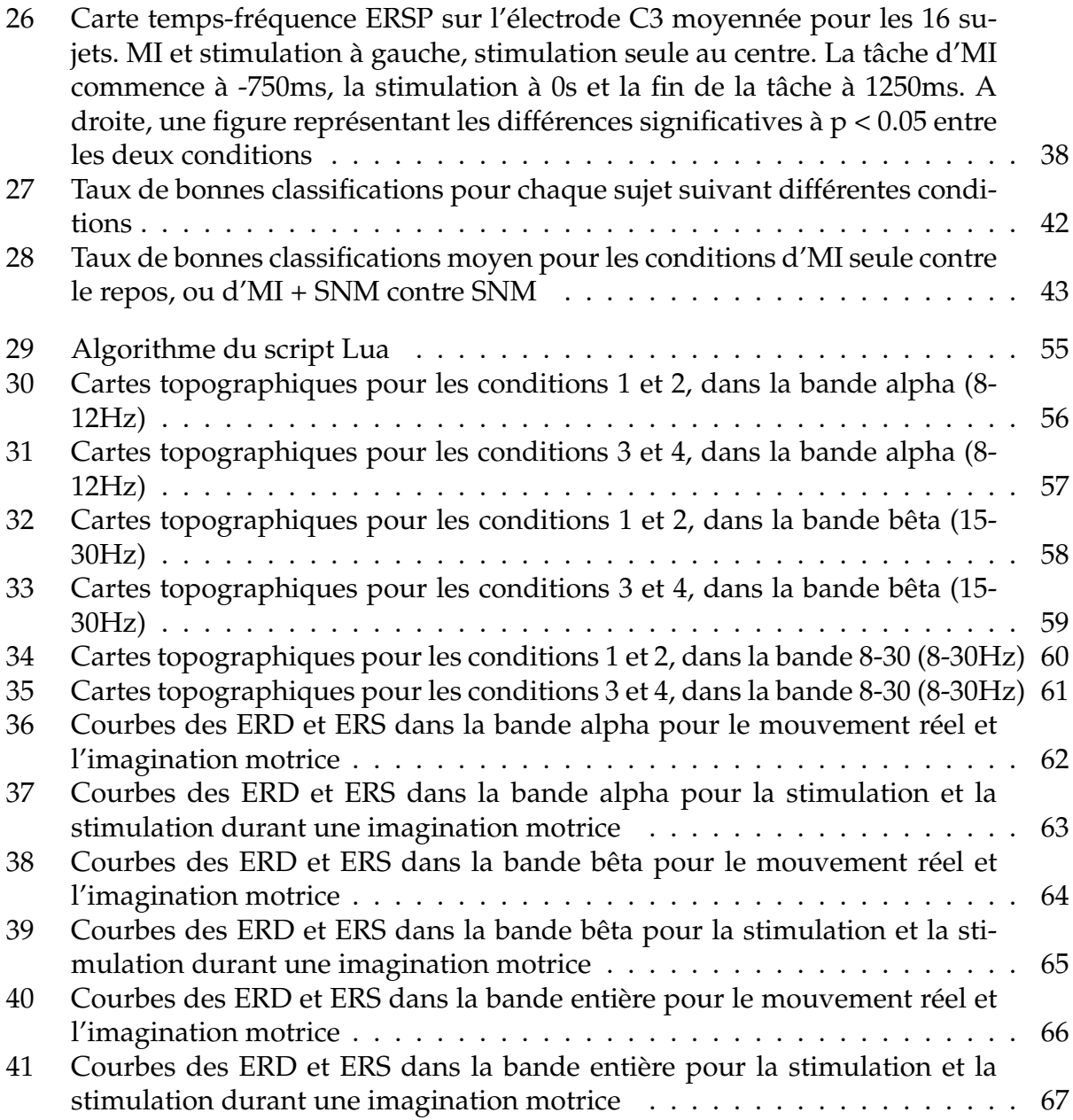

vi

# **List of Abbreviations**

- **EEG** EléctroEncéphaloGramme<br>**BCI** Brain-Computer Interface
- **Brain-Computer Interface**
- **EMG E**lectro**M**yo**G**ramme
- **SNM S**timulation du **N**erf **M**édian
- **MI Motor Imagery (Mouvement Imaginé)<br><b>RM** Real Movement (Mouvement Réel)
- **Real Movement (Mouvement Réel)**

## **Chapitre 1**

# **Contexte/Sujet**

Dans le cadre de ma dernière année du Master BioSciences et Ingénierie de la Santé de l'Université de Lorraine, dans la spécialité Ingénierie Biomédicale, j'ai réalisé un stage de 6 mois. J'ai choisi de réaliser ce stage au Loria (Laboratoire Lorrain de Recherche en Informatique et ses Applications) au sein de l'équipe Neurosys, sous la direction du Dr Laurent BOUGRAIN et du doctorant Sébastien RIMBERT. Le sujet du stage est : Etude des réponses d'une stimulation du nerf median de l'avant bras pour une meilleure surveillance de l'anesthésie générale.

Ce stage a pour objectif d'aider à la réalisation d'un protocole expérimental, notamment sur son versant technique, à la conduite de l'expérience, et à l'analyse de ses résultats.

Ce chapitre d'introduction va présenter l'environnement de mon stage, préciser son sujet, son contexte et son objectif.

## **1.1 Contexte**

### **1.1.1 Présentation du lieu de stage**

Le Loria est une unité de recherche mixte (UMR 7503) fondée en 1997, commune au CNRS (Centre National de la Recherche Scientifique), à l'Université de Lorraine et à l'Inria (Institut National de la Recherche en Informatique et en Automatique). Le Loria compte 28 équipes, dont 15 sont communes avec l'Inria, pour un total de plus de 400 personnes, ce qui fait de lui l'un des plus grands laboratoires de Lorraine. Le laboratoire se trouve sur le Campus Aiguillettes de Vandoeuvre-lès-Nancy, et s'oriente principalement sur la recherche fondamentale et appliquée aux Sciences Informatiques et à des thèmes comme le génie logiciel et sûreté de fonctionnement des systèmes informatiques, les modèles et algorithmes pour les sciences du vivant (bio-informatique).

L'équipe Neurosys est une équipe affiliée à l'Inria, au CNRS et à l'Université de Lorraine. L'approche de l'équipe est centrée sur l'analyse et la modélisation des neurorythmes. Une branche de l'équipe s'intéresse par conséquence au domaine des interfaces cerveauordinateur (BCI), et notamment à son application à l'anesthésie générale (mécanisme de perte de connaissance, de la formation de la mémoire, l'activité motrice et le monitorage de profondeur d'anesthésie).

### **1.1.2 Sujet du stage**

Chaque année en France, plusieurs millions d'anesthésies générales sont réalisées. On estime qu'environ 1 pour 8000 patients subissent un réveil pendant l'opération [1]. Actuellement, aucun dispositif de surveillance ne permet d'empêcher ce type de réveil à 100% alors même qu'il peut entraîner de graves séquelles psychologiques chez les patients (en anglais, Post-Traumatic Stress Disorder, PTSD) [2]. Or, l'étude par électroencéphalographie (EEG) de l'activité cérébrale au niveau des aires motrices peut révéler une intention de mouvement du patient reflétant une reprise de conscience, et ce même si aucun mouvement n'est perceptible visuellement par le personnel médical. Une interface cerveau-ordinateur détectant ces intentions de mouvements fournirait un outil innovant aux personnels médicaux et permettrait de limiter le nombre de PTSDs. Cependant, la détection en temps réel de l'activité cérébrale motrice au cours de l'anesthésie générale se doit d'être fiable.

Mon travail concerne l'étude d'une nouvelle méthode de surveillance de l'anesthésie générale. Cette nouvelle méthode implique d'utiliser la stimulation du nerf médian (Median Nerve Stimulation en anglais, SNM) pour provoquer des schémas moteurs dans le cerveau qui seraient modulés par les tentatives de mouvements du patient [3].

L'objectif de ce stage est de vérifier qu'une stimulation du nerf médian du bras chez des sujets sains volontaires est détectable grâce à la technique d'EEG et pourrait aider à une meilleure détection d'une intention de mouvement sous anesthésie générale. Ce paradigme sera ensuite étudié en clinique au CHRU de Nancy avec des sujets sains volontaires sous propofol. Mon travail de stage a donc 4 objectifs :

- Synchronisation du système EEG et du stimulateur de nerf médian ;
- Conception et réalisation d'un protocole d'étude montrant l'influence de la SNM sur le cortex moteur ;
- Traitement et analyse des données pour confirmer les résultats de la littérature concernant le cortex moteur et ses modulations, ainsi que de la faisabilité d'une BCI basée sur la SNM ;
- Transmission et adaptation du système au protocole clinique.

## **Chapitre 2**

# **Éléments d'introduction sur le cerveau et la neurophysiologie du mouvement**

La technique d'anesthésie est utilisée depuis longtemps, mais son perfectionnement est encore nécessaire étant donné que des millions d'anesthésies générales sont pratiquées dans le monde chaque année. Au sein de ces interventions, on estime qu'environ 0.1 % [4] à un maximum de 1% [5] [6] des patients expérimentent des réveils per-opératoires (ces chiffres variants selon les pays et les spécialités chirurgicales). Ceci peut être lié à des dosages médicamenteux (anesthésiants, analgésiques, ...) différents suivants des facteurs individuels (âge, pathologie, etc.). Ces réveils peuvent avoir de graves séquelles psychologiques pour le patient, notamment des PTSD, les patients se réveillant durant les opérations subissant une expérience de paralysie, d'impuissance et de douleur [7]. Cette section va présenter les bases du fonctionnement du cerveau, en s'attardant sur ses fonctions d'intérêts pour mon stage, ainsi que sur les principes de base de l'anesthésie.

## **2.1 Fonctionnement du cerveau**

Le cerveau humain est un organe composé d'environ 86 milliards de neurones et d'une quantité quasi équivalente de cellules gliales [8]. Cette première catégorie de cellules a pour rôle l'échange d'information au sein de notre organisme, et la seconde assure un rôle de nutrition et d'oxygénation des tissus cérébraux. Le cerveau est l'organe responsable de la cognition. Les progrès de l'imagerie fonctionnelle ont permis aux scientifiques de découvrir que différentes aires du cerveau régulent différentes fonctions (voir Figure 1.1 pour les aires motrices, par exemple).

## **2.2 Contrôle de la motricité**

A la fin des années 1800, Hitzig et Fritsch expérimentent l'impact d'une stimulation électrique sur le cortex cérébral de chien, et observent la possibilité de créer des contractions musculaires. L'aire stimulée est aujourd'hui nommée cortex moteur primaire (M1), différents endroits de cette aire correspondant à différents membres ou muscles contractés. En 1937, Penfield conduit des recherches chez l'Homme et une organisation similaire du cortex moteur primaire est trouvée. L'étude de l'aire M1 va permettre d'établir une "carte

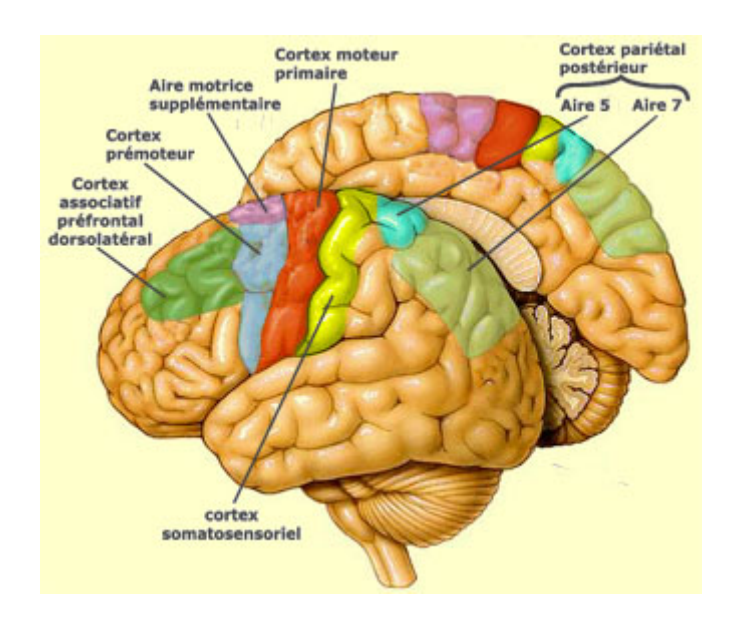

FIGURE 1 – Localisation des aires relatives à la motricité

motrice", permettant de faire correspondre à chaque partie de l'aire motrice primaire une partie du corps [9] (voir Figure 2). Le cervelet est aussi impliqué dans les mouvements volontaires, il est le responsable de leur coordination, l'enchaînement et la durée des mouvements devant être réglé de façon précise. On peut aussi noter les rôles de l'aire pré-motrice qui contribue à guider les mouvements en fonction des informations sensorielles. Ou encore l'aire motrice supplémentaire qui est impliquée dans la planification de mouvements complexes et la coordination des mouvements des deux mains [10]. Lors de mon stage, nous nous intéresserons principalement au cortex moteur primaire.

il faut que l'enchaînement et la durée des mouvements élémentaires de chaque segment corporel impliqué dans le geste puisse être réglé de façon très précise.

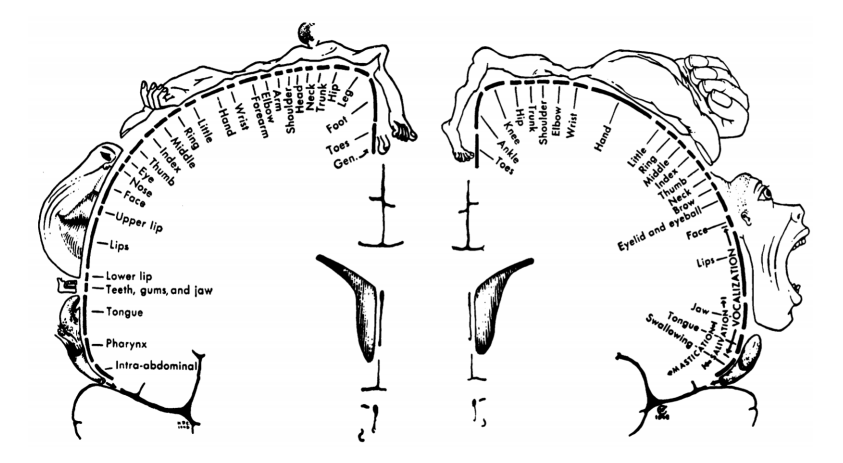

FIGURE 2 – Homonculus moteur de Penfield [11]

### **2.3 Communication neuronale**

Il a été mentionné dans la partie 2.1 que les cellules neuronales échanges des "informations". Les mécanismes permettant ces échanges forment le phénomène de communication neuronale. Ces informations sont des potentiels électriques générés par les neurones. Ce potentiel est ensuite transmis le long de leur axone jusqu'à une synapse. Cette dernière va libérer des neurotransmetteurs (excitateurs ou inhibiteurs) dans la fente synaptique (volume entre la synapse et le soma ou une dendrite du neurone post-synaptique, voir Figure 3. L'action de ces neurotransmetteurs va permettre de propager, ou d'empêcher la propagation, du potentiel d'action au neurone post-synaptique, en activant ses canaux ioniques ou en les inhibant.

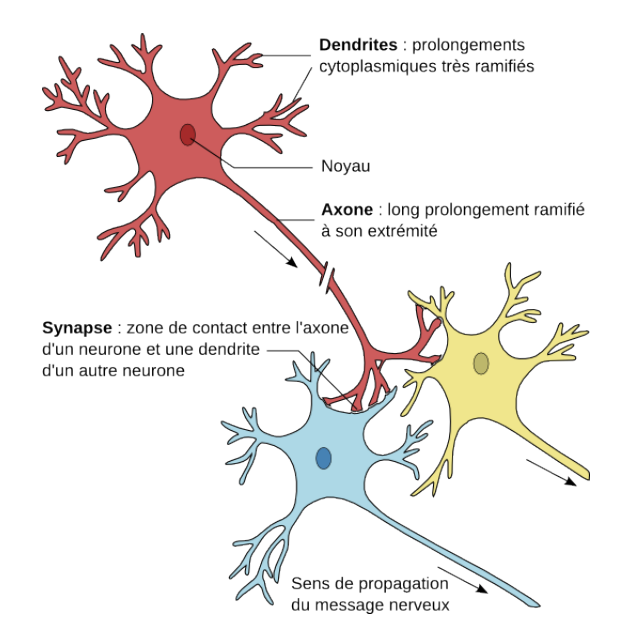

FIGURE 3 – Schéma de la communication entre 3 neurones

## **2.4 L'électroencéphalographie**

L'une des techniques utilisées pour étudier l'activité de notre cerveau de nos jours est l'électroencéphalographie (EEG). Cette technique a été mise en oeuvre pour la première fois par Hans Berger en 1929, en plaçant des électrodes sur le scalp d'un sujet. En traçant les oscillations du signal capté, il dessina le premier électroencéphalogramme [12]. L'activité électrique de notre cerveau recueillie est celle qui a été décrite dans la partie 2.3.

Les premières mesures d'activité électrique cérébrale ont révélé des schémas oscillatoires qui sont encore étudiés aujourd'hui. L'analyse de ces ondes a montré des corrélations avec certaines fonctions ou états du cerveau. Il est aujourd'hui possible, par exemple, de diagnostiquer les états du sommeil, de coma ou d'anesthésie en fonction de la composition spectrale de l'EEG [13]. On peut ainsi citer l'étude des ondes Delta (0.5 à 3 Hz) pour le sommeil, des ondes Alpha (8 à 12 Hz) pour la relaxation ou encore des ondes Bêta (13 à 35 Hz) lors de mouvements complexes [14], voir Figure 5. Il est néanmoins bon de préciser que ces valeurs peuvent légèrement varier d'un individu à un autre.

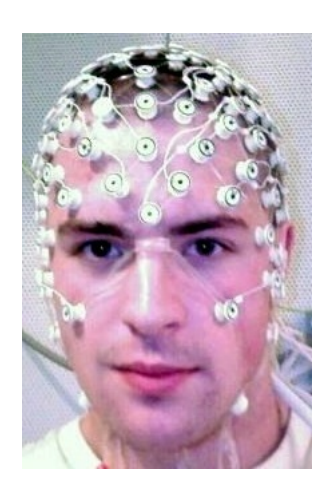

FIGURE 4 – Casque EEG (https ://en.wikipedia.org/wiki/Electroencephalography)

La bonne résolution temporelle de l'EEG permet une reconstruction fidèle du spectre du signal et donc une étude de bonne qualité des bandes de fréquences. La recherche s'est d'ailleurs beaucoup focalisée sur le rôle de chaque bande, en étudiant notamment l'évolution temporelle de leurs puissances respectives.

L'EEG est typiquement utilisé de manière non invasive, avec des électrodes placées sur la surface du crâne. Cet aspect de la technique la rend très pratique à utiliser en laboratoire pour la recherche ou pour le diagnostic (voir Figure 4), par rapport aux méthodes invasives qui nécessitent de placer des électrodes directement à la surface ou à l'intérieur du cerveau.

En parallèle des recherches sur l'EEG une nouvelle science est apparue, celle s'intéressant à l'utilisation des modulations d'activités oscillatoires du cerveau dans un but de communication avec le monde extérieur ou de commande de dispositif : les Interfaces Cerveau-Ordinateur (Brain-Computer Interface en anglais, BCI). La recherche sur les BCI s'est notamment intéressée à l'imagination motrice (MI) : le fait d'imaginer un mouvement sans le réaliser, pour l'utiliser comme commande. En effet, il est aujourd'hui possible de différencier avec une précisions approchant les 80%, un état de repos d'un état de MI. Néanmoins l'objectif final d'une BCI étant son utilisation dans la vie courante, un casque d'électrode vu sur la Figure 4 n'est pas très pratique, notamment si l'on ne s'intéresse qu'à certaines parties du cerveau (ex : aire motrice), se pose alors la question du nombre d'électrodes utiles et de leur localisation.

Le placement et l'appelation des électrodes sur le scalp ne se fait pas de manière aléatoire. Il existe un système normé, le système 10-20 [15], qui permet le placement de 21 électrodes. Ce système repose sur des mesures anatomiques du crâne. En effet, les électrodes sont écartées les unes des autres de 10% ou de 20% de la distance, Inion-Nasion, l'Inion étant la protubérance externe occipitale à l'arrière de notre crâne, palpable à travers la peau, et le Nasion étant le croisement entre l'os frontal et les os nasaux (voir Figure 6.)

Afin de permettre un nombre supplémentaire d'électrodes, le système s'est peaufiné avec le temps pour devenir le système 10-10 (rajoutant des électrodes entre les distances de 20%). De nos jours, un nombre encore supérieur d'électrodes est possible et la suggestion d'un système 10-5 (voir Figure 7) a été proposée, celui-ci permettant le positionnement de plus de 300 électrodes. Une étude de 2007 [16] a notamment montré que le système

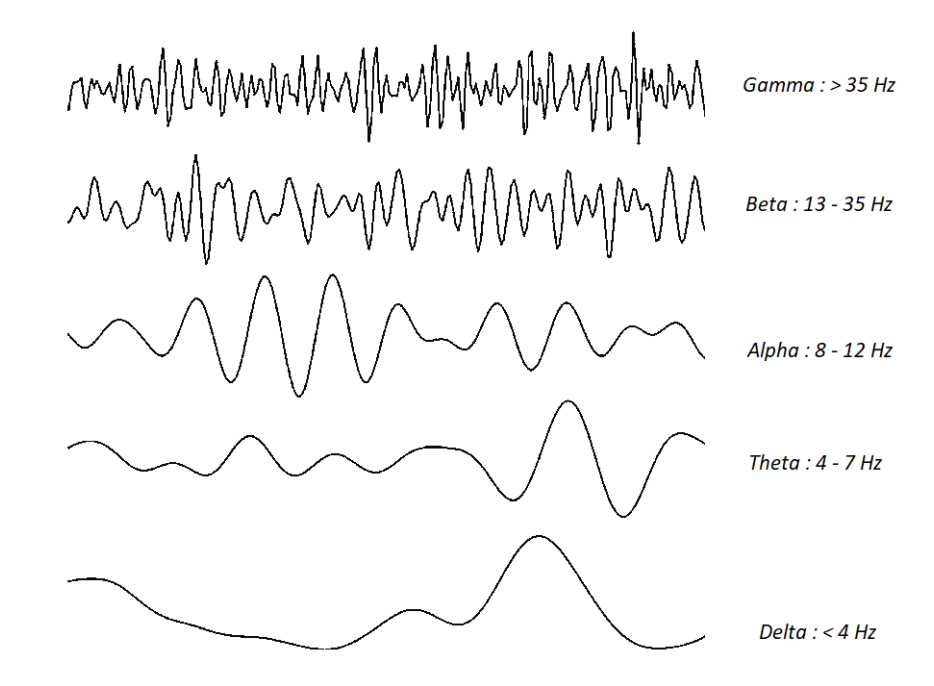

FIGURE 5 – Représentation schématique du signal des différentes bandes de fréquences

10-5 permettait un placement de 241 électrodes maximales effectives, un nombre supérieur impliquant des chevauchements des régions analysées par les capteurs. Nous en utiliserons 128 pour l'étude réalisée durant mon stage.

## **2.5 Les rythmes cérébraux dans les aires motrices**

Mon stage ayant pour objectif la mise en place d'un protocole expérimental visant la recherche d'intention de mouvement avec une BCI, il est important de définir les connaissances actuelles sur la localisation de l'activité motrice et sur ses modulations.

La littérature du début du siècle a localisé l'aire motrice primaire et a segmenté les différentes parties du corps humain en son sein. L'étude de son fonctionnement, du point de vue de l'EEG a débuté lors des années 1990, et a ont mis en évidence que certains rythmes cérébraux pouvaient être modulés par les mouvements d'un sujet [17]. L'étude de la neurophysiologie du mouvement s'est notamment intéressée à des évènements au sein de deux rythmes : les rythmes alpha (8-12Hz) et bêta (13-35Hz). Dans ces rythmes, il est possible d'observer des augmentations de la synchronisation (Event-Related Synchronization ou ERS) ou de la désynchronisation (Event-Related Desynchronization ou ERD), de l'activité des neurones liés à l'initiation et à l'arrêt d'un mouvement. Ces deux phénomènes sont visibles par rapport à une période de référence de repos, située avant l'évènement.

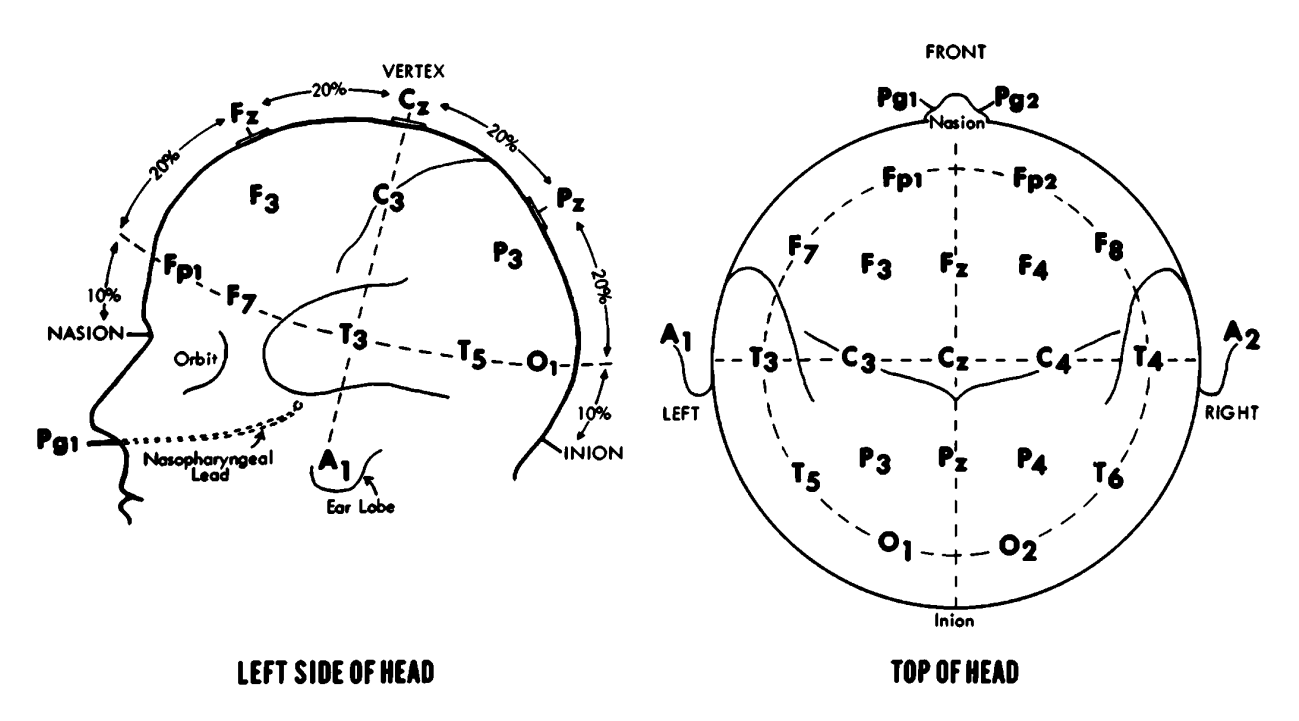

FIGURE 6 – Localisation des électrodes du système 10-20

### **2.5.1 Courbe ERD/ERS**

Sur la Figure 8, il est possible d'observer les ERD et ERS générées par un mouvement réel (RM : Real Movement) pour la zone motrice dans deux bandes de fréquences, la figure de gauche correspondant à la bande bêta et celle de droite à la bande alpha. La bande verticale grise correspond à la période de référence, qui permet le calcul des ERD et ERS en pourcentage de puissance par rapport à cette référence. La tâche motrice commence à 3 secondes et est représentée par la ligne de pointillés verticale.

**Dans le rythme bêta :** Une seconde avant le mouvement, il est possible d'observer une ERD qui correspond à la phase préparatoire. L'ERD se poursuit jusqu'à la réalisation du mouvement puis est supplantée par une ERS post-mouvement 500 millisecondes après la fin du mouvement. Il y a ensuite un retour progressif au niveau de repos. Cette ERS est spécifique à la bande bêta, dans la littérature elle est habituellement nommée : rebond bêta.

**Dans le rythme alpha :** Le comportement dans la bande alpha est semblable avant le mouvement, avec une ERD qui apparait environ une seconde avant. Néanmoins une fois le mouvement réalisé, il n'y pas de rebond fort comme dans le bêta. Le niveau remonte progressivement, dépasse la ligne de base pour réaliser une ERS. La suite non présente sur la figure est un retour à la ligne de base.

Pour résumer : la différence majeure entre les deux bandes de fréquences est une ERD plus longue et légèrement plus profonde pour la bande alpha, et une ERS bien plus forte pour la bande bêta. Il est à noter que l'imagination motrice kinesthésique (répétition mentale des sensations et de la contraction sans réel mouvement du muscle) du même mouvement génère des courbes similaires mais légèrement moins amples. De même, une SNM faisant tressaillir le pouce d'un sujet va créer des ERD et ERS

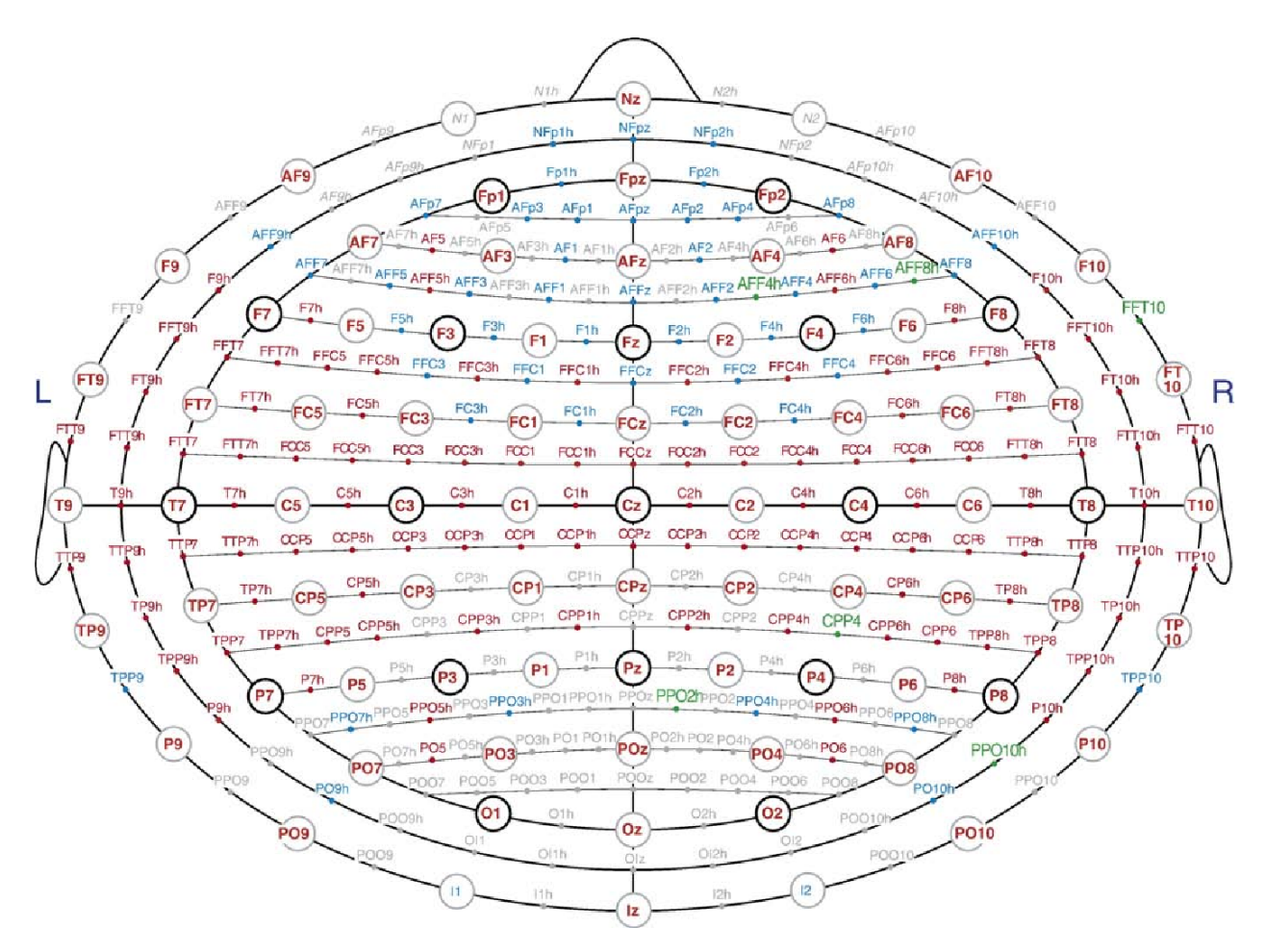

FIGURE 7 – Localisation des électrodes du système 10-5

## **2.5.2 Carte Temps-Fréquence ERSP**

Une autre manière de représenter les variations de puissance en fréquence lors d'évènements sont les cartes temps-fréquence d'Event Related Spectral Perturbation (ERSP). Ces cartes permettent d'afficher la puissance relative des bandes de fréquences, en décibel, par rapport à une fenêtre de temps de référence. Les cartes ERSP permettent de retrouver les caractéristiques des courbes ERD/ERS, mais en incorporant la dimension des fréquences en plus.

Dans la Figure 9, on peut retrouver une carte ERSP de l'électrode C3 calculée à partir des résultats d'un sujet ayant réalisé 50 fois une tâche motrice du pouce. En abscisse se trouve l'échelle temporelle et en ordonnée l'échelle fréquentielle, la troisième dimension est le code couleur du rouge au bleu. La tâche motrice demandée démarre à 0s et correspond à la pression d'un bouton pendant 2 secondes. La période de référence est de -1500 à - 500 millisecondes. On retrouve pour les deux bandes de fréquences une ERD (en bleu) à partir de 500 millisecondes après la demande de mouvement, ce qui correspond au temps de réaction du sujet. L'ERD se change en ERS dans la bande bêta à partir de 3 secondes. Il est d'ailleurs intéressant de noter que pour ce sujet, la bande bêta modulée par l'activité motrice se situe plutôt entre 16 et 22 Hz, donc dans une partie basse de la bande de fréquence bêta.

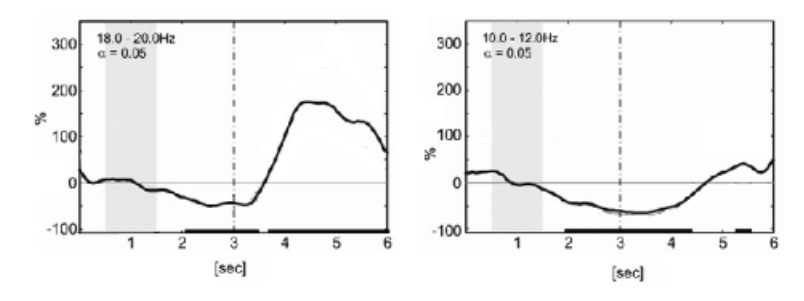

FIGURE 8 – Comportement ERD et ERS pendant une tâche motrice dans les bandes bêta et alpha. (Adaptée de Gert PFURTSCHEL-LER : https ://neupsykey.com/eeg-event-related-desynchronization-erdand-event-related-synchronization-ers/)

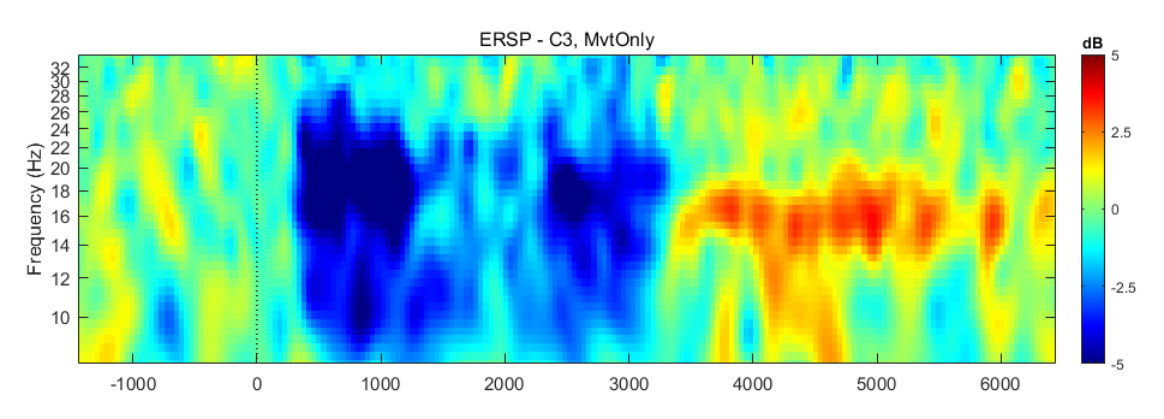

FIGURE 9 – Carte ERSP Temps-Fréquence de l'électrode C3 lors d'une tâche motrice du pouce

## **2.5.3 Topographie ERSP**

Une autre manière de représenter les ERSP en perdant la dimension de fréquence mais en ajoutant une dimension spatiale à l'information existe, c'est la carte topographique ERSP

La Figure 10 est une carte topographique représentant les ERSP à la surface du crâne du même sujet que sur la Figure 9, mais en ajoutant une dimension spatiale aux données. Il est ainsi possible de voir les modifications du spectre voulu (ici 16-22Hz) sur tout le scalp. On peut noter au niveau de C3 que l'on retrouve une ERD (indiqué en bleu), qui est également indiquée sur la carte Temps-Fréquence.

### **2.5.4 Classification**

Dans le domaine des interfaces cerveau-ordinateur, il est aussi très courant d'utiliser des classifieurs. Leur rôle est de détecter des différences au sein de données EEG entre deux états. Il est pour cela nécessaire de les entraîner en leur donnant des données de l'état de repos et de l'état de mouvement (provenant par exemple du sujet des Figure 9 et Figure 10, en lui indiquant que le repos se trouve de -1.5 à 0 secondes, et l'état de mouvement de 0.5 à 2 secondes). Une fois le classifieur entraîné nous pouvons lui fournir de nouvelles données, soit enregistrées auparavant soit en temps réel (depuis un système EEG), et il sera capable de nous indiquer si le sujet bouge ou est au repos.

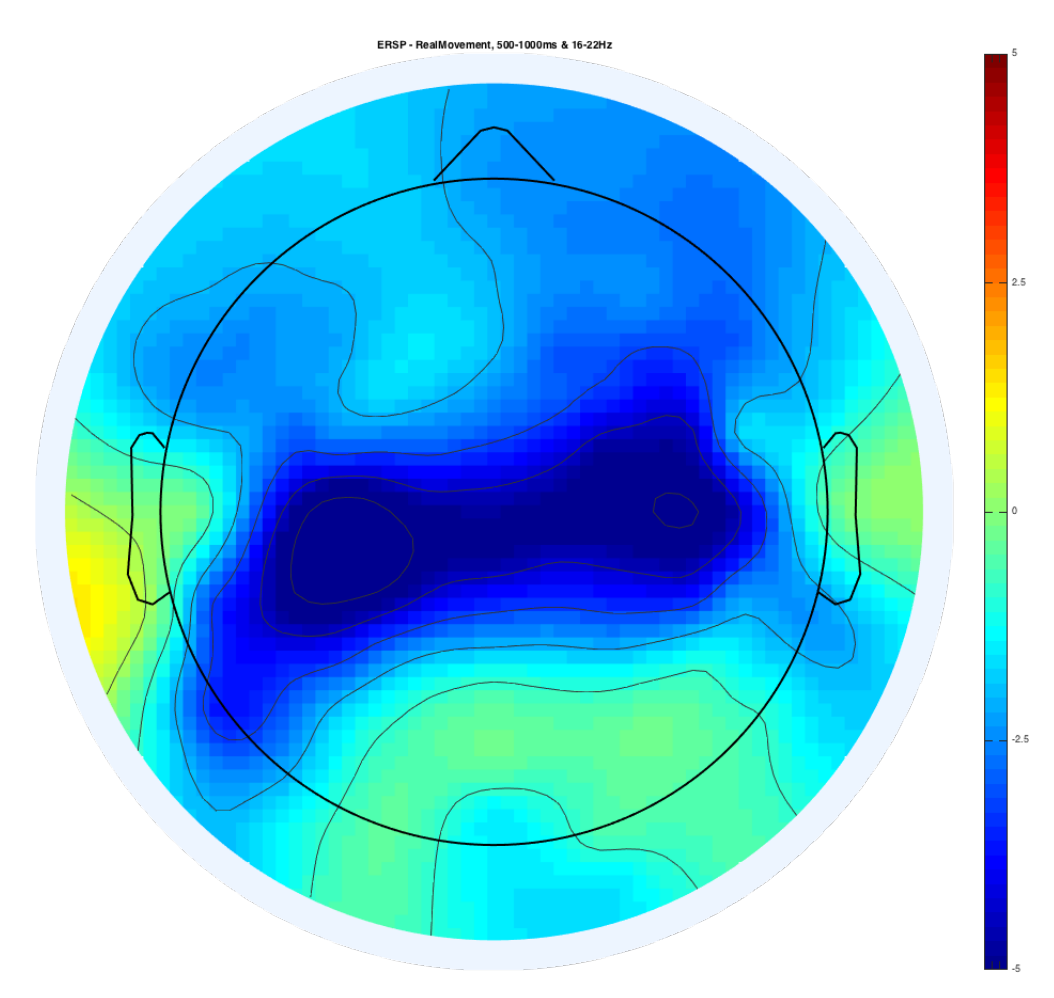

FIGURE 10 – Topographie du scalp d'un sujet durant une tâche motrice, entre 16 et 22 Hertz

Les classifieurs actuels sont capables d'atteindre un taux de bonnes classifications entre deux classes comme RM et le repos d'environ 90%. Néanmoins classifier un mouvement réel a peu d'intérêt en BCI, ce domaine s'intéresse plus à la classification entre une MI et le repos, ce qui pourrait permettre le contrôle de dispositif pour des personnes paralysées. Il est ainsi possible d'atteindre des précisions de classification de 75% [18], et d'augmenter ces scores si les sujets s'entraînent.

## **2.6 Anesthésie**

Puisque ce stage a pour objectif l'étude d'une nouvelle méthode de surveillance de l'anesthésie, il convient d'introduire cette technique.

## **2.6.1 Généralités**

Le mot est dérivé du grec, esthésie étant l'aptitude à percevoir des sensations, combiné à un préfixe privatif. Ainsi l'anesthésie est l'incapacité à percevoir ses différents sens :

- Extéroception : vision, audition, olfaction, gustation et somesthésie générale.
- Proprioception : sensation de mouvement musculaire, de position, de mouvement, d'équilibre
- Intéroception : perception de l'état du corps. Satiété, soif, rythme cardiaque, rythme respiratoire.

L'anesthésie générale, ou AG, est un acte médical dont l'objectif principal est la suspension temporaire et réversible de la conscience et de la sensibilité douloureuse, obtenue à l'aide de médicaments (drogues anesthésiques) administrés par voie intraveineuse et/ou inhalés. Il existe deux grandes méthodes : l'anesthésie générale et l'anesthésie loco-régionale. La première a pour but d'endormir totalement le patient pour qu'il perde conscience le temps de l'opération, elle est réalisée via l'inhalation ou injection intra-veineuse d'agents anesthétiques. L'anesthésie loco-régionale se contente d'anesthésier une zone précise sans endormir le patient, elle peut être médullaire (péridurale par exemple), ou périphérique (anesthésie des nerfs périphériques). Dans le cadre de mon stage, c'est l'anesthésie générale qui est considérée.

Néanmoins ce procédé n'est pas sans risque, ils existent des complications qui peuvent survenir pendant ou après l'anesthésie.

- Allergie : bien que rare il est possible d'avoir des réactions allergiques à l'agent anesthétiques. Les complications peuvent aller du rash (apparition soudaine et passagère de boutons) au choc anaphylactique.
- Complication respiratoire : Laryngospasme (fermeture involontaire des cordes vocales qui empêche la circulation de l'air), Pneumothorax (en cas de petite fuite d'air entre le poumon et la plèvre, la respiration artificielle peut empirer les choses en agrandissant la fuite).
- Réveil per-opératoire : réveil total ou partiel du patient durant l'opération. Les conséquences de ces réveils sont souvent très lourdes pour le patient, elles peuvent aller de la blessure émotionnelle handicapante au trouble du stress post-traumatique (Post-Traumatic Stress Disorder ou PTSD en anglais). Pour les anesthésistes, le réveil per-opératoire est classé comme la deuxième complication la plus crainte au sein de la profession [2].

## **2.6.2 Les réveils per-opératoires**

Il existe différentes causes de réveils per-opératoires. La première étant les échecs techniques : interruption de l'administration d'agents anesthétiques, mauvais médicament, mauvaises posologies, etc. Ces erreurs sont en grandes parties humaines et évitables, une étude récente montrant qu'environ 75 à 90% des cas de réveil per-opératoire étaient évitables avec les connaissances existantes [1]. La seconde raison potentielle de réveil est la résistance inhérente à l'anesthésie. Ces résistances ont été considérées comme temporaire (lié à l'anxiété de l'opération), ou génétiques. De plus, il est parfois difficile de déterminer la véracité d'un réveil per-opératoire, la plupart des sujets se réveillant n'en n'ayant pas conscience ou ne s'en souvenant pas après l'opération, bien que le trauma et les séquelles soient présents. Ils existent des questionnaires permettant de déterminer la probabilité d'un réveil, mais il n'est actuellement pas possible d'avoir de réponse binaire à la question : le patient s'est-il réveillé ?

L'incidence de ce phénomène est d'environ 1 pour 20000 (0.0005%) cas étant certains, probables ou possible. Néanmoins il existe de très fortes variations suivant les techniques utilisées ou les spécialités chirurgicales impliquées. L'importance de monitorer la profondeur d'anesthésie dans laquelle se trouve le patient lors de la chirurgie est donc d'une importance capitale.

#### **2.6.3 Monitorage de la profondeur d'anesthésie**

Il existe plusieurs méthodes permettant de monitorer la profondeur d'anesthésie, qui sont basées sur l'étude de l'activité cérébrale, du rythme cardiaque, ou d'autre constante physiologique. Dans le cas de l'activité cérébrale, il est néanmoins nécessaire de préciser qu'elle est modifiée par l'anesthésie. En effet l'EEG est un signal qui, dans un état normal, est présent en basse amplitude sur une bande de fréquence large, dans le cas d'un patient anesthésié, l'EEG aura un signal dans une bande de fréquence plus faible mais avec des amplitudes plus grandes. Néanmoins l'étude seule de la plage de fréquences et des amplitudes de l'EEG ne suffit pas à déterminer l'état d'un patient, la littérature ayant montré plusieurs fois des sujets ayant un EEG dit "normal" dans des patients inconscients, et des EEG à basses fréquences chez des sujets réveillés [19].

Il existe deux grandes techniques pour monitorer la profondeur d'anesthésie. La première est la technique de l'avant-bras isolé (Isolated Forearm Technique, IFT). Elle consiste à utiliser un garrot sur l'avant-bras pour empêcher les drogues bloquantes neuromusculaires. L'avant-bras est alors toujours capable de mouvement et l'anesthésiste est capable de vérifier le niveau de réveil du patient en testant les mouvements réflexes ou les réponses à des commandes simples. Lorsqu'un patient répond à une commande, il est considéré comme "éveillé". Cette technique a une incidence positive très forte, avec environ un tiers des sujets répondant aux commandes [20]. Il a été suggéré par certains chercheurs que ces réponses seraient dûes à un troisième état, entre l'éveil et l'inconscience, dans lequel un sujet serait inconsciemment capable de répondre à des commandes verbales mais qu'il ne bougerait pas spontanément le bras. Cette technique est actuellement peu utilisée par les anesthésistes (0.16% selon une étude conduite au Royaume-Uni [21]).

Les autres techniques se rassemblent sous la catégorie : Monitorage EEG traité. Par exemple, l'un des systèmes les plus utilisés est le BiSpectral Index (BIS), index allant de 0 à 100, le maximum étant un état d'éveil et 0 un EEG quasiment plat. Il est considéré qu'un score proche de 45 à 60 correspond à une anesthésie générale, avec une faible probabilité de souvenir. En dessous de 40, c'est un état "hypnotique profond" (données issues du manuel du moniteur BIS de Medtronic). Néanmoins ce système n'est pas efficace pour tous les agents anesthétiques [1]. Une étude de 2004 a montré que le BIS permettait de réduire la probabilité de réveil par rapport aux méthodes traditionnelles [22].

Il existe aussi une technique de monitorage utilisée lors d'anesthésie par voie pulmonaire : l'ETAG ou End-Tidal Anesthetic Gas. Le principe étant de conserver une concentration en gaz anesthétique minimum dans les poumons, en mesurant sa concentration à l'expiration du sujet. Cette technique a montré lors d'une étude en 2008 qu'elle était aussi efficace que le BIS [23].

Chaque technique a ses limitations : l'IFT est inutile dans les chirurgies sans bloquant neuromusculaire, le BIS ne fonctionne pas pour tous les agents anesthésiants et le monitorage pulmonaire mesure une concentration en gaz plutôt que les réponses du corps du patient. Une étude de la littérature de 2009 a montré que l'un des premiers réflexes d'un patient se réveillant est celui de bouger [24], pourtant il n'existe actuellement aucune méthode de monitorage se servant de cette intention de mouvement pour déceler le réveil d'un patient.

Le projet dans lequel s'inscrit mon stage a pour objectif de mettre au point un nouveau système s'appuyant sur les technologies des BCI pour s'intéresser aux intentions de mouvement du patient.

## **Chapitre 3**

## **Problématique et Travail Réalisé**

Il est aujourd'hui possible de détecter un mouvement réel ou l'imagination d'un mouvement, au moyen de l'analyse de l'activité du cortex moteur. Il est aussi admis qu'un patient se réveillant durant une anesthésie essaiera de bouger mais ne pourra pas à cause de bloquant neuromusculaire. Il est aussi admis qu'une méthode de surveillance de la profondeur d'anesthésie est nécessaire, les réveils per-opératoires étant parmi les premières craintes des patients mais aussi des anesthésistes. Néanmoins il n'existe à ce jour aucun système permettant de mêler les technologies développées dans le domaine des BCI et la surveillance de l'anesthésie.

## **3.1 Concept**

Le concept de base est le suivant : puisqu'il est possible d'entraîner un classifieur à reconnaître les schémas cérébraux moteurs d'un patient, il pourrait aussi être capable de réaliser cette détection durant une anesthésie. Il y a néanmoins quelques obstacles à un tel système : premièrement le changement de l'EEG lors de l'anesthésie, la baisse de fréquence globale et la hausse d'amplitude pourrait noyer le signal créé par l'intention de mouvement. Deuxièmement, les classifieurs utilisent la plupart du temps un point temporel autour duquel ils vont chercher deux fenêtres de temps. Ce point temporel étant souvent un indice sonore indiquant au sujet qu'il doit réaliser la tâche motrice demandée.

En 2016, une étude menée au Pays-Bas a recherché la possibilité d'utiliser une BCI pour le monitorage d'anesthésie. Cette étude s'est intéressée à l'impact du propofol (agent anesthésiant) sur l'EEG et sur les résultats de classification entre une tâche motrice et du repos [25]. Lors de cette étude, les sujets devaient réaliser une tâche motrice lorsqu'ils entendaient un indice sonore et s'arrêter en même temps que l'indice. Ils ont réalisé ces mêmes tâches sous des concentrations de propofol croissantes (de 0 à 1,5g/ml). Les résultats montrent une baisse progressive mais non drastique de la précision du classifieur. Il est aussi à noter que lors de l'étude, des concentrations croissantes de propofol étaient injectées, par conséquent le sujet n'évoluait pas vers un réveil, mais plutôt vers un endormissement, ce qui influe sur les résultats. Concernant l'EEG, l'étude s'est intéressée aux ERD et aux ERS, ainsi qu'aux ERSP (temps-fréquence), et a démontré leur présence malgré l'état second des sujets causé par le propofol.

Le concept de l'équipe Neurosys propose une alternative à ce paradigme en ajoutant une SNM. La stimulation de nerf médian génère aussi des ERD et des ERS avec quelques différences par rapport à l'activité cérébrale du mouvement réel ou imaginé (voir Figure 11). Dans la bande bêta, au moment de la stimulation, une ERD très courte apparaît presque immédiatement et est suivie par un rebond bêta [3]. Il a été aussi montré qu'une SNM arrivant pendant un mouvement réel de la main et du pouce (dans le cas de l'étude citée, la manipulation d'un cube en bois avec les doigts), le rebond ERS est aboli et une tendance similaire est mise en avant pour une MI du même mouvement [26]. L'alternative de Neurosys est de créer une BCI basée sur cette SNM. Dans le cas d'un patient sous anesthésie, une SNM régulière et une étude des ERD et ERS du cortex moteur permettrait de différencier une stimulation seule, d'une stimulation arrivant pendant une tentative de mouvement du patient.

Dans le cadre de cette étude, un protocole clinique a été soumis, en collaboration avec le CHRU de Nancy. Ce protocole a pour objectif l'étude sur sujets sains de l'impact du propofol sur les ERD et ERS pour 4 conditions :

- Stimulation seule.
- $-$  RM
- MI.
- Stimulation durant une MI.

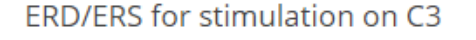

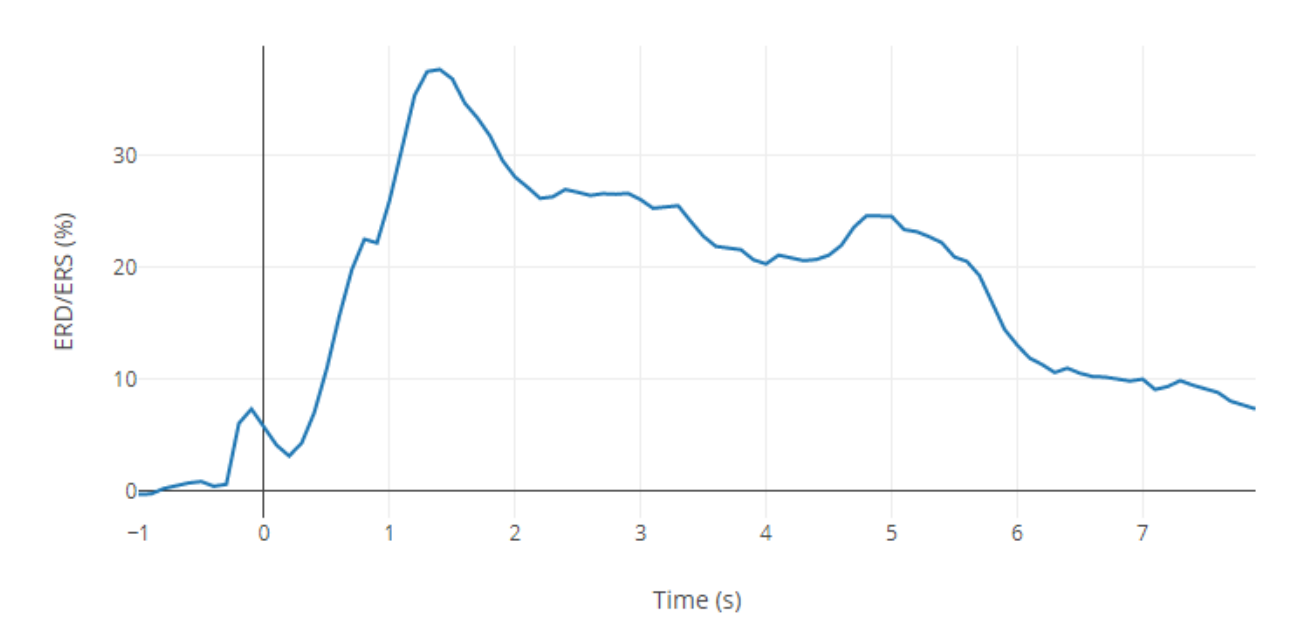

FIGURE 11 – Courbe ERD et ERS d'une stimulation seule sur C3 (la stimulation arrivant à 0)

## **3.2 Projet du Stage**

Mon stage se situe en amont de ce protocole clinique et couvre plusieurs objectifs :

- Interfaçage du matériel de l'étude ;
- Conception et passation de l'expérience ;
- Traitement des données

### **3.2.1 Interfaçage du matériel de l'étude**

L'équipe a en sa possession un système d'acquisition EEG, un stimulateur du nerf médian et un logiciel d'acquisition de l'EEG. Néanmoins ces 3 parties n'ont jamais été interfacées ensemble, et la première partie de mon stage est la création du système englobant les trois.

#### **Stimulateur**

Le stimulateur ENERGY LIGHT, est un stimulateur électrique pouvant être relié à de l'instrumentation électromyographique ou de potentiel évoqué de la marque Micromed (entreprise spécialisée dans la fabrication et la commercialisation d'appareil de neurodiagnostic). Ainsi il peut être piloté depuis le logiciel de Micromed System Plus, dans lequel il est possible de programmer les stimulations délivrées par le dispositif. En programmant les stimulations via son propre programme intégré, il est aussi possible que le stimulateur envoie des triggers de synchronisation à System Plus.

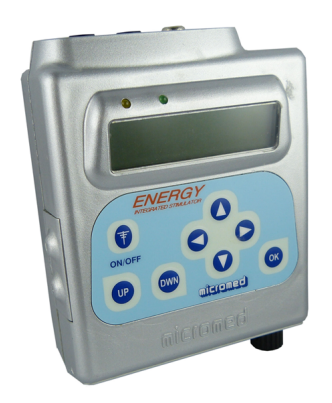

FIGURE 12 – Stimulateur électrique ENERGY Light par Micromed

#### **OpenViBE**

OpenViBE est une plateforme logicielle permettant la création, et l'utilisation de BCI passant par l'acquisition, le traitement et la visualisation de signal EEG en temps réel. Open-ViBE est un logiciel utilisé par de nombreux instituts de recherche, d'universités et de centres médicaux sur le globe [27].

Dans notre cas, il sera utilisé pour l'acquisition du signal brut d'une part, et d'autre part pour le pilotage du paradigme de l'expérience (gérer les stimulations, les différents avertisseurs sonores pour indiquer au sujet ce qu'il doit faire, etc). Le logiciel est compatible avec de nombreux dispositifs d'acquisition EEG de recherche et notamment celui utilisé par l'équipe : l'ActiveTwo de BioSemi.

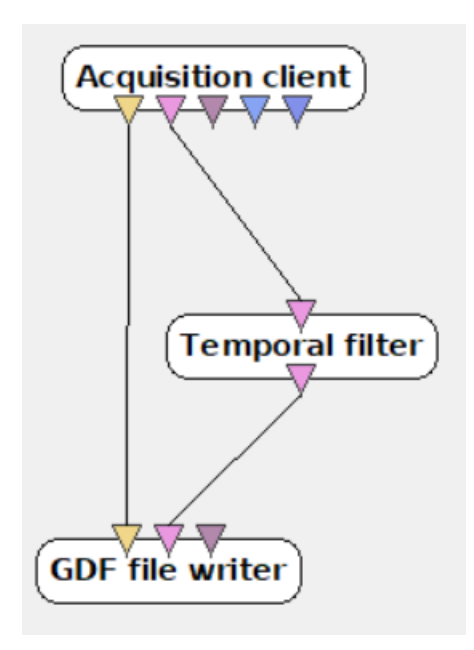

FIGURE 13 – Système de boîte d'OpenViBE

OpenViBE fonctionne via un système de boîte interconnectées via des "fils de données" au sein d'un scénario (Figure 13), chaque boîte permettant de réaliser une fonction et possédant des entrées et des sorties en conséquences. Chaque entrée et sortie correspond à un type de données (par exemple du signal, des stimulations, des informations sur le patient, etc) :

- Une boîte Acquisition Client, par exemple, permettant de recueillir le signal d'un système d'EEG possèdera ainsi des sorties, puisque son rôle et de recueillir le signal et de l'envoyer dans le scénario.
- Une boîte permettant d'enregistrer les données dans un fichier externe ne possèdera que des entrées pour recevoir les données (GDF file writer par exemple).
- Pour ce qui est de filtrer le signal, la boîte correspondante aura une entrée (le signal non filtré) et une sortie (signal filtré).

Un scénario est un ensemble de boîte réalisant dans son ensemble une tâche, dans notre cas : acquérir le signal, gérer les différentes stimulations (auditives et électriques), puis enregistrer signal et stimulation dans un fichier qui servira aux analyse (cf Section 4.3).

#### **BioSemi ActiveTwo**

L'ActiveTwo est un amplificateur EEG pouvant supporter 256 canaux EEG et d'autre capteurs extérieurs, il est alimenté par une batterie permettant une autonomie de 5 heures à une semaine selon le nombre de canaux utilisés. Le signal est transmis à un récepteur USB via une fibre optique, qui fait le lien avec un ordinateur. L'ActiveTwo permet une

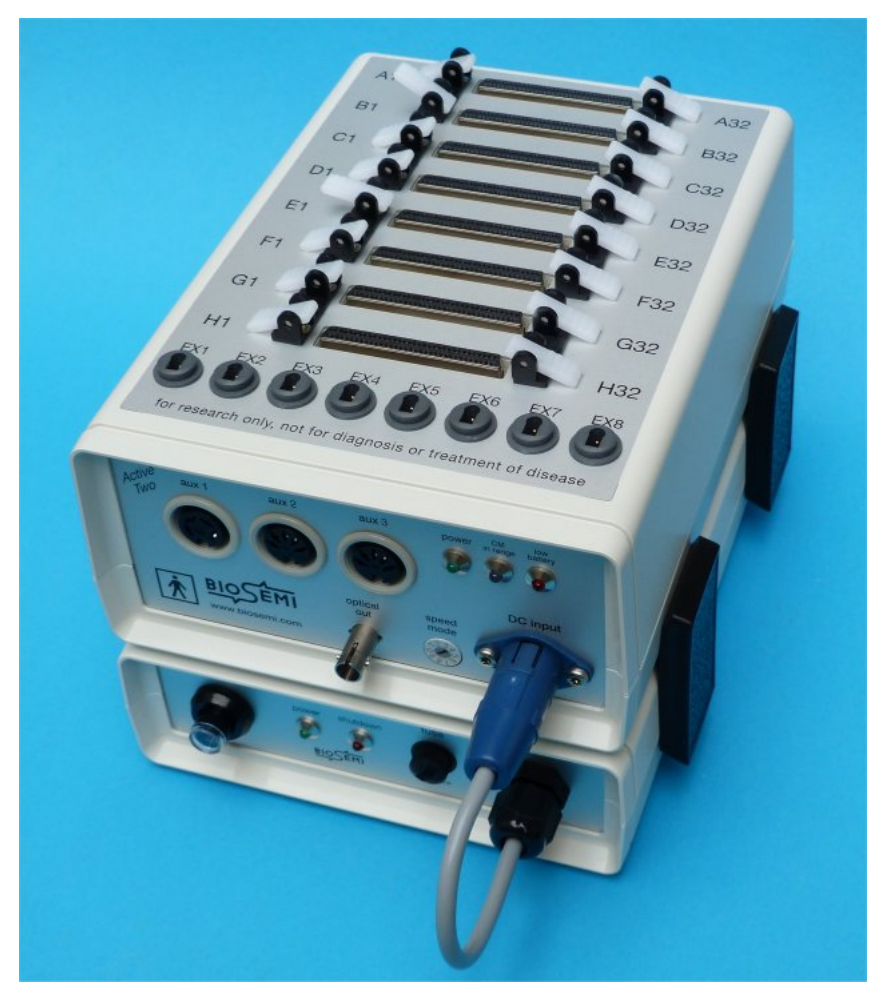

FIGURE 14 – Système ActiveTwo de BioSemi

conversion du signal à une résolution de 24 bits, pour 256 électrodes actives ou passives à une fréquence de 2048 Hz.

## **3.2.2 Conception et réalisation d'une expérience**

Le second objectif est de concevoir une expérience permettant de confirmer certains résultats de la littérature concernant le cortex moteur, notamment la présence d'ERD et d'ERS lors de mouvement, de MI et de stimulation. En deuxième lieu, l'expérience servira à confirmer le concept de l'interface cerveau-ordinateur basée sur la stimulation. Et dernièrement, cette expérience sera transposée presque à l'identique dans le protocole clinique.

Afin de préparer l'étude clinique, il est nécessaire de tester le système entier sur des sujets sains sans propofol. Mon stage aura pour but de créer une expérience permettant, en plus des confirmations de la littérature, de confirmer le fonctionnement du système d'acquisition.

L'étude a aussi un troisième objectif : comparer les résultats obtenus entre un classifieur Repos contre RM ou MI et un classifieur Stimulation contre Stimulation durant MI (plus de détail dans le chapitre 4 "Matériel et Méthode")

### **3.2.3 Traitement des données**

Une fois que la conception de l'expérience est finalisée, que les sujets y auront participé, mon stage aura pour objectif le traitement des données acquises afin d'obtenir : Courbe ERD et ERS, carte temps-fréquence et topographie ERSP ainsi que des résultats de classification.

## **Chapitre 4**

# **Matériel & Méthode**

## **4.1 Interfaçage**

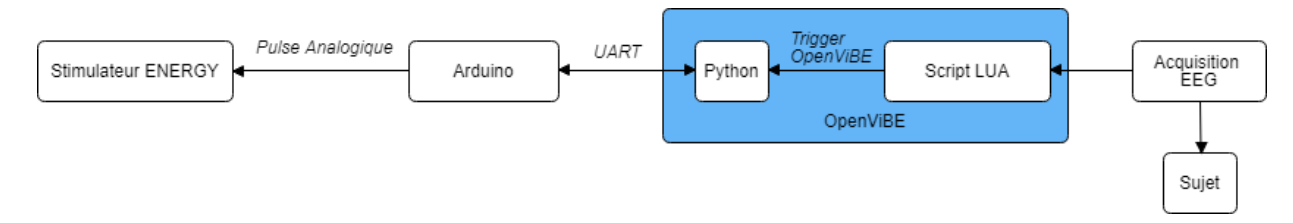

FIGURE 15 – Interfaçage des différents dispositifs du système de l'expérience

## **4.1.1 OpenViBE**

Avant de commencer à rentrer dans le détail de l'interfaçage, il me paraît nécessaire d'expliquer de quelle manière fonctionne notre scénario OpenViBE, puisqu'il est au centre de tout le système.

La Figure 16 montre le scénario utilisé lors de notre expérimentation. Les différentes boîtes remplissent les fonctions suivantes :

- **Lua Stimulator** : Execute le script Lua (détaillé à la fin du chapitre). Cette boîte a quatre sorties de type stimulation (violette), qui sont reliées chacune à une boîte (deux à des boîtes Sound Player, une à une boîte Python Scripting et une à une boîte Player Controller). Les deux premières (qui correspondent au bip de début et à la stimulation) sont aussi reliées à un Stimulation Multiplexer, dont la fonction sera détaillée plus tard.
- **Sound Player** : A la réception d'une stimulation paramétrable, joue un fichier son .wav.
- **Python Scripting** : Permet l'exécution d'un script Python durant le scénario, il peut accepter en entrée des stimulations ou un signal, et les données reçues peuvent être utilisées dans ce même script (détaillé en 4.1.4)

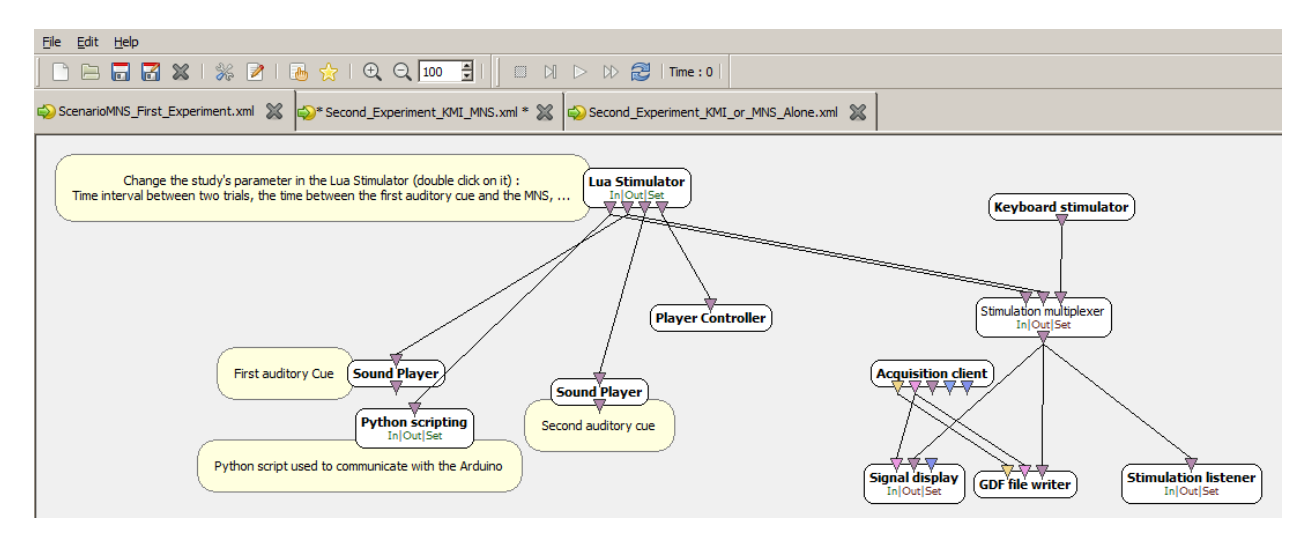

FIGURE 16 – Scénario OpenViBE de l'expérience

- **Player Controller** : Contrôle le déroulement du scénario, permet de le mettre en pause, de le relancer ou de l'arrêter. Dans notre cas il l'arrête.
- **Stimulation Multiplexer** : Regroupe toutes les stimulations qu'il reçoit en entrée en un seul canal de sortie.
- **Keyboard stimulator** : Permet de générer des stimulations dans OpenViBE en fonction des touches du clavier que l'on presse. Boîte utilisée avec un pointeur de présentation dont les touches correspondent à Page Haut et Page Bas.
- **Acquisition Client** : Cette boîte récupère le signal du serveur d'acquisition d'Open-ViBE. Le serveur est un autre logiciel d'OpenViBE qui se connecte à un système EEG compatible pour en recevoir les données, qui seront ensuite transmises au client dans ce scénario. En sortie, on retrouve le signal en rose et les informations du sujets (âge, sexe, ...) en jaune.
- **GDF File Writer** : Cette boîte enregistre toutes les données qu'elle reçoit sur ses entrées dans un fichier au format GDF (format proche du CSV). Ces fichiers GDF sont compatibles avec la toolbox EEGLAB que nous utilisons sur Matlab pour l'analyse des données EEG.
- **Stimulation Listener** : Cette boîte écrit dans le terminal d'OpenViBE les stimulations qu'elle reçoit au fur et à mesure, permet de suivre en direct l'avancement de l'expérience et la présence des stimulations au bon moment.
- **Signal Display** : Boîte permettant d'afficher le signal et les stimulations en direct. Dans notre cas, permet de suivre en direct l'évolution du signal et la présence d'éventuels artefacts qui rendraient les données d'une session inutilisable.

### **4.1.2 Pilotage du stimulateur**

Le pilotage du stimulateur électrique se fait normalement par System Plus, le logiciel de Micromed. Dans le cadre de notre étude, il est nécessaire que les stimulations soient pilotées par OpenViBE et il n'existe aucun module OpenViBE permettant de gérer System Plus. Il est donc nécessaire de supplanter le logiciel avec un outil compatible avec Open-ViBE.

Le stimulateur reçoit et envoie des informations via une sortie coaxial (type câble RCA) qui est normalement relié à une interface USB qui gère la liaison avec System Plus. Plusieurs techniques ont été explorées par l'équipe (et trois étudiants du Master Sciences Cognitives et Applications qui réalisaient un projet tutoré pour l'équipe) pour lire les données transmises sur ce câble (adaptateur RCA-USB puis lecture des données du port USB via un script Python par exemple), sans réel résultat. A mon arrivée, l'idée d'utiliser une carte Arduino émerge.

Nous avons exposé notre problème à un ingénieur commercial de Micromed, qui nous a répondu que les données transitantes sont des pulses de 5V d'une durée de 1,5 millisecondes. En dénudant un câble RCA, nous avons branché le stimulateur à un oscillateur. A chaque stimulation générée par le programme interne du stimulateur, nous avons pu confirmer la présence et la nature du pulse. Après création sur l'Arduino et envoi de ce pulse au stimulateur, nous avons pu confirmer le déclenchement d'une stimulation.

Il est donc ensuite nécessaire de piloter l'Arduino depuis OpenViBE, néanmoins il n'existe pas de communication directe possible entre les deux. Une boîte *Python scripting* permet d'exécuter des scripts en direct et donc servira de relais entre OpenViBE et l'Arduino.

## **4.1.3 Liaison Arduino-Python**

La communication entre la carte Arduino et le script Python est réalisée via la libraire pySerial. Le script Python est en même temps intégré dans OpenViBE dans une boîte nommée *Python scripting*, cette dernière permet de prendre en entrée des données circulant au sein du scénario OpenViBE. Parmi ces données nous allons particulièrement nous intéresser aux "Stimulations", la boîte étant reliée directement au script Lua qui pourra donc lui envoyer des informations. Le script Python va ainsi attendre les stimulations issues du script Lua, à chaque stimulation reçue, il enverra une commande à l'Arduino, qui à son tour enverra un pulse au stimulateur.

## **4.1.4 Généralités sur le script Lua**

Le script Lua est central au sein de notre expérience, car il pilotera tous les paramètres. N'ayant pas encore abordé la façon dont se déroule l'expérience, je n'expliquerai pas ici le détail du script (voir section 4.2.6). Il est simplement nécessaire de comprendre que la boîte *Lua stimulator* permet d'utiliser un script qui programme des stimulations Open-ViBE qui pourront être ensuite envoyées à d'autres boîtes. Dans notre cas, le script Lua générera des stimulations pour générer des indices sonores, stopper le scénario à la fin d'une session de l'expérience, et enfin générer les décharges du stimulateur via la boîte *Python scripting*.

## **4.1.5 Dispositif d'acquisition du signal EEG**

Le choix d'un système EEG pour une expérience n'est pas anodin, car la qualité du signal, le nombre d'électrodes ou encore la qualité des électrodes sont des critères qui impacteront grandement les résultats. Il est aussi intéressant de noter les causes de mauvais résultats sur une acquisition EEG.

L'EEG fonctionne sur une base d'amplificateurs différentiels (Figure 17), il existe trois manières d'utiliser ces amplificateurs. La première est le *montage à référence commune*, dans celui-ci chaque électrode d'acquisition voit son signal comparé à la même électrode de référence. Ainsi en prenant un point de référence ne captant aucun signal cérébral mais tous les signaux perturbatoires, il est possible de ne conserver que le signal d'intéret sur l'électrode d'acquisition. La seconde technique est le *montage bipolaire*, ici pas de référence commune mais des couples d'électrodes de "mesures" qui détermineront leur signal en se comparant l'une à l'autre. La troisième méthode est celle de la *référence commune moyenne*. Dans ce cas, chaque électrode comparera le signal qu'elle acquiert avec la moyenne du signal acquis par l'ensemble des électrodes. Cette technique n'est néanmoins efficace qu'avec une densité d'électrodes élevée. Il est aussi possible d'utiliser cette technique après l'acquisition pour reréférencer le signal.

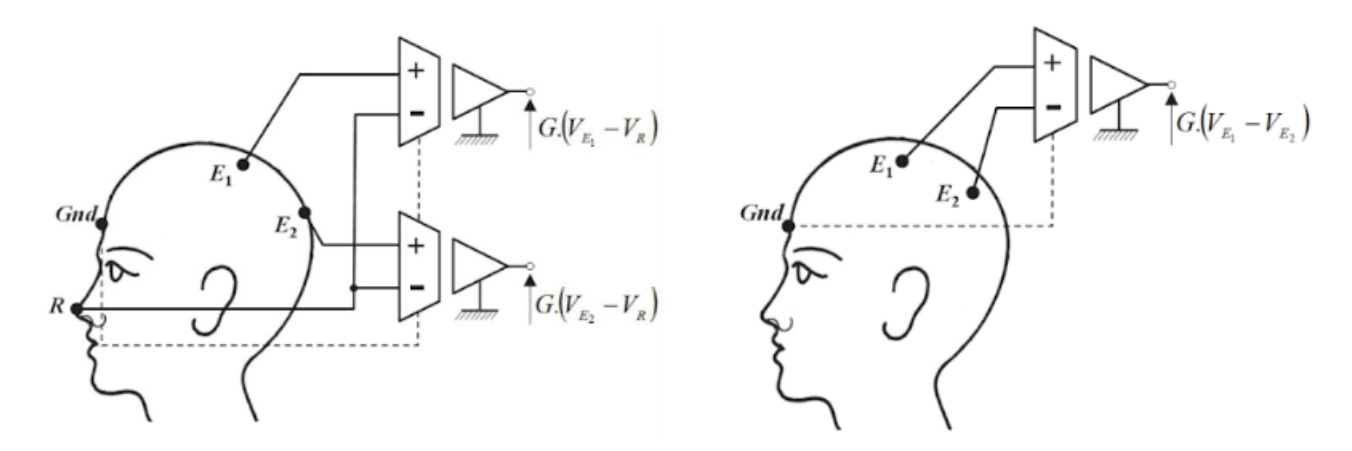

FIGURE 17 – Deux types de montage de base de l'EEG. A gauche un montage à référence commune, à droite un montage bipolaire

Il existe de nombreuses sources pouvant perturber le signal. Premièrement le mode commun (tension appliquée sur les deux entrées de l'amplificateur différentiel) qui va créer une tension parasite résiduelle, il est nécessaire de rejeter un maximum ce mode commun. Deuxièmement la différence d'impédance des deux entrées. Ces impédances sont dépendantes de la qualité de contact entre l'électrode et le scalp, et une trop grande différence peut fortement perturber le signal.

Ces principes de base de l'acquisition EEG et des perturbations peuvent déjà aiguiller sur le choix d'un système EEG pour un laboratoire.

Par exemple pour le cas de notre étude, nous utiliserons le système ActiveTwo de Bio-Semi. Concernant le mode commun, il utilise la configuration "Driven Right Leg" (Figure 18), celle-ci consiste à récupérer le signal en mode commun de toutes les électrodes, d'utiliser un amplificateur qui va lui apporter un facteur négatif pour ensuite le réinjecter au sujet. Le cumul du mode commun et du signal DRL va alors tendre vers 0.

Concernant le problème des impédances, l'ActiveTwo fonctionne via des électrodes actives qui contiennent un circuit électronique qui traite le signal pour corriger :

- les problèmes liés à une large gamme d'impédances des électrodes
- le couplage capacitif entre le câble et les sources d'interférences
- les artefacts de mouvements de câbles et de connecteurs

Les problèmes liés aux impédances sont donc amoindris et négligeables [28].

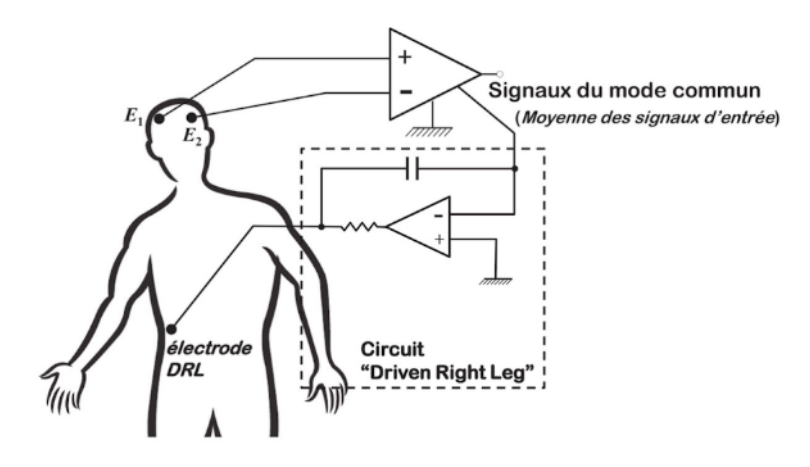

FIGURE 18 – Circuit Driven Right Leg optimisant la réjection du mode commun

Pour notre expérience, nous utiliserons le système ActiveTwo de BioSemi pour plusieurs raisons :

- Possibilité d'utiliser 128 électrodes ce qui permet de reréférencer le signal en référence moyenne commune d'une part, et de réaliser des cartes topographiques ERSP de bonne qualité d'autre part ;
- Les électrodes sont actives, ce qui augmente la qualité du signal et diminue la nécessité de préparer la peau des sujets pour diminuer les impédances ;
- La pose du casque est simple (bonnet comportant des puits à remplir de gel dans lequel on insère les électrodes) ;
- Fréquence d'échantillonnage à 2048Hz pour un signal à résolution temporelle élevée ;
- Compatible avec OpenViBE.

Concernant le placement des électrodes, nous avons utilisés un casque BioSemi standard (voir Figure 19), ainsi qu'un montage à référence commune, à savoir l'électrode CMS. Nous avons placé aussi 3 électrodes externes sur les sujets, deux servant à l'acquisition du signal EMG des muscles du pouces (une électrode sur la face palmaire et l'autre sur la face dorsale, voir Figure 22) et une sur le processus mastoïde pour un éventuel reréférencement.

Afin de vérifier la qualité des contacts, un logiciel de BioSemi permet d'observer la différence de potentiel entre les électrodes de mesures et CMS. En suivant leur instruction,
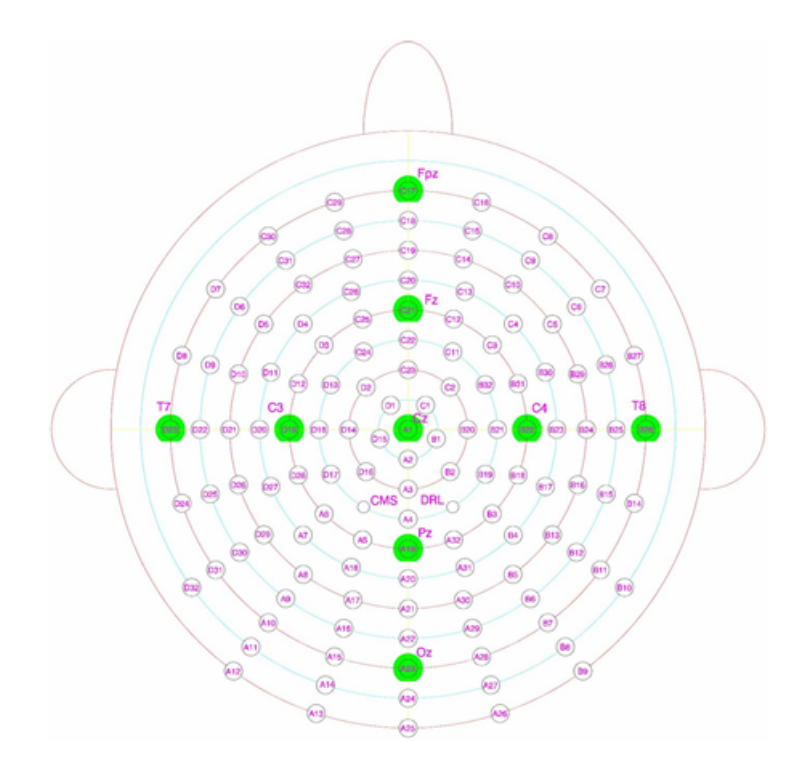

FIGURE 19 – Localisation des électrodes du système EEG (issue du site : https ://www.biosemi.com/)

nous avons conservé une différence inférieure à 20mV pour toutes les électrodes. Une vérification plus visuelle de la qualité des contacts est l'observation des artefacts de clignements des yeux, des mâchoires serrées ou encore de l'activité alpha créée par la fermeture des yeux des sujets.

# **4.2 Conception expérimentale**

### **4.2.1 Nombre de sujets**

Pour notre étude nous avons recruté un total de 30 sujets. Parmi ces sujets, 7 ont servis au pré-test de l'expérience, permettant de confirmer son fonctionnement et d'obtenir des résultats nous permettant d'en parfaire le déroulement. Les 23 autres sujets ont passé l'expérience "finale", et parmi eux un certain nombre ont présenté des problèmes techniques durant l'acquisition. Parmi ces problèmes techniques : trois ont été perdus à cause d'une nappe de 32 électrodes comprenant une électrode défectueuse qui nuisait au résultat des 31 autres. Deux sujets (notamment féminins), ont eu des problèmes d'acquisition sur des électrodes, à l'arrière de la tête, durant l'expérience à cause du gel se réchauffant et coulant le long des cheveux pour créer un pont entre différentes électrodes. En dehors des problèmes techniques, deux sujets n'ont pas réussi à réaliser la MI.

Au final, 16 sujets ont été utilisés pour les résultats. La moyenne d'âge des sujets est 28,56 (écart-type : 13,3).

#### **4.2.2 Les 4 conditions expérimentales**

L'objectif de notre étude est double. D'une part confirmer la littérature, et par conséquent le fonctionnement de notre système en prévision d'une étude clinique. Et d'autre part confirmer l'hypothèse qu'une BCI basée sur la SNM peut être utilisée pour mieux détecter l'intention de mouvement qu'un classifieur Repos contre MI.

Dans les chapitres précédents nous avons décrit les courbes ERD et ERS issues de la littérature, schématisées sur la Figure 20. Le schéma du bas de la figure, montre une courbe supplémentaire correspondant à l'hypothèse de notre étude. Nous supposons que :

- le rebond de la stimulation pourrait être en partie aboli par la désynchronisation du MI
- le retour à la ligne de base suite à la stimulation réduirait le rebond de la MI arrivant plus tard.

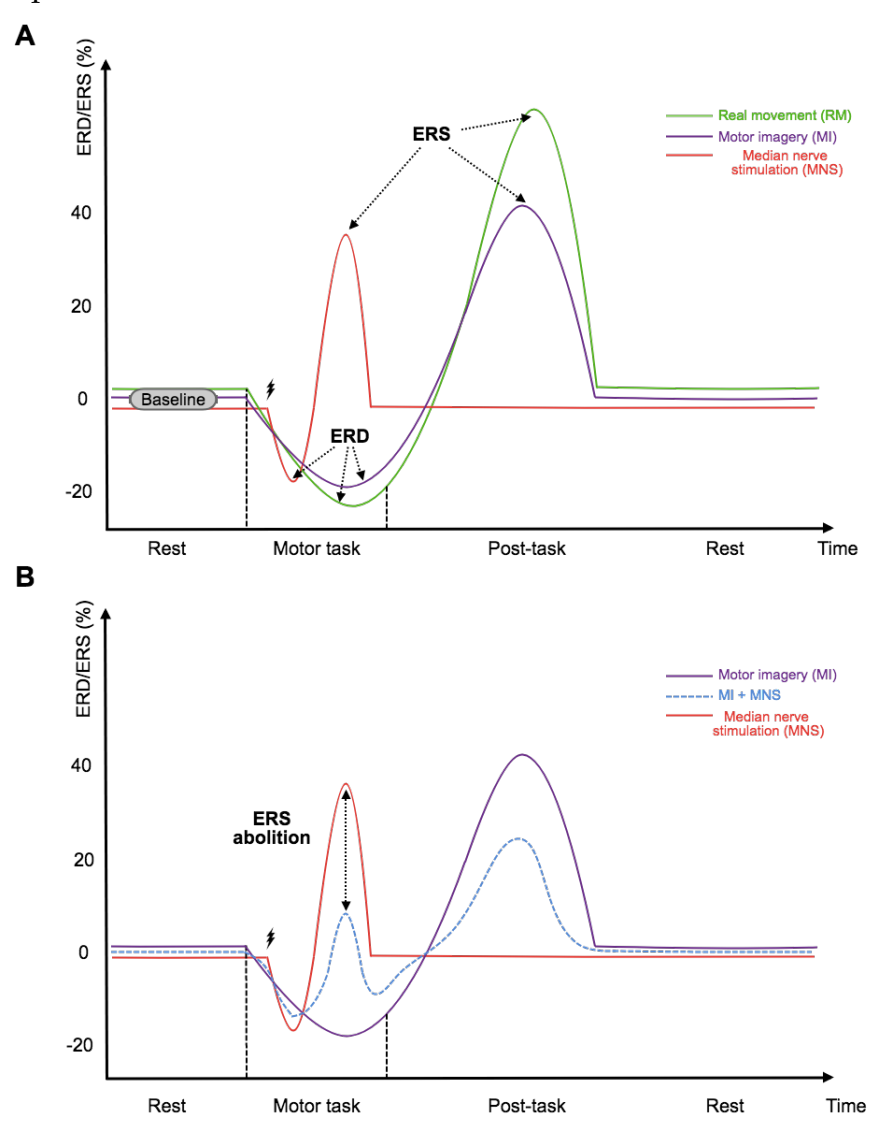

FIGURE 20 – Schématisation du comportement théorique des ERD et ERS pour différentes conditions, dans la bande bêta

L'abolition du rebond de la stimulation par un mouvement a déjà été mis en avant dans la littérature, mais l'inverse (impact de la stimulation sur le rebond du mouvement) n'a pas été étudié. De même, aucun article scientifique ne parle de la possibilité de classification EEG entre stimulation et stimulation durant un mouvement.

Les 4 conditions expérimentales pour répondre aux objectifs de notre étude sont donc :

- 1. Mouvement réel seul : cette condition sert de témoin puisqu'elle très visible dans l'EEG, contrairement à la MI que certain sujet peuvent ne pas réussir à faire. Elle consiste à presser le bouton d'un pointeur de présentation entre le pouce et l'index durant une période de 2 secondes séparant deux bips sonores.
- 2. MI seule : cette condition nous permet de vérifier que le sujet réussit à imaginer le mouvement, et servira aussi pour une comparaison avec la condition 4
- 3. SNM uniquement : une stimulation est délivrée de manière régulière. Sert pour la classification avec la 4ème condition
- 4. MI + stimulation : condition centrale de l'expérience, servira à la classification et à la confirmation ou infirmation de la possibilité d'utiliser une BCI basée sur la stimulation pour détecter l'intention de mouvement.

L'ordre des passages est randomisé afin d'éliminer un éventuel effet de fatigue sur les dernières sessions.

### **4.2.3 Conception des conditions**

Pour chacune des conditions, le sujet entendra un premier bip sonore indiquant le début de la tâche motrice, puis un second, deux secondes plus tard, pour en indiquer la fin. Entre le second bip et le suivant (qui sera le premier de l'essai suivant), il y a un délai aléatoire compris entre 4 et 6 secondes. La présence de cette variabilité est importante puisqu'elle permet d'empêcher un éventuel phénomène d'anticipation du sujet, qui pourrait s'habituer si la durée de chaque essai était fixe. Afin d'approcher au plus possible des conditions d'anesthésie, toutes les conditions s'effectuent les yeux fermés.

Pour la condition 4, la stimulation arrive 750 millisecondes après le bip. Ce décalage permet de laisser le temps au sujet de commencer la tâche motrice (500 millisecondes de temps de réaction moyen et 250 millisecondes pour commencer une ERD)

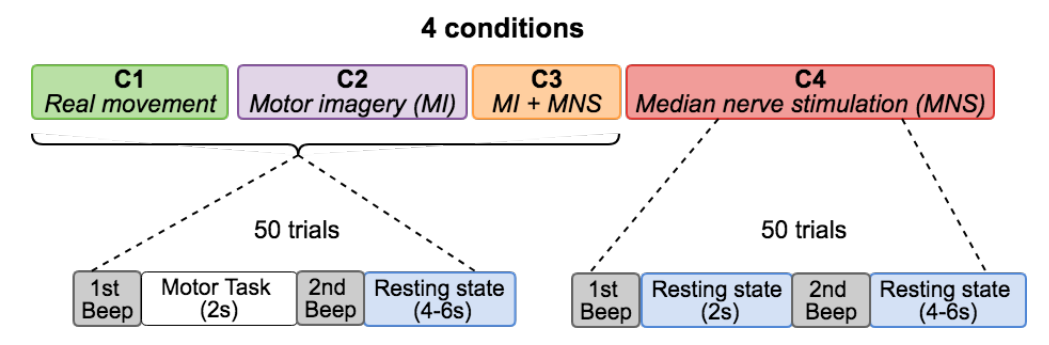

FIGURE 21 – Séquence temporelle des différentes conditions

Après la tâche motrice, le sujet avait pour instruction d'être dans un état de repos. Cet aspect est surtout important pour les conditions de MI. Pour un sujet n'ayant jamais réalisé

cette tâche, il n'est pas rare qu'il se jauge et se questionne sur la qualité de son imagination. Malheureusement ce questionnement peut continuer d'activer leur zone motrice, notamment si le sujet pense des choses telles que "peut être devrais-je plutôt essayer comme ça". Concernant la stimulation seule, la séquence est exactement la même à l'exception de la tâche motrice qui n'est pas réalisée.

La durée de 4 secondes a été choisie après analyse des résultats de pré-test et de la littérature. Elle correspond à une fenêtre de temps suffisante pour que le rebond bêta soit terminé depuis environ 2 secondes. Cela permet, lors de l'analyse des résultats, que chaque essai puisse utiliser la fenêtre de 2 seconde avant le premier bip comme référence pour la suite afin de calculer ses ERD/ERS et ERSP.

#### **4.2.4 Durée de l'expérimentation**

Une fois les conditions expérimentales choisies, il est nécessaire de considérer le nombre de fois qu'elles seront effectuées. Puisque notre étude va largement se baser sur des moyennages de chaque condition par sujet, puis d'un moyennage global, il est nécessaire d'avoir un nombre suffisant d'essais par condition pour que le moyennage soit représentatif. En parallèle, il faut considérer deux autres points : la durée de l'expérience, et la fatigue du sujet.

Concernant la durée, l'expérience se découpe en deux parties. La première partie consiste en : l'accueil du sujet, la lecture du consentement éclairé (Annexe B), les réponses aux questions que peut soulever ce document, sa signature, puis l'installation du casque EEG et du stimulateur. La seconde partie est la réalisation des 4 conditions. La première partie prend en moyenne 45 à 60 minutes (suivant le nombre de questions, et la configuration capillaire du sujet). Pour la fatigue du sujet, il faut prendre en compte qu'en demander trop à un sujet impacte négativement les résultats, à cause de la diminution progressive de la concentration. Par conséquent nous avons décidé de ne pas dépasser l'heure d'expérimentation.

Pour avoir des résultats corrects avec le moyennage, nous avons décidé de répéter chaque condition 50 fois. Sachant qu'un essai dure entre 6 et 8 secondes et que chaque session commence par 15 secondes de mise en condition (permettant au sujet de se préparer et de se concentrer), nous avons un total d'environ 7 minutes par condition et donc de 28 minutes d'expérimentation. Cela semble correct, néanmoins il n'est pas réaliste de demander à un sujet de réaliser la tâche pendant 7 minutes d'affilée sans avoir d'impact sur la qualité des résultats en fin de session. Nous avons donc segmenté les sessions en deux paquets de 25 essais. Entre chaque session, il est aussi nécessaire de laisser le sujet souffler un peu.

Par conséquent, une session dure environ 3 minutes et 30 secondes, et à cela se rajoute 1 minute de pause. Arrivé à la moitié de l'expérience, une pause plus longue de 5 minutes est prise pour permettre au sujet de "s'aérer l'esprit" pour repartir sur de bonnes bases. La durée totale de l'expérience était finalement d'1h45 à 2h après l'arrivée du sujet, avec en moyenne 45 minutes de réalisation.

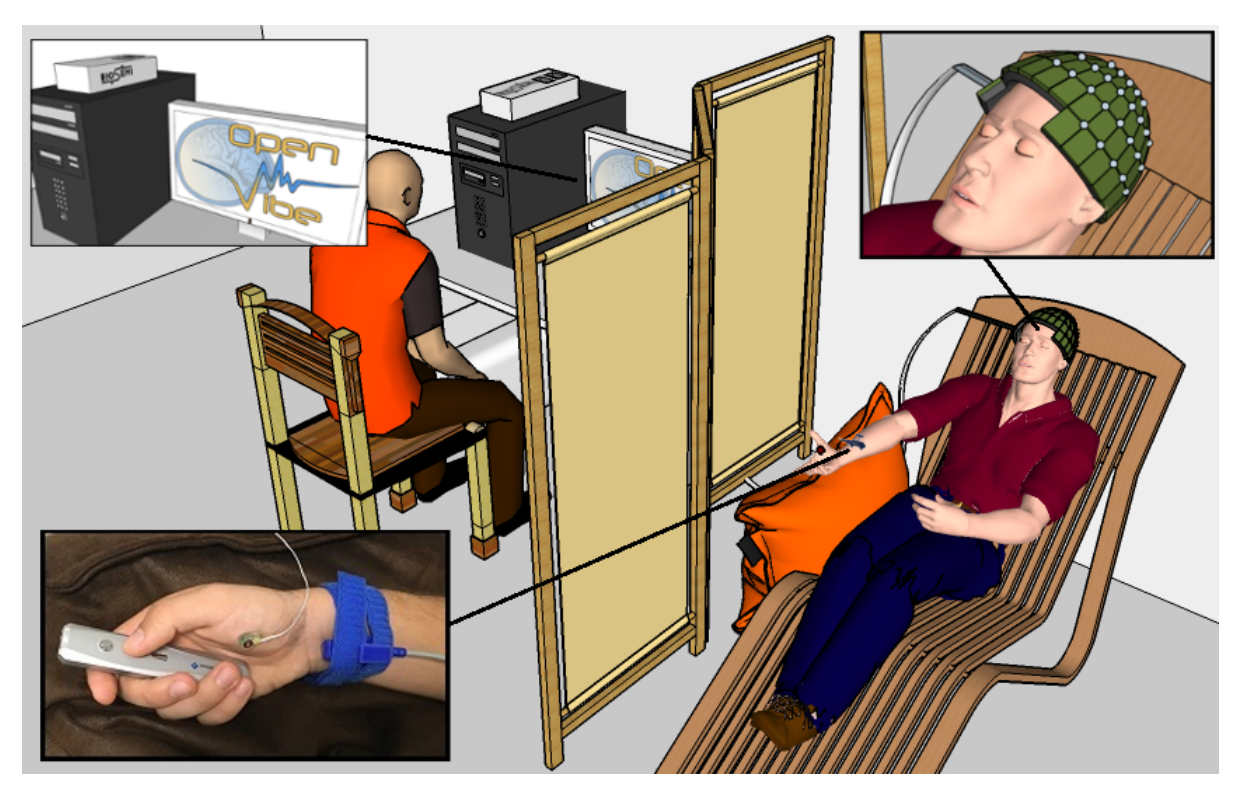

FIGURE 22 – Représentation schématique 3D de la salle d'expérience

## **4.2.5 Installation de la salle**

Dans la salle d'expérimentation, les sujets sont assis sur un fauteuil avec repose-pied, leur bras droit posé sur un coussin dans une position agréable. Leur bras est détendu et un pointeur de présentation est placé dans leur main, les instructions étant de ne pas tenir activement le pointeur mais de simplement le laisser reposer dans leur main. Ils sont isolés de l'expérimentateur par une paroi.

La salle d'expérimentation n'est pas un lieu à négliger. Il est important que la salle soit accueillante pour le sujet, et qu'elle permette de bonnes conditions d'expérimentation. La tenue de la salle et du matériel est une partie du travail qui n'apparaît jamais dans les publications scientifiques mais qui prend pourtant beaucoup de temps. Après chaque passage de sujet, il est nécessaire de ranger la salle, nettoyer le casque et chaque électrode. Parmi ces travaux rarement mentionnés, on retrouve aussi le planning d'expérience : lors du recrutement nous avons reçu environ 70 réponses en deux jours, réponses qu'il a fallu trier pour vérifier la compatibilité des sujets aux critères d'inclusion en premier lieu. Il a fallu ensuite contacter par mail ou téléphone chaque sujet pour leur proposer des dates de passage ou les informer qu'ils étaient hors des critères de l'expérience.

## **4.2.6 Paramétrage du protocole - Algorithme du script Lua**

Maintenant que l'expérience est expliquée, il est possible de revenir sur le fonctionnement du script Lua. Il pilote tous les paramètres (intervalle des différents essais, intervariabilité des essais, stimulation électriques et sonores, durée de préparation en début de session, etc) du protocole.

La partie gauche du diagramme de la figure Figure 29 (en Annexe) schématise l'initialisation du script Lua. Elle consiste à créer des variables qui vont correspondre aux données entrées dans les paramètres de la boîte "Lua Script".

- Intervalle inter-essai : correspond au temps entre le début de chaque essai en moyenne.
- Intervariabilité : correspond au temps maximum qui peut s'ajouter à notre intervalle moyen.
- Nombre d'essai : le nombre de fois que sera répétée la tâche par session
- Durée de la baseline : Le temps d'attente avant que le premier essai commence. Permet au sujet de se préparer et de se concentrer.
- Intervalle bip-stim : Intervalle entre le premier bip et la SNM. Dans notre cas : 0 seconde pour la condition de stimulation uniquement, et 750 millisecondes pour la condition stimulation et MI.

Une fois ces données récupérées, le script Lua va gérer une variable **t** qui correspond au temps durant la session. Elle s'incrémentera le long de la boucle, comprenant un nombre de passage égal au nombre d'essai. A chaque passage dans la boucle, cette variable ajoutera l'intervalle inter-essai et l'intervariabilité à son temps actuel.

Ainsi pour son premier passage : **t** prend la valeur de durée de la baseline (15 secondes), puis ajoute à la baseline, l'intervalle inter-essai (7 secondes) plus une valeur aléatoire comprise entre l'intervariabilité et son opposé (une valeur entre -1 et 1 dans notre cas). On obtient ainsi un résultat compris entre 21 et 23 secondes, qui correspondra au premier bip. Le script créé ensuite une variable **t\_stim**, correspond à **t** additionné à l'intervalle bipstim. Au temps **t**, la boîte Lua dans OpenViBE enverra une stimulation à une boîte pour la lecture du son de "bip". Deux secondes plus tard elle enverra une stimulation à une seconde boîte, pour le son de fin d'essai. Au temps **t\_stim**, elle enverra une stimulation à la boîte "Python Script".

Les passages suivants seront identiques en tout point, hormis la baseline qui ne sera plus ajoutée. Le temps pour chacune des stimulations sera programmé au lancement du scénario OpenViBE, une fois que chaque essai sera programmé le script programmera la stimulation d'arrêt pour la boîte "Player Controller" et s'arrêtera, OpenViBE gérant ensuite seul l'envoi des stimulations depuis la boîte "Lua Script" au temps calculés.

# **4.3 Méthode de traitement des données**

### **4.3.1 Pré-traitement du signal**

Le signal obtenu par session (8 au total) après l'expérience est brut, référencé selon CMS et échantillonné à 2048Hz. Nous commençons par une boucle de pré-traitement :

— Rééchantillonnage : baisse de la fréquence d'échantillonage de 2048Hz à 128Hz. Nous avons comparé les résultats en ERSP et ERD/ERS à 2048Hz, à 256Hz, et à 128Hz. Les différences sont minimes, mais la vitesse de traitement est bien plus élevée à basse fréquence.

- Changement de référence : Nous avons comparé 3 références différentes (CMS, mastoïde, et moyenne) en fonction de leur résultats obtenus sur les temps-fréquence et les topographies ERSP. Les meilleurs résultats (les plus proches de la littérature scientifique) ont été obtenus avec une référence moyenne.
- Epoching : découpage du signal en fenêtre de temps allant de 2 secondes avant le premier bip, à 7 secondes après.

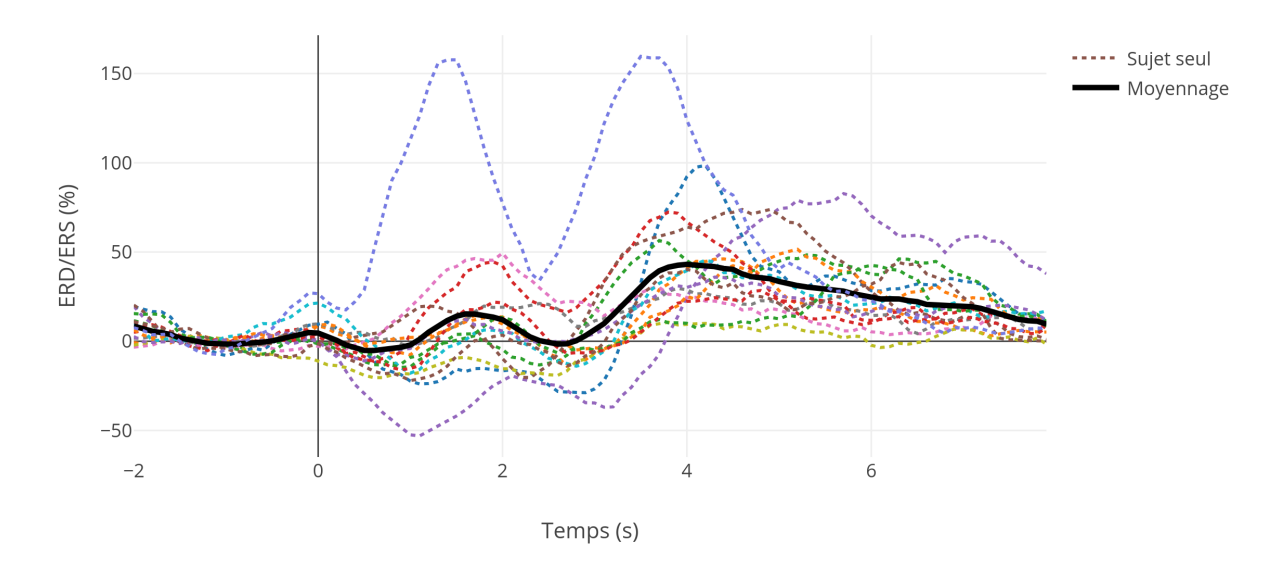

Courbe ERD/ERS, Mouvement réel entre 15 et 30Hz pour l'électrode C3

FIGURE 23 – Courbe ERD et ERS moyenne et des 16 sujets individuellement pour la condition mouvement réel

#### **4.3.2 ERD/ERS**

Le calcul des pourcentages d'ERD et d'ERS se font selon cette formule générale :

```
Puissance du signal durant la tâche − Puissance du signal dans la baseline
           \frac{P_{\text{maxmax}}}{P_{\text{maxmax}}} \times 100<br>Puissance du signal dans la baseline
```
Cette formule est appliquée pour chaque point temporel hors de la baseline, à chaque époque, pour chaque électrode, de chaque sujet. Nous avons ensuite visualisé les résultats pour l'électrode C3 de chaque sujet, puis éliminé les époques artefactées (dont certaines comportaient des ERS pouvant atteindre 5 fois le niveau des ERS "normales").

Les courbes ERD/ERS des époques de chaque sujet ont été ensuite moyennées et normalisées (avec le nettoyage des époques, les sujets n'ont pas tous le même nombre d'essai dans la moyenne), puis les courbes moyennes de chaque sujet ont été moyennées ensemble pour obtenir un grand moyennage. Ces courbes n'ont pas de bonne représentation du domaine fréquentiel, mais leur représentation de puissance relative est la plus lisible (voir Figure 23).

#### **4.3.3 Carte Temps-fréquence ERSP**

Les cartes temps-fréquence ERSP suivent un schéma similaire, en fonction d'une baseline, pour chaque temps et chaque fréquence, la puissance relative en dB est calculée puis affichée sur un schéma 3D (temps en abscisse, fréquence en ordonnée et les dB en code couleur du chaud au froid). L'ERSP est une généralisation de l'ERD/ERS [29]. Il montre bien plus d'information que son précurseur en affichant des valeurs pour chaque fréquence séparément plutôt qu'un moyennage des valeurs sur une fenêtre de fréquence. Néanmoins sa représentation est bien moins efficace, les variations de couleur de sa troisième échelle permettant un discernement moins bon qu'une courbe 2D, nous avons donc couplé son utilisation à des courbes ERD/ERS classiques.

Pour notre étude, ces cartes temps-fréquence seront calculées par la Toolbox EEGLAB [30] sur Matlab.

## **4.3.4 Carte topographique ERSP**

Les cartes topographiques ERSP sont calculées sur le même principe que les carte tempsfréquences. Pour notre étude elles sont créées par EEGLAB via le calcul des ERSP pour chaque électrode, pour tous les points temporels de chaque époque. On renseigne ensuite la fenêtre de temps et la fenêtre de fréquence, EEGLAB va alors afficher pour chaque électrode la valeur moyenne de puissance relative à la baseline (en dB) correspondant aux paramètres renseignés. Pour ces cartes, l'échelle des temps et des fréquences est perdue, mais elle apporte une dimension spatiale à l'information qui est très utile.

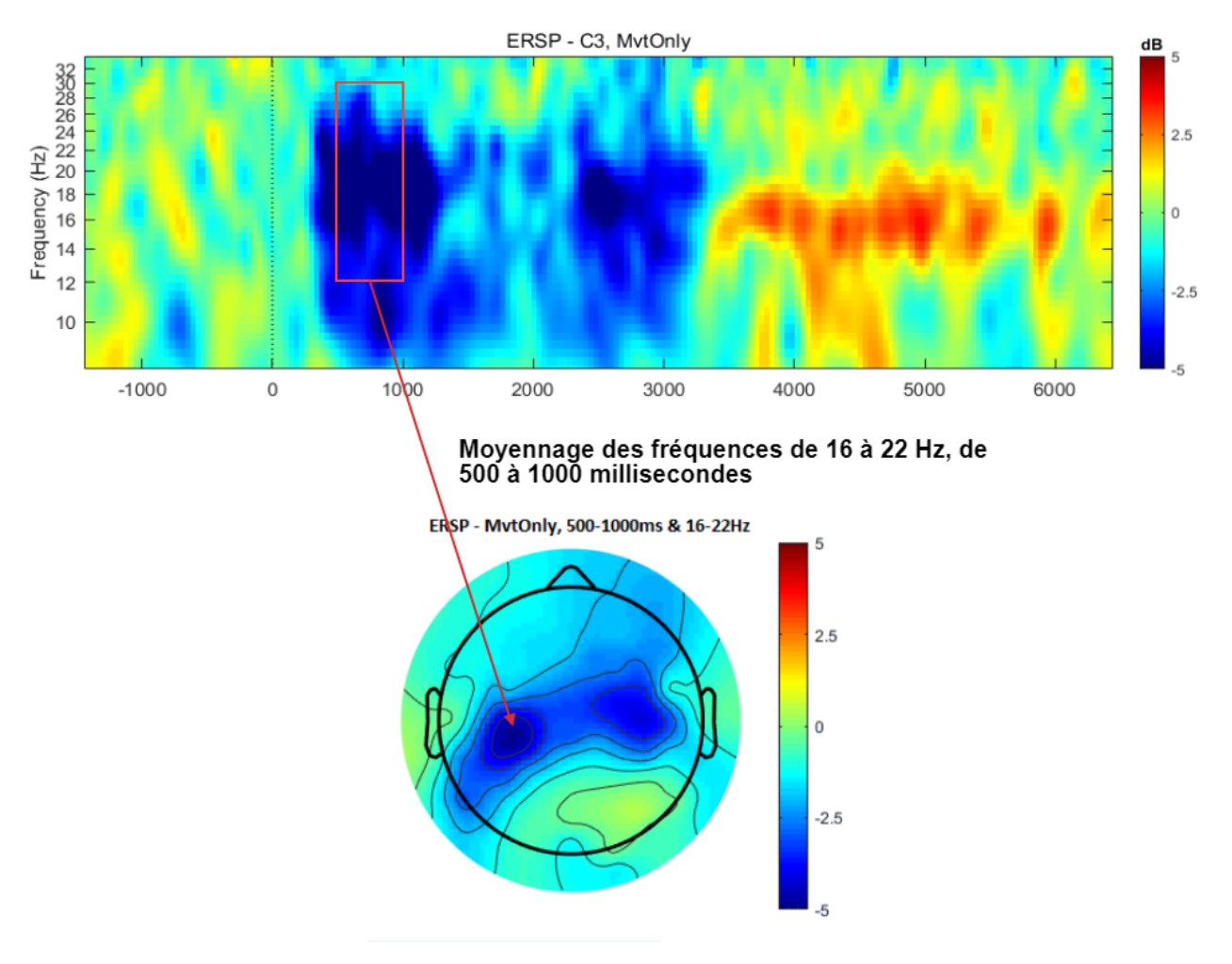

FIGURE 24 – Carte temps-fréquence et topographie ERSP

#### **4.3.5 Classification**

Pour une classification, une fonction discriminante va définir des limites qui sépareront un espace K en différentes régions associées à différentes classes (repos, mouvement, MI, etc). L'évaluation de nouvelles données se fera en fonction de leur position dans cette espace, notamment de leur distance avec les régions de chaque classe [31]. Les algorithmes de classification sont un domaine en évolution constante, et le niveau en mathématiques nécessaire à leur compréhension détaillée est supérieur au mien.

Les classifications ont été réalisées via des scripts Python fournis par Nathalie GAY-RAUD, membre de l'équipe ATHENA de l'Inria Sophia Antipolis. Ses scripts nous donnent des résultats de classification selon un algorithme de classification basé sur la géométrie Riemannienne.

# **Chapitre 5**

# **Résultats de l'étude**

Ce chapitre va présenter les résultats de notre expérimentation Pour chaque type de figure nous présenterons brièvement ce qui est en accordance avec la littérature d'une part et d'autre part les points divergents ou non mentionnés par la communauté scientifique.

## **5.1 Carte temps-fréquence ERSP**

#### **Résultats proches de la littérature**

Après le passage de 16 sujets, nous avons traité le signal pour obtenir les cartes tempsfréquence ERSP moyennes des 4 conditions (Figure 25 et Figure 26).

Pour la condition 1, on observe la présence d'une ERD à l'initiation du mouvement, puis une seconde au moment du mouvement de relâchement du bouton suivie d'une ERS. Ces ERD et ERS sont présentes dans les deux bandes de fréquences, avec un rebond plus fort dans la bande bêta. Pour la condition 1, on observe une légère ERS entre l'initialisation du mouvement et sa fin [32].

Pour la condition 2, l'ERD est présente durant toute la tâche motrice, et on observe un rebond principalement dans la bande bêta et plus faible que lors de la condition 1.

Pour la condition 3, on peut observer une ERD proche du moment de la stimulation suivi d'un rebond fort qui revient progressivement à la ligne de base.

La condition 4 crée une ERD dans la bande bêta avant la stimulation (car la tâche motrice commence à -750 ms, avant la stimulation). On observe ensuite une réponse similaire à la stimulation que lors de la condition 3, bien que le rebond suivant la stimulation soit plus faible.

Concernant les différences significatives, on peut noter la présence d'une ERD significativement différente entre la condition 3 et la 4 avant la stimulation.

#### **Nouveauté ou divergence avec la littérature**

Dans la condition 4, après l'ERS créée par la stimulation, on observe un retour vers la ligne de base rapide (qui est une pente vers l'ERD créée par l'imagination motrice). Une

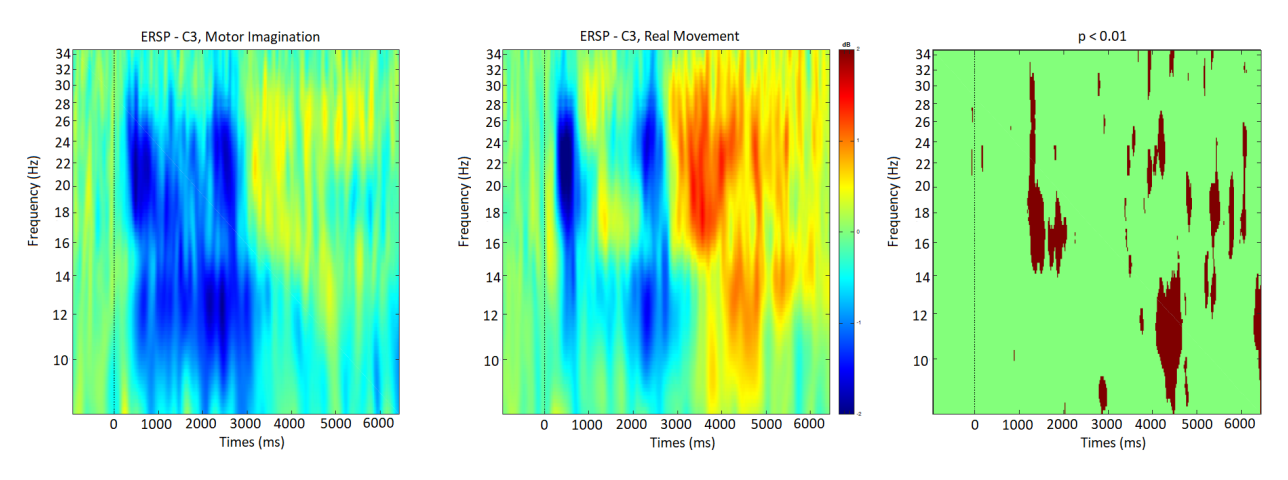

fois la tâche motrice terminée on observe un rebond bêta bien plus fort que celui de la stimulation, mais aussi plus fort que le rebond bêta de l'imagination motrice seule.

FIGURE 25 – Carte temps-fréquence ERSP sur l'électrode C3 moyennée pour les 16 sujets. Mouvement réel à gauche et MI au centre. La tâche commence à 0 secondes et se termine à 2 secondes. A droite, une figure représentant les différences significatives à p < 0.05 entre les deux conditions

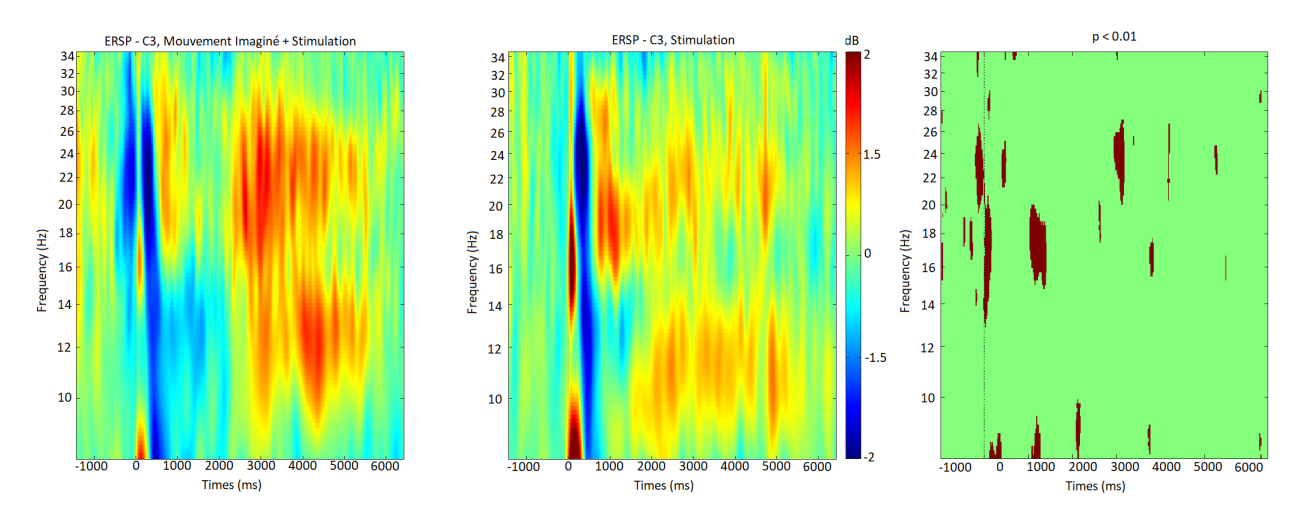

FIGURE 26 – Carte temps-fréquence ERSP sur l'électrode C3 moyennée pour les 16 sujets. MI et stimulation à gauche, stimulation seule au centre. La tâche d'MI commence à -750ms, la stimulation à 0s et la fin de la tâche à 1250ms. A droite, une figure représentant les différences significatives à p < 0.05 entre les deux conditions

## **5.2 Carte topographique ERSP**

Une fois l'analyse des figures temps-fréquence réalisée, nous avons découpé le signal en plusieurs tranches temporelles permettant d'obtenir les cartes topographiques les plus représentatives (voir Figure 30 à 35 en Annexe)

#### **5.2.1 Résultats proches de la littérature**

#### **Dans la bande alpha**

Pour les conditions 1 et 2, on peut observer plusieurs choses. Premièrement la disposition des ERD de début de mouvement, qui sont controlatérales pour le mouvement réel et bilatérale pour l'imagination motrice. On peut aussi observer l'ERS de maintien pour le mouvement ainsi qu'un rebond présent de 3000 à 6000ms alors qu'il est inexistant pour la condition 2.

Pour les conditions 3 et 4, on retrouve les ERD post-stimulation qui sont plus étendues pour la condition 4. De 500 à 2000 ms, on retrouve aussi une ERD pour la condition 4 alors que la condition 3 se dirige rapidement vers un rebond. Le second rebond de la condition 4 qui apparaît dans la 6ème topographie est plus fort que ceux de la condition 3. Les figures suivantes montrent le retour à la ligne de base.

#### **Dans la bande bêta**

Pour la condition 1 et 2, on voit des ERD bilatérales apparaître après le premier bip. On observe ensuite clairement l'ERS de maintien de la condition 1 puis de nouveau des ERD pour les deux conditions. Le rebond bêta post-mouvement est plus fort pour la condition 1 (de 3000 à 6000 ms).

Pour la condition 3 et 4, on peut observer l'ERD de début de tâche motrice de la condition 4. Les ERD créées par la stimulation sont bilatérales, et le rebond arrivant derrière est légèrement plus fort pour la condition 4. Néanmoins le second rebond de la condition 4 (à la fin de la tâche motrice, apparaissant de 2000 à 3500 ms) est plus controlatéral que le rebond de la stimulation.

#### **5.2.2 Nouveauté ou divergence avec la littérature**

#### **Dans la bande alpha**

La stimulation crée une activité centrale forte lors de la condition 3, ceci n'a jamais été mis en avant dans la littérature. Nous ne savons pas si elle est créée par le courant électrique de la décharge qui impacte les électrodes (notamment CMS) ou si l'activité est réellement cérébrale. Le seconde option semble plus logique puisque la modulation d'activité cérébrale est différente lors de la condition 4. On retrouve par ailleurs le second rebond post-mouvement pour la condition 4, qui n'a jamais été décrit dans la littérature.

#### **Dans la bande bêta**

De même que pour la bande alpha, la stimulation crée une activité assez particulière dans la condition 3 et qui ne se retrouve pas totalement dans la condition 4. On retrouve par ailleurs le second rebond post-mouvement pour la condition 4, qui n'a jamais été décrit dans la littérature.

#### **5.2.3 Dans la bande entière (8-30 Hz)**

La bande 8-30 Hz est une moyenne des deux autres, on peut remarquer que pour les conditions 1 et 2, les ERD et ERS sont distribuées de la même manière que lors de l'étude des bandes séparées.

Pour les conditions 3 et 4, on remarque surtout une diminution de la hauteur des rebonds lors du moyennage des fréquences.

## **5.3 Courbes ERD et ERS**

Cette section s'intéresse au Figure 36 à 41 (en Annexe) qui représente les courbes d'ERD et d'ERS pour les 4 conditions dans différentes bandes de fréquence.

#### **5.3.1 Résultats proche de la littérature**

#### **Dans la bande alpha**

Pour les conditions 1 et 2 dans la bande alpha (8-12 Hz), on retrouve bien les ERD durant la tâche motrice, suivies d'un retour à la ligne de base une fois la tâche terminée. Concernant la condition 3, on retrouve sa ERS post stimulation suivie d'une légère ERD, puis d'un rebond commençant 1 seconde plus tard. Pour la condition 4 une ERD apparaît après le premier bip, la stimulation va la faire légèrement rebondir puis poursuivre sa pente descendante. Une fois la tâche motrice finie, on retrouve un rebond puis un retour progressif à la ligne de base.

#### **Dans la bande bêta**

Pour les deux premières conditions, le premier bip signe le départ des ERD. On retrouve ensuite l'ERS de maintien de la condition 1 qui va redevenir ERD au second bip. Après le second bip on retrouve pour chacune des conditions un rebond bêta puis un retour à la ligne de base.

La condition 3 se comporte de la même manière que dans la bande alpha, la stimulation crée un léger rebond qui va descendre progressivement (pendant 0,5 s), puis un fort rebond apparaît qui atteint son pic 1 seconde après la stimulation. La courbe revient ensuite à son niveau de base.

La condition 4 commence par une ERD générée par l'imagination motrice, on voit un premier rebond apparaître suite à la stimulation. Une fois le mouvement terminé, on observe un rebond bêta plus fort que le premier puis un retour à la ligne de base.

#### **Dans la bande entière (8 - 30 Hz)**

Cette bande est une moyenne des deux précédentes, et ne montre aucune caractéristique nouvelle par rapport aux bandes séparées pour les 2 premières conditions.

#### **5.3.2 Nouveauté ou divergence avec la littérature**

#### **Dans la bande bêta**

La seule différence notable se trouve dans la bande bêta, au niveau du second rebond de la condition 4. Ce second rebond n'a jamais été mentionné, il semble naître à la fin du mouvement imaginé comme lors de la condition 2, à la différence qu'il atteint un pic à 35% d'ERS dans la condition 4, soit 10% que dans la condition 2.

#### **Dans la bande entière (8 - 30 Hz)**

Pour les conditions 3 et 4, il y a un phénomène intéressant à mentionner notamment dans notre étude qui a pour but une classification. Le rebond de la condition 3 et le rebond post-mouvement de la condition 4 forment deux pics aux alentours de 25% d'ERS, mais ils sont décalés temporellement, et le rebond de la condition 4 se prolonge pendant 2 secondes. Ce genre de comportement, différent entre les conditions, est un phénomène qu'un classifieur pourrait reconnaître pour différencier une stimulation d'une stimulation durant une MI.

## **5.4 Classification**

#### **5.4.1 Score individuel**

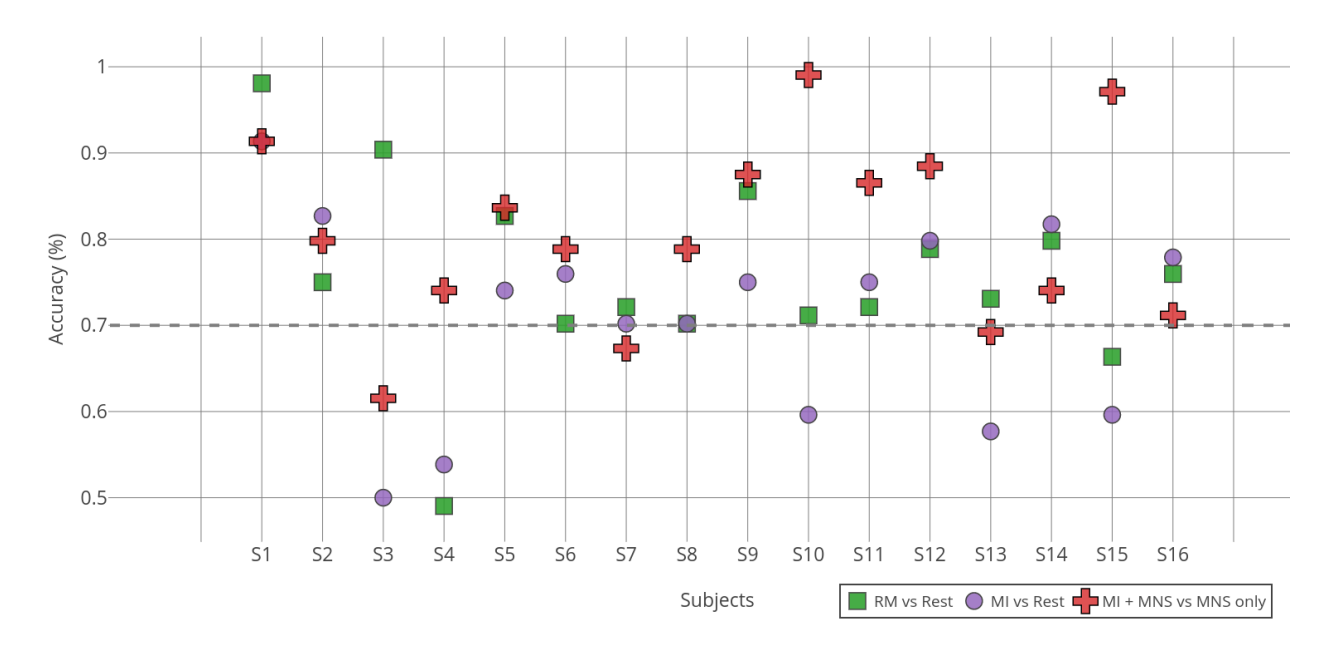

FIGURE 27 – Taux de bonnes classifications pour chaque sujet suivant différentes conditions

Sur la Figure 27 sont représentés les taux de bonnes classifications de chaque sujet selon nos différentes conditions.

- 1. RM contre le repos ;
- 2. MI contre le repos ;
- 3. MI + SNM contre la SNM seule.

Pour 8 sujets sur 16, la classification 3 donne de meilleurs résultats que la classification 1, et pour 11 sujets sur 16, la classification 3 donne de meilleurs résultats que la classification 2. Il n'y a que deux taux de classification en dessous du seuil de chance pour sujet 3 et 4. La majorité des scores est au dessus 70%, ce sont des scores acceptables pour de la MI.

La Figure 28 permet de visualiser le score moyen des deux conditions d'intérêts pour l'hypothèse de l'équie concernant l'utilité de la SNM pour la classification des intentions de mouvement. On peut ainsi noter que l'utilisation de la SNM a une tendance à donner de meilleurs scores de classification que la MI contre le repos.

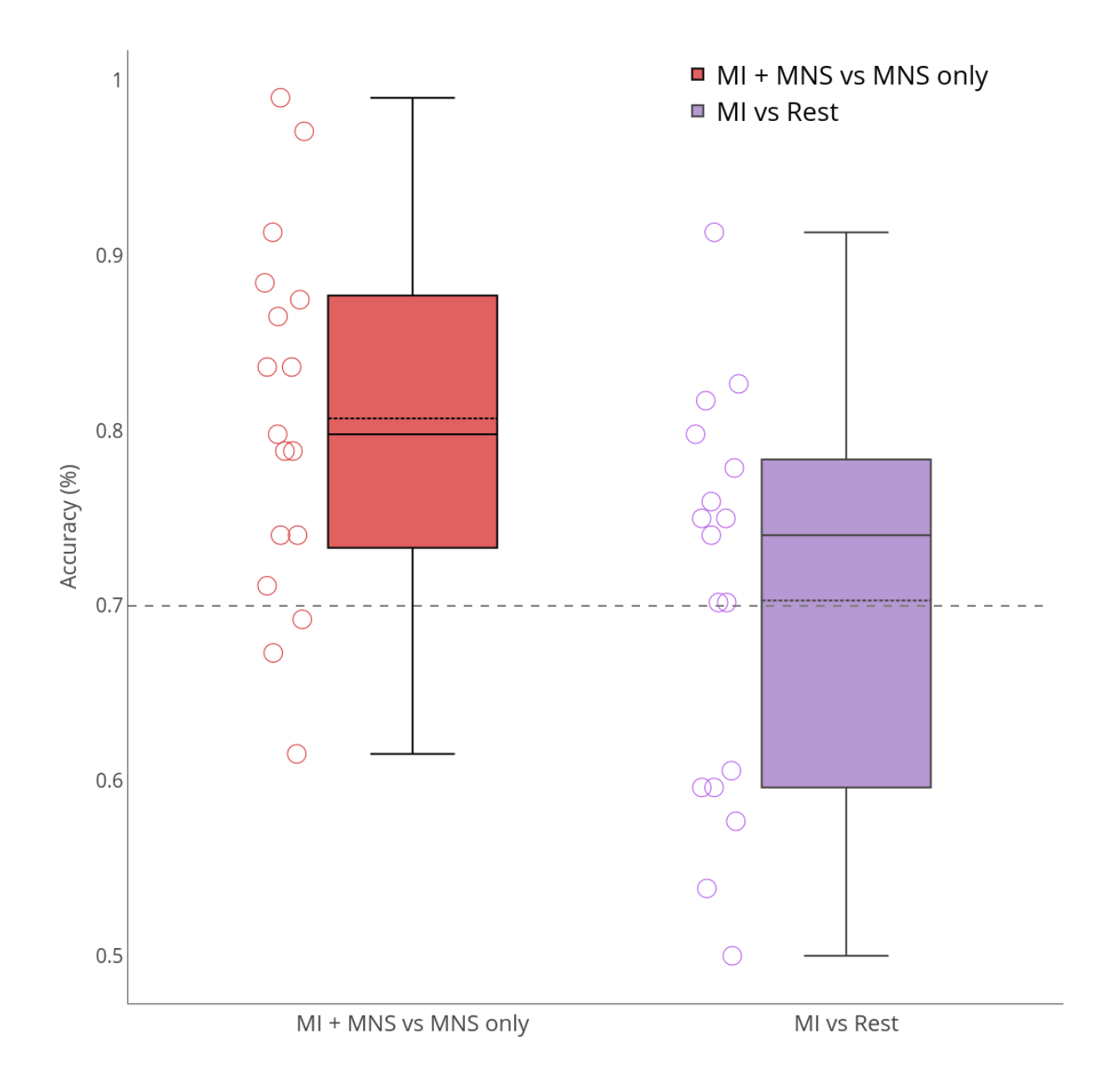

FIGURE 28 - Taux de bonnes classifications moyen pour les conditions d'MI seule contre le repos, ou d'MI + SNM contre SNM

# **Chapitre 6**

# **Discussion**

Nos résultats montrent de nombreuses choses cohérentes avec la littérature, mais aussi quelques différences. Concernant les mouvements réels et les imaginations motrices seules, la position temporelle et fréquentielle des ERD et des ERS sont en adéquation avec la littérature. En revanche concernant la SNM il y a quelques points à soulever. Premièrement nous n'avons trouvé aucune publication mentionnant l'ERS quasi instantanée après une stimulation du nerf médian, alors qu'elle se retrouve chez tous les sujets. Nous ne savons donc pas si elle est due à un courant se propageant le long de la peau ou si elle est effectivement due à une synchronisation brève et forte des neurones. La modulation différente pour la condition 4 de l'activité cérébrale laisse suggérer qu'il s'agit d'une ERS artefact.

Deuxièmement, Neuper et Pfurtscheller ont décrit qu'une SNM durant une MI avait une tendance à réduire le rebond normalement créé par la SNM [26]. On retrouve aussi cette tendance à l'abolition, mais nous retrouvons surtout que quelques secondes plus tard (à la fin de la tâche motrice, aux alentours de 3 secondes sur nos figures temps-fréquence), un vrai rebond apparaît, et un rebond qui est plus fort que lors d'une tâche de MI seule.

Il peut être aussi discuté de la validation de notre hypothèse étant donné que les SNM arrivent toujours au même moment lors de notre condition 4. En effet, si la stimulation arrivait 250 ms plus tard nous ne savons pas comment l'activité du cerveau changerait. Une seconde expérience a été préparée pour étudier ces phénomènes.

Concernant la classification, bien que les scores soient acceptables pour la MI et la condition 4 contre la 3, ceux de RM contre repos sont faibles. Un score classique de classification du mouvement réel pouvant atteindre 90%, nos scores ont une moyenne de 80% qui est insuffisante. Cette moyenne basse peut s'expliquer par la nature du mouvement, un simple clic sur un bouton de pointeur par le pouce est un mouvement d'une amplitude très faible par rapport à des mouvements de la main plus amples comme en retrouve souvent dans la littérature scientifique (le mouvement de serrage par exemple).

En cas de réveil per-opératoire, il a été montré que l'un des premiers réflexes des patients est une tentative de mouvement et il est peu probable que leur mouvement soit moins ample qu'une pression de bouton avec le pouce. Il est aussi à noter que les résultats présentés sont des moyennages pour tous les essais de tous nos sujets (on peut d'ailleurs voir la variabilité des résultats sur la Figure 23 pour la condition 1 par exemple). Dans le cas de la classification, le classifieur doit travailler à partir d'essais uniques qui montrent beaucoup plus de variations que les moyennages.

Les scores de classification entre le MI et le repos, ainsi qu'entre le MI + SNM et la SNM semblent valider l'hypothèse que la stimulation du nerf médian génère une activité qui permet un taux de classification supérieur à ce qui se fait actuellement. De plus elle répond à la problématique de trigger des classifieurs, en effet pour parfaire leur fonctionnalité il est utile d'utiliser un point temporel autour duquel le classifieur cherche les fenêtres de temps à classifier. Dans le cas de l'utilisation en clinique, il est impossible de savoir quand un patient se réveille et l'utilisation de stimulation régulière permettrait de positionner un temps pour le classifieur de manière efficace. Une classification entre MI et repos pourrait passer à côté d'un mouvement si repos et MI se retrouve tout deux durant une phase d'activité du patient.

Bien que l'expérience se soit bien passée, il existe quelques points qui peuvent être améliorés. Pour commencer, toutes les conditions ne sont pas époquées sur le même indice temporelle. Pour comparer la condition 3 et la condition 4, il est nécessaire qu'elles soient époquées sur la stimulation sinon les courbes seraient décalées de 750 ms. Cela entraîne l'utilisation de baseline différentes pour ces conditions, bien que les temps choisis correspondent dans tous les cas à un état de repos du sujet.

Lors de l'expérience, nous avons utilisé deux électrodes externes pour acquérir l'activité musculaire du pouce. Par manque de temps nous n'avons pas pu analyser cette activité qui avait pour but la discrimination d'essais pour la condition 1 et 2. En effet, un EMG inexistant lors du mouvement réel signifie que la condition n'est pas réalisée, et inversement pour la MI, un EMG haut signifie un mouvement et donc une tâche incorrectement réalisée.

L'objectif final de notre expérience étant principalement l'étude de la condition stimulation et stimulation durant la MI, la présence des deux autres conditions peut être vue comme non essentielle. En effet, avec seulement les conditions 3 et 4 nous pourrions demander plus d'essai aux sujets et ainsi avoir des résultats plus précis. Néanmoins cette étude n'étant qu'un premier pas vers l'hypothèse d'une BCI utilisant la SNM et vers l'étude clinique, il était nécessaire de vérifier que notre matériel et nos analyses étaient cohérentes avec la littérature. Les conditions 1 et 2 seront réalisées lors de l'étude clinique pour s'assurer des résultats obtenus et étudier l'effet du propofol. En cas de variation peu importante avec la littérature leurs résultats pourront garantir la fiabilité de ceux des condition 3 et 4.

# **Chapitre 7**

# **Conclusion, perspective et bilan personnel**

## **7.1 Conclusion**

Les résultats de ce stage amènent à une confirmation de notre hypothèse : il est possible d'obtenir de meilleurs taux de bonne classification en utilisant avec une condition MI + MNS plutôt qu'avec une MI seule. La réalisation des objectifs de ce stage m'a amené à travailler avec de nombreux outils différents et dans des domaines différents. La partie interfaçage a impliqué des bases d'électronique et de la programmation avec plusieurs langages (Lua, Python et Arduino), et à les faire communiquer les uns avec les autres au sein d'OpenViBE.

Concernant la partie expérimentation, elle a demandé une recherche bibliographique intense pour concevoir une expérience pertinente et dont les résultats seraient fiables. C'est un travail qui demande du temps et beaucoup de réflexion puisque l'obtention de bons résultats ne se fait pas en définissant simplement différentes conditions à effectuer. Il faut centrer toute cette réflexion autour du sujet et de sa capacité à réaliser les tâches dans de bonnes conditions du début à la fin de l'expérimentation.

La partie du traitement des données a aussi demandé à une utilisation de Matlab intensive. Lors de la formation nous l'avions principalement utilisé pour du traitement d'image ou des problèmes mathématiques simples. Pour le traitement de données d'EEG, nous avons pu utiliser les fonctions de la Toolbox EEGLAB qui fonctionne via une interface graphique ou des lignes de commandes Matlab. L'interface graphique étant assez lente d'utilisation, mon travail a été surtout d'automatiser le traitement des données en masse. A la fin de mon stage, je laisse à l'équipe plusieurs codes permettant de manière totalement automatique de sortir les cartes temps-fréquence et topographiques ERSP, ainsi les valeurs d'ERD/ERS depuis les fichiers bruts créé par OpenViBE.

Enfin, ce stage est l'occasion pour moi de participer à l'écriture d'un article scientifique, qui devrait être soumis à un journal durant le mois de Septembre.

# **7.2 Perspective**

La fin de mon stage ne signe pas la fin de l'étude des intentions de mouvements sous anesthésie pour l'équipe. Dans les mois suivants une étude clinique semblable va avoir lieu au CHRU de Nancy. Mais notre système peut encore être peaufiné de bien des manières.

L'une des premières pistes serait l'identification des électrodes d'intérêt afin d'en réduire le nombre au maximum. Cette étude pourrait être réalisée avec la base de données que j'ai constituée au fil de l'expérience

Ensuite j'ai préparé une seconde expérience avec l'équipe reprenant le principe de la condition 4, mais en stimulant à un temps aléatoire durant la MI. En effet, dans le cas d'utilisation dans une chirurgie si le patient se réveille et tente de bouger, la stimulation n'arrivera pas à chaque fois 750ms après le début de son mouvement. Il convient donc d'étudier les changements que peut créer une stimulation à d'autre temps afin de perfectionner le classifieur.

Il est aussi à noter qu'un classifieur est individuel, il peut donc aussi être intéressant d'étudier le moyen le plus efficace et le plus rapide de le créer pour permettre d'optimiser le temps nécessaire avant une chirurgie.

Il a été mentionné plusieurs fois dans le rapport que cette expérimentation se situait en amont d'un protocole clinique. J'aurai l'occasion de participer au transfert des résultats de mon stage au sein de ce protocole clinique au CHRU de Nancy (les pré-tests débutant à la fin du mois d'Août).

# **7.3 Bilan personnel**

Ce stage a été pour moi ma première expérience de travail "sans filet". En effet, concernant la partie interfaçage du système, j'étais la seule personne a travailler dessus et je ne pouvais pas me reposer sur le reste de l'équipe qui ne travaille pas dans ce domaine. Bien qu'il existait d'autres moyen de parvenir à nos fins (achat du logiciel de Micromed ou achat d'un autre stimulateur), ma réussite était un facteur important pour mon stage mais aussi pour l'équipe.

J'ai aussi participé pour la première fois à la conception d'un protocole expérimental, à la passation d'une acquisition EEG et à l'écriture d'un article scientifique. Ce travail est une face de la recherche scientifique qui est rarement mentionné malgré le fait qu'il compose une partie majeure de leur travail. La conception expérimentale est un exercice rigoureux qui ne doit rien laisser au hasard. L'acquisition des données d'expérience demande de la persévérance pour ne pas dégrader la qualité des données au fur et à mesure que l'on répète nos actions avec des sujets différents. L'écriture d'un article scientifique est aussi un exercice difficile car il demande une précision extrême dans son écriture, chaque mot doit être choisi avec soin pour expliquer de la manière la plus claire et la plus concise nos résultats et leur provenance.

Le reste du stage a été aussi formateur, d'un point de vue technique autant que personnel. Le traitement du signal EEG faisant partie des domaines que le Master ne peut pas couvrir, il a été intéressant d'en voir quelques facettes. Cela a aussi demandé une grande persévérance, car il est nécessaire de vérifier que chaque résultat est bien en adéquation avec les autres observations (notamment sur les 3 types de résultats : temps-fréquence, topographie ERSP et ERD/ERS qui doivent être semblables).

# **Bibliographie**

- [1] J. J. PANDIT, J. ANDRADE, D. G. BOGOD, J. M. HITCHMAN, W. R. JONKER, N. LU-CAS, J. H. MACKAY, A. F. NIMMO, K. O'CONNOR, E. P. O'SULLIVAN, R. G. PAUL, J. H.M. G. PALMER, F. PLAAT, J. J. RADCLIFFE, M. R. J. SURY, H. E. TOREVELL, M. WANG, J. HAINSWORTH, T. M. COOK, ROYAL COLLEGE OF ANAESTHETISTS et AS-SOCIATION OF ANAESTHETISTS OF GREAT BRITAIN AND IRELAND, « 5th National Audit Project (NAP5) on accidental awareness during general anaesthesia : summary of main findings and risk factors », *British Journal of Anaesthesia*, t. 113, n<sup>o</sup> 4, p. 549–559, oct. 2014, ISSN : 1471-6771. DOI : [10.1093/bja/aeu313](https://doi.org/10.1093/bja/aeu313).
- [2] P. H. SPITELLIE, M. A. HOLMES et K. B. DOMINO, « Awareness during anesthesia », *Anesthesiology Clinics of North America*, t. 20, n<sup>o</sup> 3, p. 555–570, sept. 2002, ISSN : 0889- 8537.
- [3] C NEUPER et G PFURTSCHELLER, « Evidence for distinct beta resonance frequencies in human EEG related to specific sensorimotor cortical areas », *Clinical Neurophysiology*, t. 112, n<sup>o</sup> 11, p. 2084–2097, 1<sup>er</sup> nov. 2001, ISSN : 1388-2457. DOI : 10. 1016/S1388-[2457\(01\)00661-7](https://doi.org/10.1016/S1388-2457(01)00661-7). adresse : [http://www.sciencedirect.com/science/article/](http://www.sciencedirect.com/science/article/pii/S1388245701006617) [pii/S1388245701006617](http://www.sciencedirect.com/science/article/pii/S1388245701006617).
- [4] P. S. SEBEL, T. A. BOWDLE, M. M. GHONEIM, I. J. RAMPIL, R. E. PADILLA, T. J. GAN et K. B. DOMINO, « The incidence of awareness during anesthesia : a multicenter United States study », *Anesthesia and Analgesia*, t. 99, nº 3, 833–839, table of contents, sept. 2004, ISSN : 0003-2999. DOI : [10.1213/01.ANE.0000130261.90896.6C](https://doi.org/10.1213/01.ANE.0000130261.90896.6C).
- [5] C. L. ERRANDO, J. C. SIGL, M. ROBLES, E. CALABUIG, J. GARCÍA, F. AROCAS, R. HIGUERAS, E. DEL ROSARIO, D. LÓPEZ, C. M. PEIRÓ, J. L. SORIANO, S. CHAVES, F. GIL et R. GARCÍA-AGUADO, « Awareness with recall during general anaesthesia : a prospective observational evaluation of 4001 patients », *British Journal of Anaesthesia*, t. 101, nº 2, p. 178–185, août 2008, ISSN : 1471-6771. DOI : 10. 1093/bja/aen144.
- [6] L. XU, A.-S. WU et Y. YUE, « The incidence of intra-operative awareness during general anesthesia in China : a multi-center observational study », *Acta Anaesthesiologica Scandinavica*, t. 53, n<sup>o</sup> 7, p. 873–882, août 2009, ISSN : 1399-6576. DOI : [10.1111/](https://doi.org/10.1111/j.1399-6576.2009.02016.x) [j.1399-6576.2009.02016.x](https://doi.org/10.1111/j.1399-6576.2009.02016.x).
- [7] J. E. OSTERMAN, J. HOPPER, W. J. HERAN, T. M. KEANE et B. A. van der KOLK, « Awareness under anesthesia and the development of posttraumatic stress disorder », *General Hospital Psychiatry*, t. 23, n<sup>o</sup> 4, p. 198–204, août 2001, ISSN : 0163-8343.
- [8] S. HERCULANO-HOUZEL, « The Human Brain in Numbers : A Linearly Scaled-up Primate Brain », *Frontiers in Human Neuroscience*, t. 3, 9 nov. 2009, ISSN : 1662-5161. DOI : [10.3389/neuro.09.031.2009](https://doi.org/10.3389/neuro.09.031.2009). adresse : [https://www.ncbi.nlm.nih.gov/](https://www.ncbi.nlm.nih.gov/pmc/articles/PMC2776484/) [pmc/articles/PMC2776484/](https://www.ncbi.nlm.nih.gov/pmc/articles/PMC2776484/).
- [9] W. PENFIELD et E. BOLDREY, « SOMATIC MOTOR AND SENSORY REPRESEN-TATION IN THE CEREBRAL CORTEX OF MAN AS STUDIED BY ELECTRICAL STIMULATION », *Brain*, t. 60, n<sup>o</sup> 4, p. 389–443, 1er déc. 1937, ISSN : 0006-8950. DOI :

[10.1093/brain/60.4.389](https://doi.org/10.1093/brain/60.4.389). adresse : [https://academic.oup.com/brain/article/](https://academic.oup.com/brain/article/60/4/389/332082) [60/4/389/332082](https://academic.oup.com/brain/article/60/4/389/332082) (visité le 26/03/2018).

- [10] (). LE CERVEAU A TOUS LES NIVEAUX!, adresse : [http://lecerveau.mcgill.](http://lecerveau.mcgill.ca/flash/i/i_06/i_06_cr/i_06_cr_mou/i_06_cr_mou.html)  $ca / f$ lash/i/i 06/i 06  $cr /$ i 06  $cr$  mou/i 06  $cr$  mou . html (visité le 20/08/2018).
- [11] G. D. SCHOTT, « Penfield's homunculus : a note on cerebral cartography. », *Journal of Neurology, Neurosurgery, and Psychiatry*, t. 56, n<sup>o</sup> 4, p. 329–333, avr. 1993, ISSN : 0022-3050. adresse : <https://www.ncbi.nlm.nih.gov/pmc/articles/PMC1014945/> (visité le 10/08/2018).
- [12] M. TUDOR, L. TUDOR et K. I. TUDOR, « [Hans Berger (1873-1941)–the history of electroencephalography] », *Acta Medica Croatica : Casopis Hravatske Akademije Medicinskih Znanosti*, t. 59, n<sup>o</sup> 4, p. 307–313, 2005, ISSN : 1330-0164.
- [13] W. SINGER, « Synchronization of Cortical Activity and its Putative Role in Information Processing and Learning », *Annual Review of Physiology*, t. 55, n<sup>o</sup> 1, p. 349–374, 1993. DOI : [10.1146/annurev.ph.55.030193.002025](https://doi.org/10.1146/annurev.ph.55.030193.002025). adresse : [https://doi.org/](https://doi.org/10.1146/annurev.ph.55.030193.002025) [10.1146/annurev.ph.55.030193.002025](https://doi.org/10.1146/annurev.ph.55.030193.002025).
- [14] (). The Science of Brainwaves the Language of the Brain, NeuroHealth Associates, adresse : [https : / / nhahealth . com / brainwaves - the - language/](https://nhahealth.com/brainwaves-the-language/) (visité le 28/03/2018).
- [15] « Report of the committee on methods of clinical examination in electroencephalography : 1957 », *Electroencephalography and Clinical Neurophysiology*, t. 10, n<sup>o</sup> 2, p. 370–375, 1er mai 1958, ISSN : 0013-4694. DOI : [10.1016/0013-4694\(58\)90053-1](https://doi.org/10.1016/0013-4694(58)90053-1). adresse : <http://www.sciencedirect.com/science/article/pii/0013469458900531>.
- [16] V. JURCAK, D. TSUZUKI et I. DAN, « 10/20, 10/10, and 10/5 systems revisited : Their validity as relative head-surface-based positioning systems », *NeuroImage*, t. 34, n<sup>o</sup> 4, p. 1600–1611, 15 fév. 2007, ISSN : 1053-8119. DOI : [10.1016/j.neuroimage.2006.](https://doi.org/10.1016/j.neuroimage.2006.09.024) [09 . 024](https://doi.org/10.1016/j.neuroimage.2006.09.024). adresse : [http : / / www . sciencedirect . com / science / article / pii /](http://www.sciencedirect.com/science/article/pii/S1053811906009724) [S1053811906009724](http://www.sciencedirect.com/science/article/pii/S1053811906009724).
- [17] G. PFURTSCHELLER et C. NEUPER, « Event-related synchronization of mu rhythm in the EEG over the cortical hand area in man », *Neuroscience Letters*, t. 174, n<sup>o</sup> 1, p. 93– 96, 6 juin 1994, ISSN : 0304-3940. DOI : [10.1016/0304-3940\(94\)90127-9](https://doi.org/10.1016/0304-3940(94)90127-9). adresse : <http://www.sciencedirect.com/science/article/pii/0304394094901279>.
- [18] A. EL-MADANI, H. B. SORENSEN, T. W. KJÆR, C. E. THOMSEN et S. PUTHUSSE-RYPADY, « Real-time brain computer interface using imaginary movements », *EPJ Nonlinear Biomedical Physics*, t. 3, n<sup>o</sup> 1, p. 9, déc. 2015, ISSN : 2195-0008. DOI : [10 .](https://doi.org/10.1140/epjnbp/s40366-015-0024-2) [1140/epjnbp/s40366-015-0024-2](https://doi.org/10.1140/epjnbp/s40366-015-0024-2). adresse : [https://epjnonlinearbiomedphys.](https://epjnonlinearbiomedphys.springeropen.com/articles/10.1140/epjnbp/s40366-015-0024-2) [springeropen . com / articles / 10 . 1140 / epjnbp / s40366 - 015 - 0024 - 2](https://epjnonlinearbiomedphys.springeropen.com/articles/10.1140/epjnbp/s40366-015-0024-2) (visité le 08/08/2018).
- [19] L. VOSS et J. SLEIGH, « Monitoring consciousness : the current status of EEG-based depth of anaesthesia monitors », *Best Practice & Research. Clinical Anaesthesiology*, t. 21,  $n^{o}$  3, p. 313–325, sept. 2007, ISSN : 1521-6896.
- [20] R. D. SANDERS, G. TONONI, S. LAUREYS et J. W. SLEIGH, « Unresponsiveness unconsciousness », *Anesthesiology*, t. 116, n<sup>o</sup> 4, p. 946–959, avr. 2012, ISSN : 1528-1175. DOI : [10.1097/ALN.0b013e318249d0a7](https://doi.org/10.1097/ALN.0b013e318249d0a7).
- [21] J. J. PANDIT, « Isolated forearm or isolated brain ? interpreting responses during anaesthesia – or 'dysanaesthesia' », *Anaesthesia*, t. 68, n<sup>o</sup> 10, p. 995–1000, 1<sup>er</sup> oct. 2013,

ISSN : 1365-2044. DOI : [10.1111/anae.12361](https://doi.org/10.1111/anae.12361). adresse : [https://onlinelibrary.](https://onlinelibrary.wiley.com/doi/abs/10.1111/anae.12361) [wiley.com/doi/abs/10.1111/anae.12361](https://onlinelibrary.wiley.com/doi/abs/10.1111/anae.12361).

- [22] P. S. MYLES, K. LESLIE, J. MCNEIL, A. FORBES et M. T. V. CHAN, « Bispectral index monitoring to prevent awareness during anaesthesia : the B-Aware randomised controlled trial », *Lancet (London, England)*, t. 363, n<sup>o</sup> 9423, p. 1757–1763, 29 mai 2004, ISSN : 1474-547X. DOI : [10.1016/S0140-6736\(04\)16300-9](https://doi.org/10.1016/S0140-6736(04)16300-9).
- [23] M. S. AVIDAN, L. ZHANG, B. A. BURNSIDE, K. J. FINKEL, A. C. SEARLEMAN, J. A. SELVIDGE, L. SAAGER, M. S. TURNER, S. RAO, M. BOTTROS, C. HANTLER, E. JA-COBSOHN et A. S. EVERS, « Anesthesia awareness and the bispectral index », *The New England Journal of Medicine, t.* 358, n<sup>o</sup> 11, p. 1097–1108, 13 mar. 2008, ISSN : 1533-4406. DOI : [10.1056/NEJMoa0707361](https://doi.org/10.1056/NEJMoa0707361).
- [24] M. M. GHONEIM, R. I. BLOCK, M. HAFFARNAN et M. J. MATHEWS, « Awareness during anesthesia : risk factors, causes and sequelae : a review of reported cases in the literature », *Anesthesia and Analgesia*, t. 108, n<sup>o</sup> 2, p. 527–535, fév. 2009, ISSN : 1526-7598. DOI : [10.1213/ane.0b013e318193c634](https://doi.org/10.1213/ane.0b013e318193c634).
- [25] Y. BLOKLAND, J. FARQUHAR, J. LEROU, J. MOURISSE, G. J. SCHEFFER, G.-J. v. GEF-FEN, L. SPYROU et J. BRUHN, « Decoding motor responses from the EEG during altered states of consciousness induced by propofol », *Journal of Neural Engineering*, t. 13, nº 2, p. 026 014, avr. 2016, ISSN : 1741-2552. DOI : 10 . 1088/1741-2560/13/2/026014.
- [26] C. NEUPER, M. WÖRTZ et G. PFURTSCHELLER, « ERD/ERS patterns reflecting sensorimotor activation and deactivation », *Progress in Brain Research*, t. 159, p. 211–222, 2006, ISSN : 0079-6123. DOI : [10.1016/S0079-6123\(06\)59014-4](https://doi.org/10.1016/S0079-6123(06)59014-4).
- [27] C. BRUNNER, G. ANDREONI, L. BIANCHI, B. BLANKERTZ, C. BREITWIESER, S. KA-NOH, C. A. KOTHE, A. LECUYER, S. MAKEIG, J. MELLINGER, P. PEREGO, Y. RE-NARD, G. SCHALK, I. P. SUSILA, B. VENTHUR, G. R. MUELLER-PUTZ, B. ALLISON, S. DUNNE, R. LEEB, J. DEL R. MILLÁN et A. NIJHOLT, *Towards Practical Brain-Computer Interfaces*. Biological et Medical Physics, 2013, ISBN : 978-3-642-29745-8.
- [28] M. CLERC, L. BOUGRAIN et F. LOTTE, *Les interfaces cerveau-ordinateur 2*. ISTE, juil. 2016, ISBN : 978-1-78405-148-8. adresse : [https :/ /hal . inria. fr /hal - 01402544](https://hal.inria.fr/hal-01402544) (visité le 09/08/2018).
- [29] S. MAKEIG, « Auditory event-related dynamics of the EEG spectrum and effects of exposure to tones », *Electroencephalography and Clinical Neurophysiology*, t. 86, n<sup>o</sup> 4, p. 283–293, 1er avr. 1993, ISSN : 0013-4694. DOI : [10.1016/0013-4694\(93\)90110-H](https://doi.org/10.1016/0013-4694(93)90110-H). adresse : <http://www.sciencedirect.com/science/article/pii/001346949390110H> (visité le 13/08/2018).
- [30] A. DELORME et S. MAKEIG, « EEGLAB : an open source toolbox for analysis of single-trial EEG dynamics including independent component analysis », *Journal of Neuroscience Methods, t.* 134, n<sup>o</sup> 1, p. 9–21, 15 mar. 2004, ISSN : 0165-0270. DOI : [10.](https://doi.org/10.1016/j.jneumeth.2003.10.009) [1016/j.jneumeth.2003.10.009](https://doi.org/10.1016/j.jneumeth.2003.10.009).
- [31] C. LINGID LEÓN. (). Classification multilabels à partir de signaux EEG d'imaginations motrices combinées : application au contrôle 3D d'un bras robotique, adresse : <http://www.theses.fr/200252313> (visité le 16/08/2018).
- [32] S. RIMBERT, C. LINDIG-LEÓN, M. FEDOTENKOVA et L. BOUGRAIN, « Modulation of beta power in EEG during discrete and continuous motor imageries », in *8th International IEEE EMBS Conference On Neural Engineering*, Shanghai, China, mai 2017. adresse : [https : / / hal . archives - ouvertes . fr / hal - 01484503](https://hal.archives-ouvertes.fr/hal-01484503) (visité le 17/08/2018).

# **Annexe A**

# Figures

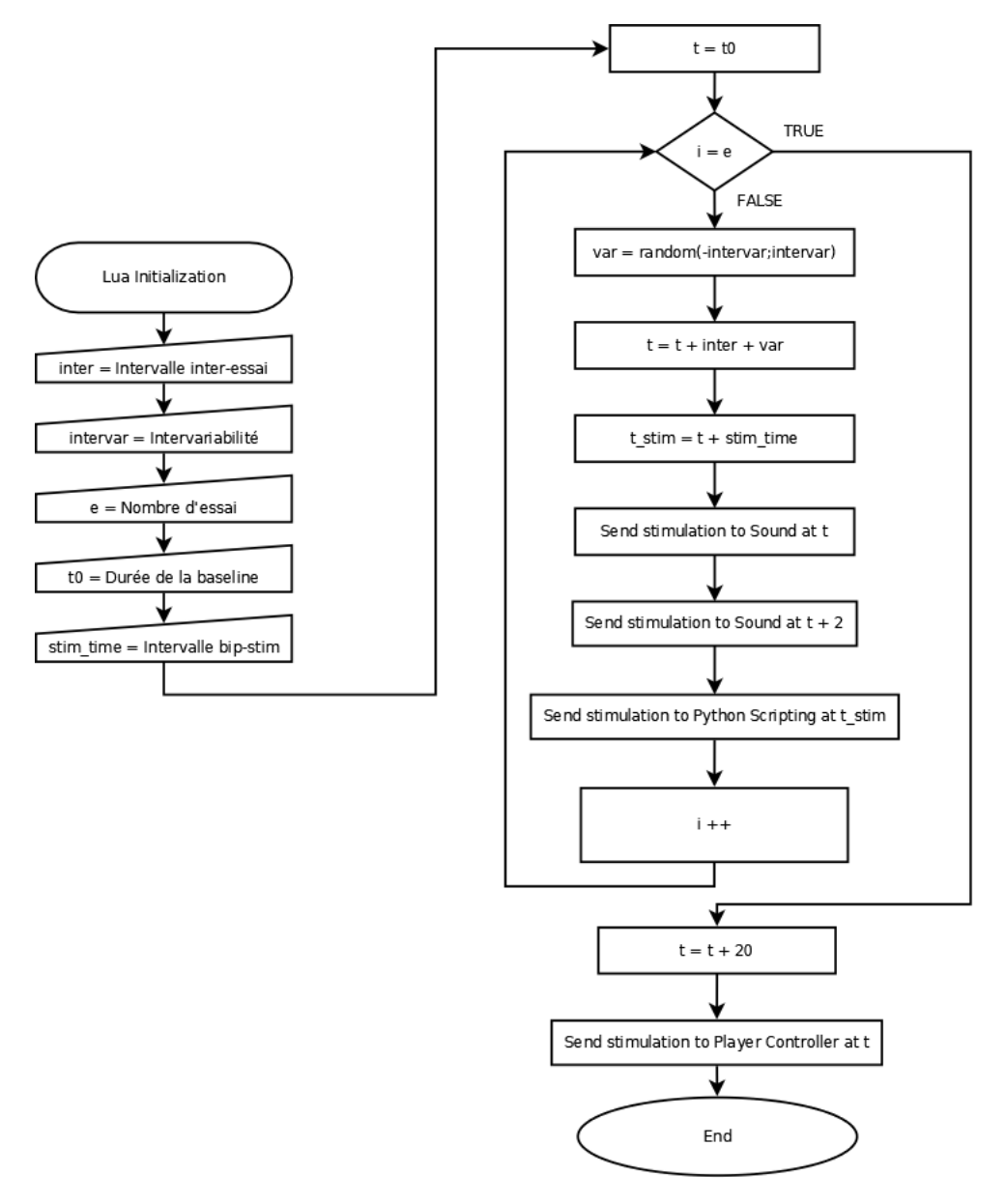

FIGURE 29 - Algorithme du script Lua

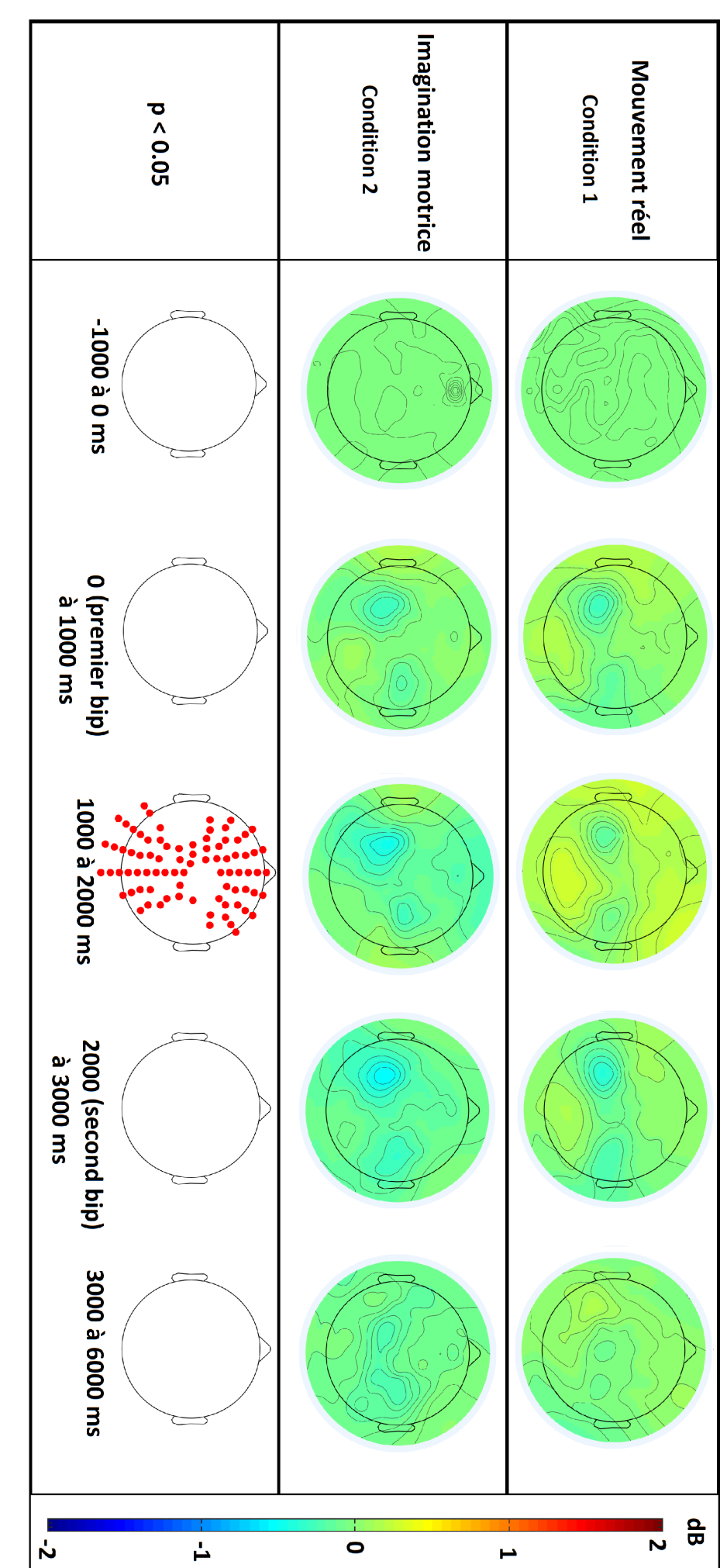

FIGURE 30 – Cartes topographiques pour les conditions 1 et 2, dans la bande alpha (8-12Hz)

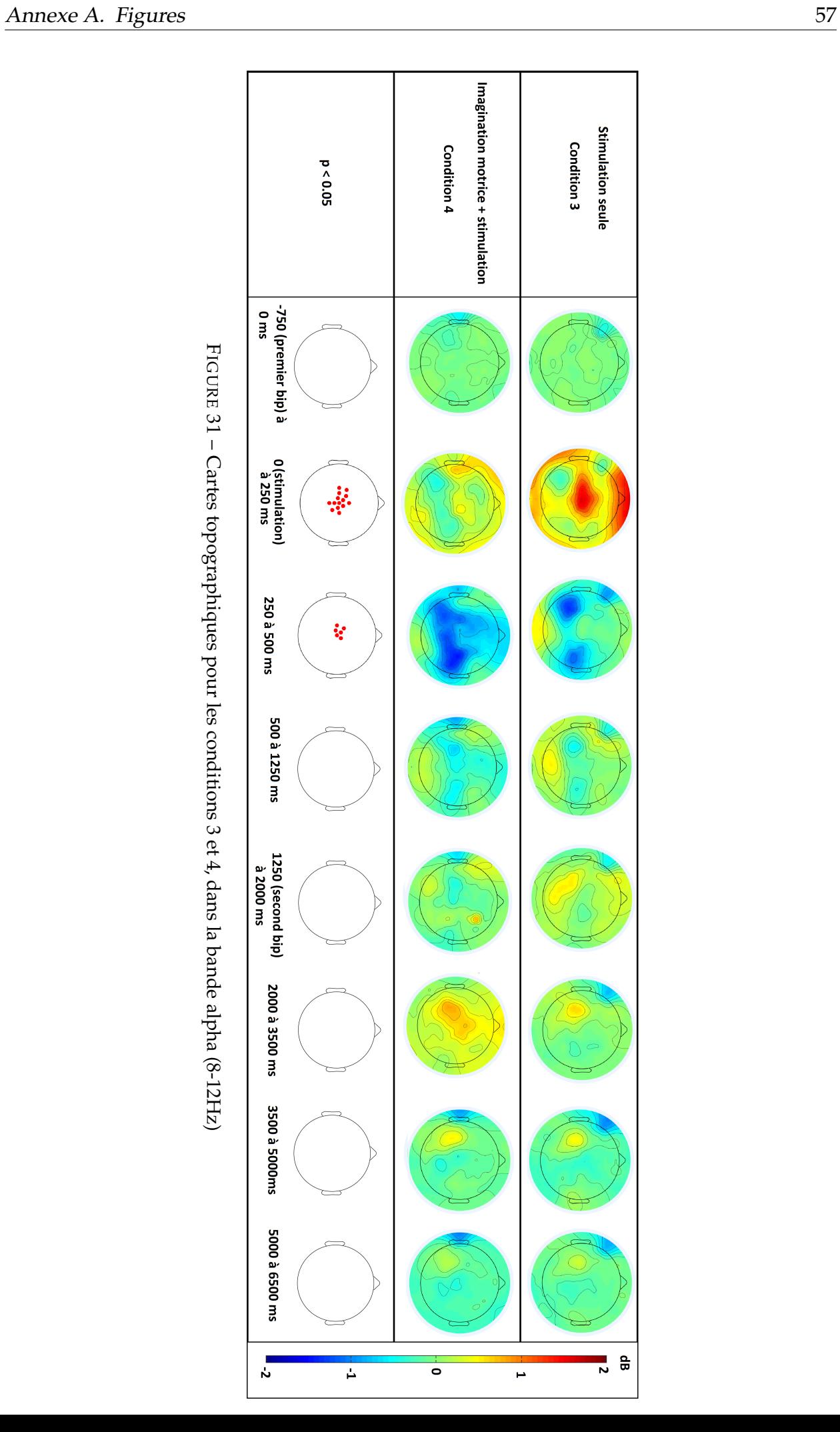

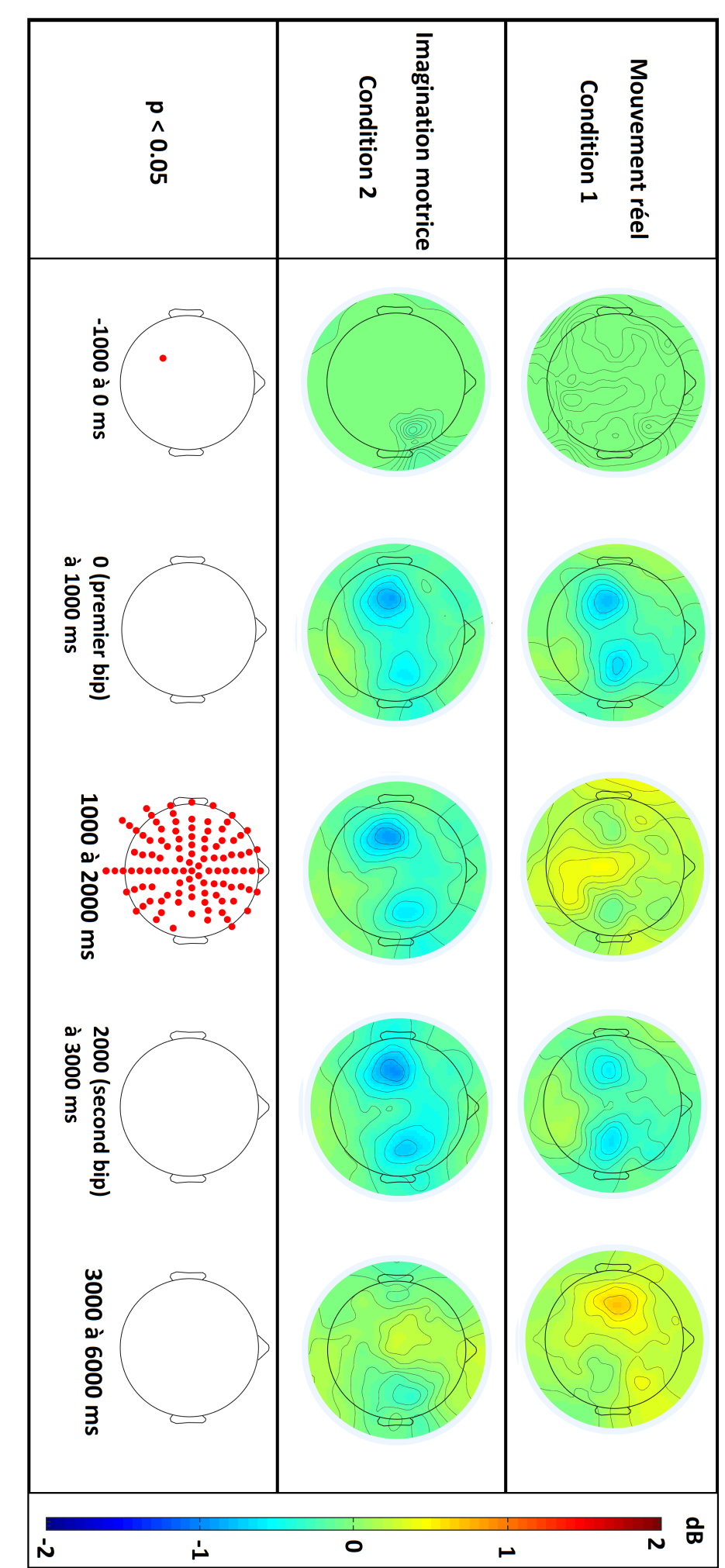

FIGURE 32 – Cartes topographiques pour les conditions 1 et 2, dans la bande bêta (15-30Hz)

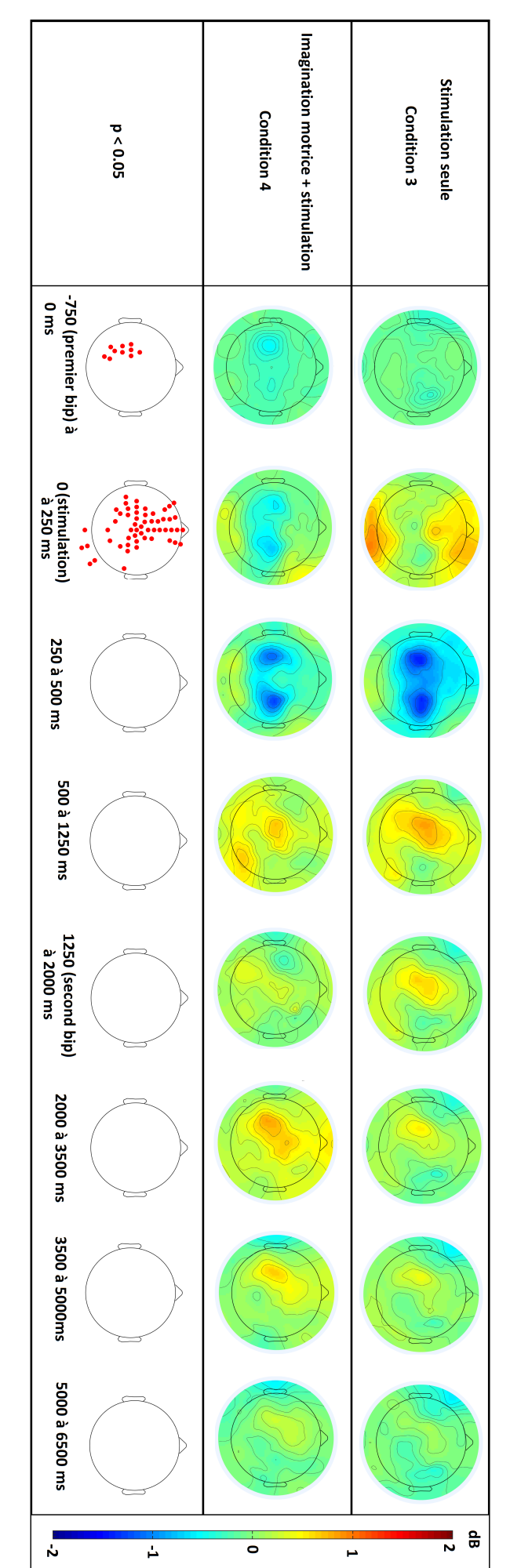

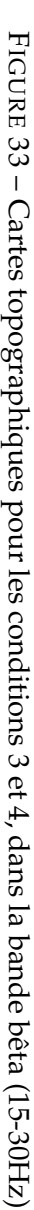

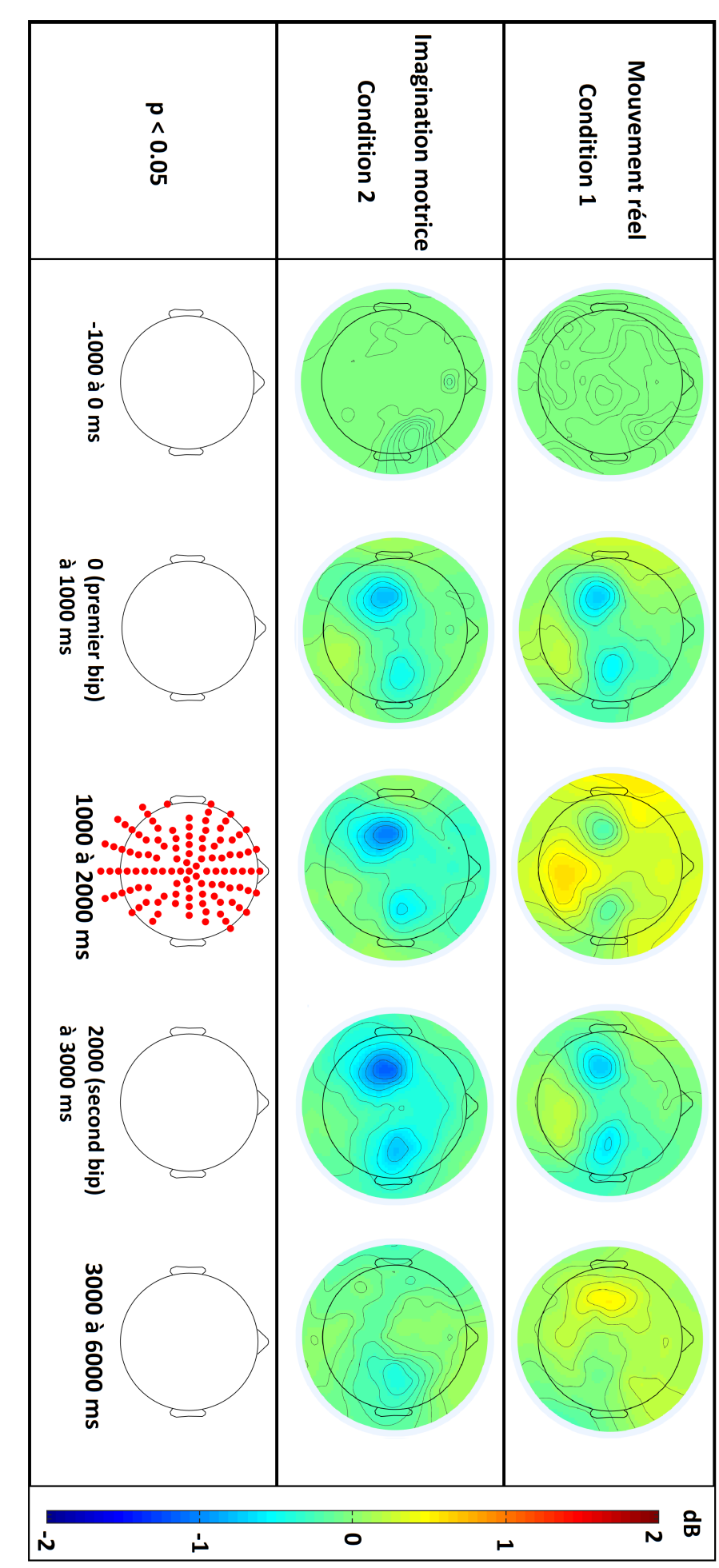

FIGURE 34 – Cartes topographiques pour les conditions 1 et 2, dans la bande 8-30 (8-30Hz)

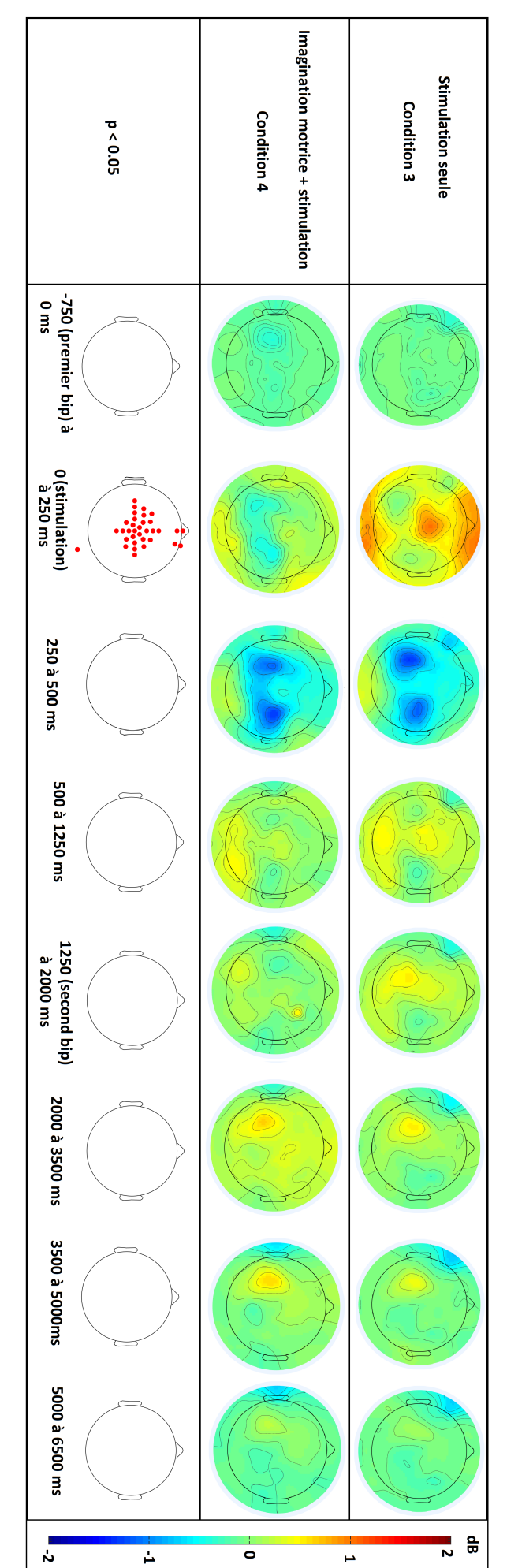

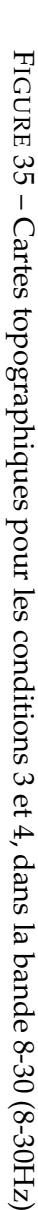
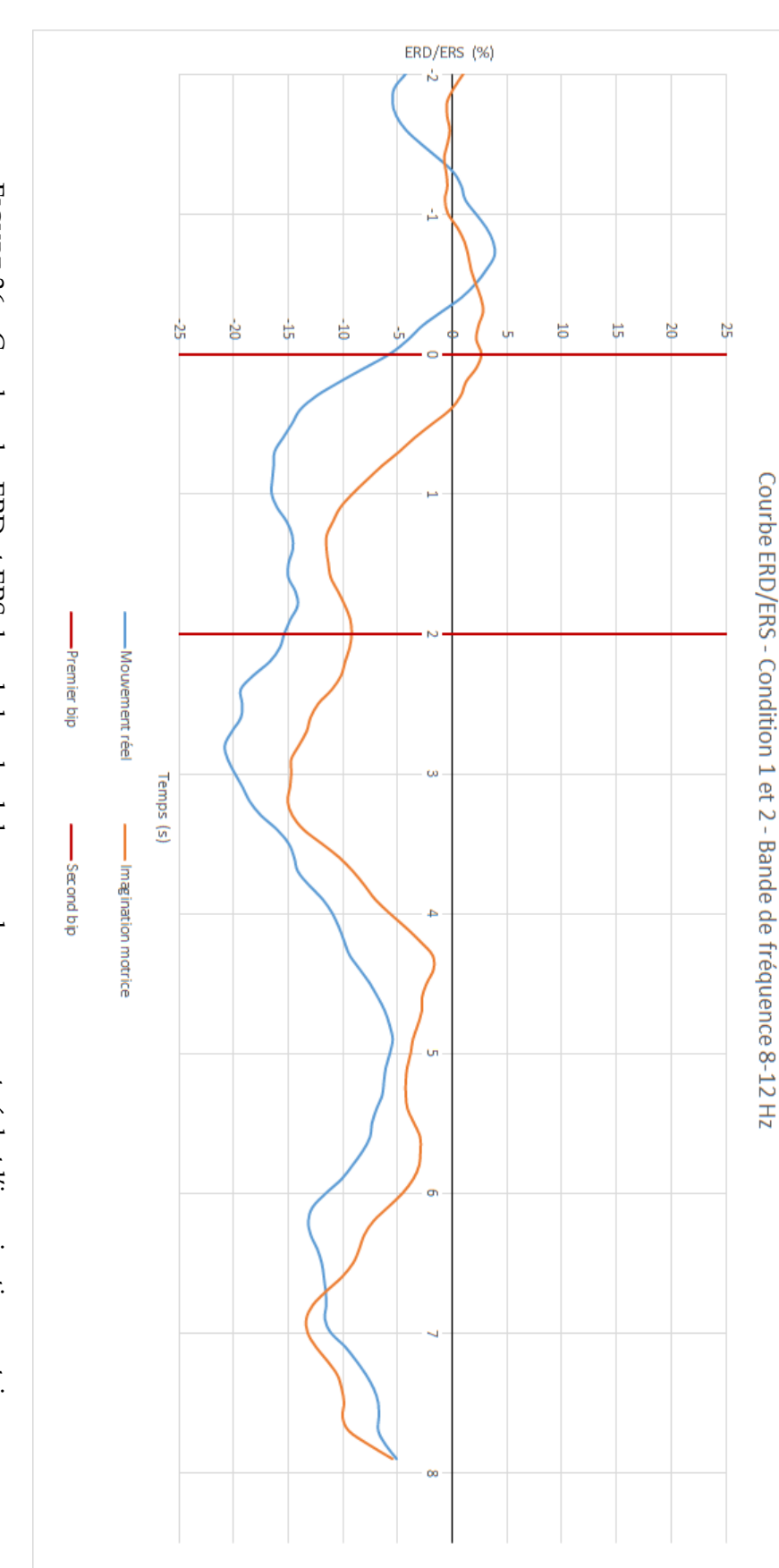

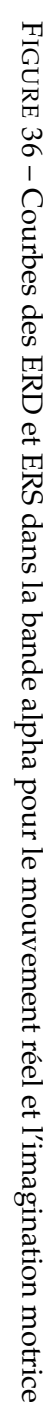

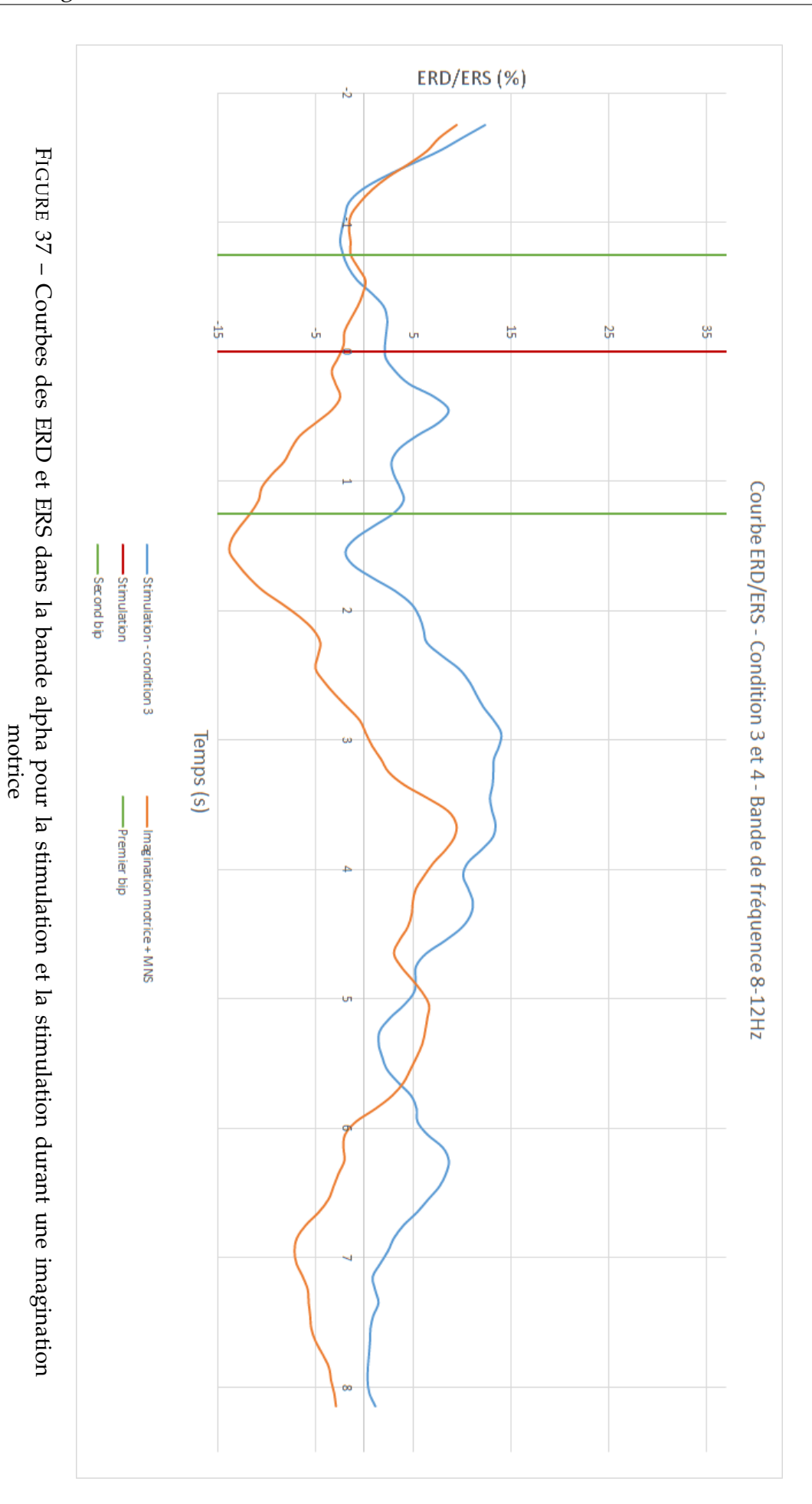

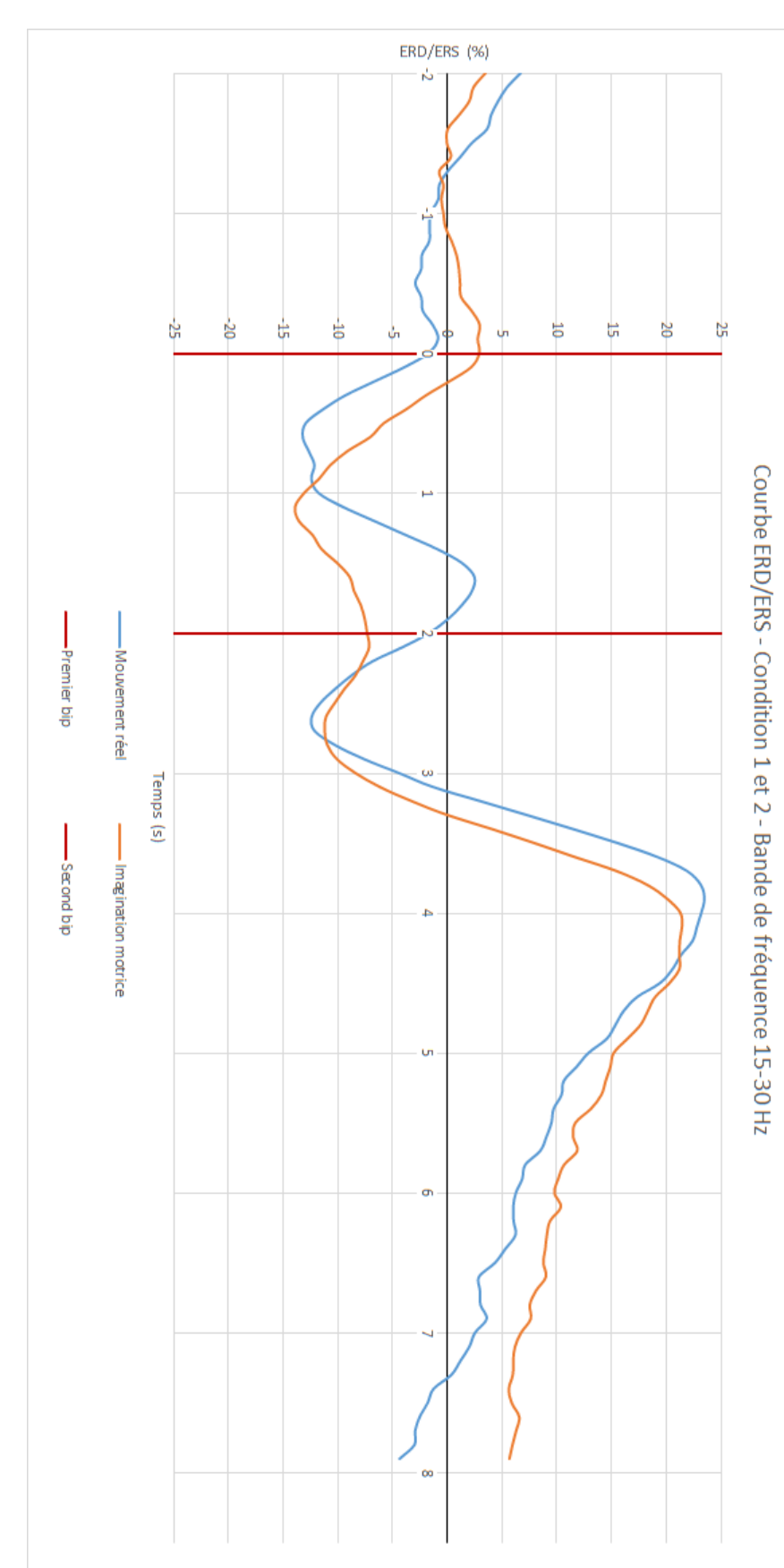

FIGURE 38 – Courbes des ERD et ERS dans la bande bêta pour le mouvement réel et l'imagination motrice

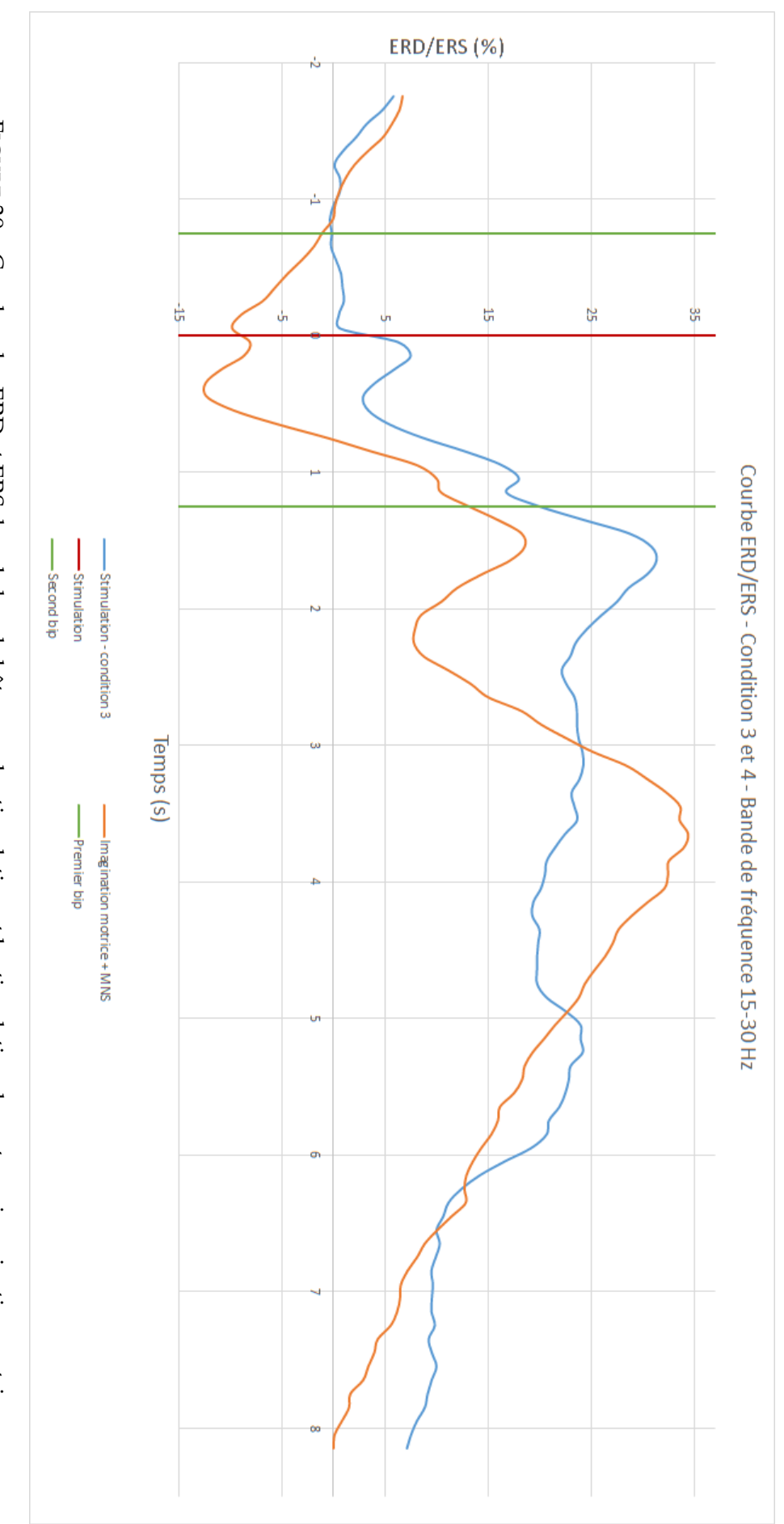

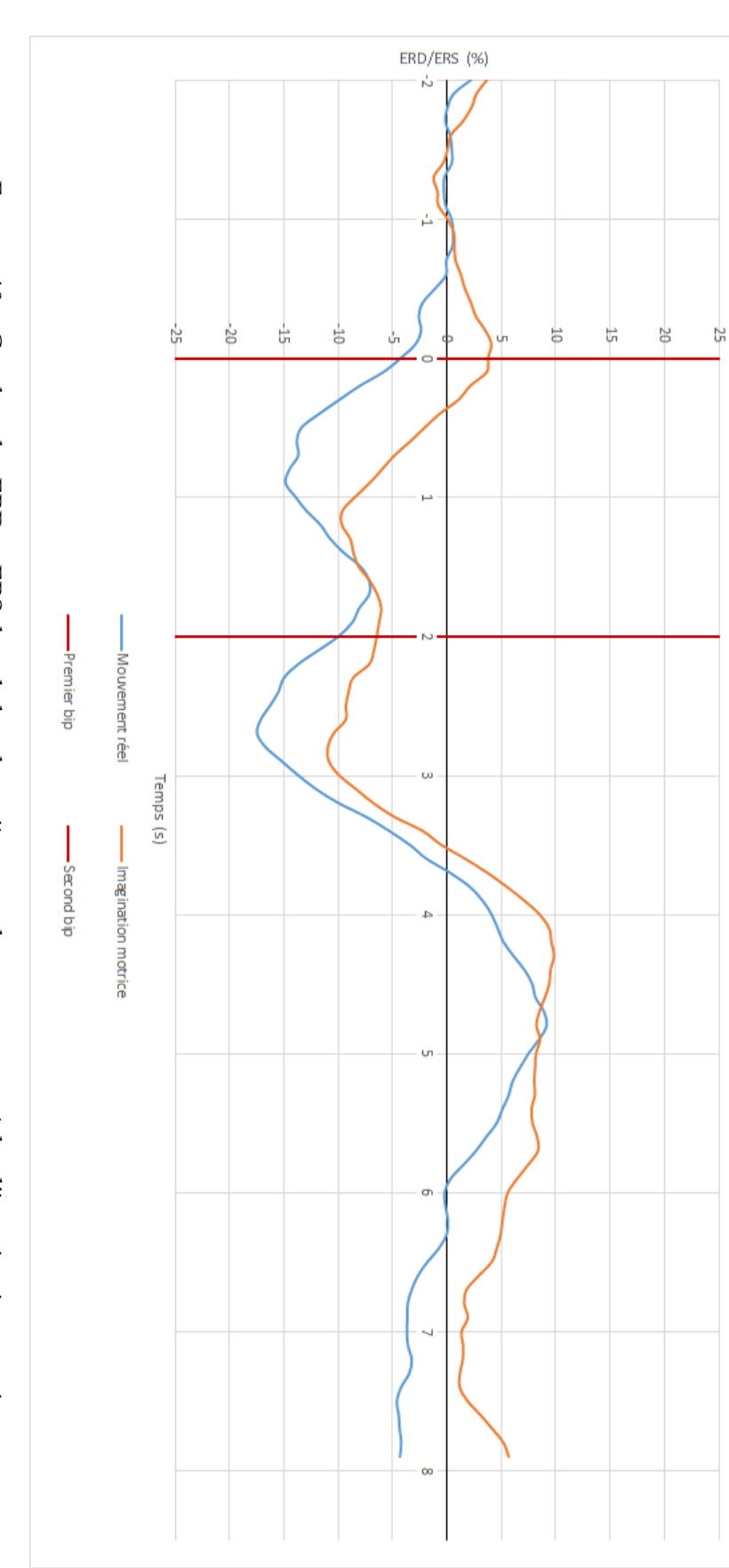

FIGURE 40 – Courbes des ERD et ERS dans la bande entière pour le mouvement réel et l'imagination motrice

Courbe ERD/ERS - Condition 1 et 2 - Bande de fréquence 8-30 Hz

motrice

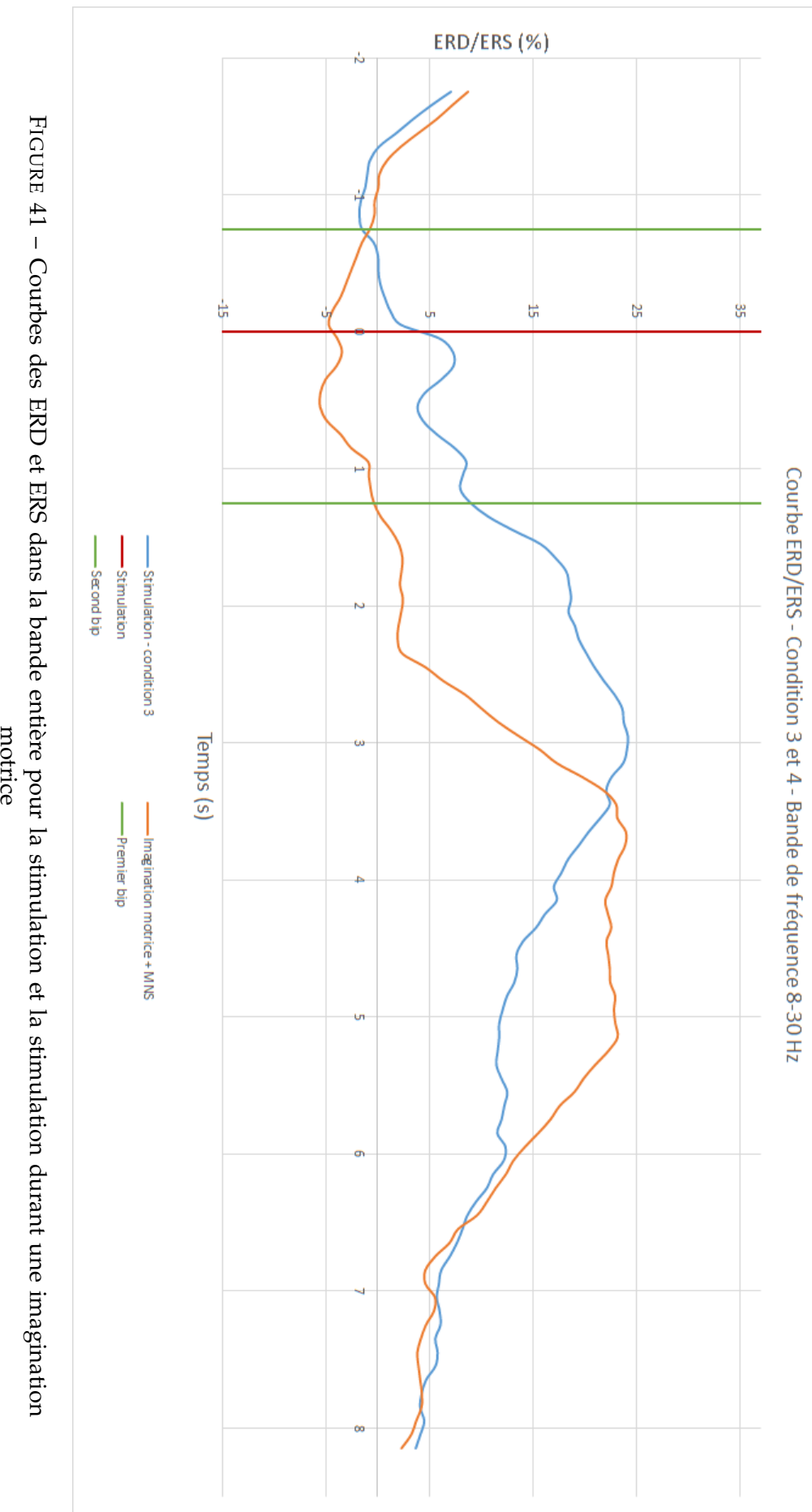

# **Annexe B**

# **Consentement éclairé**

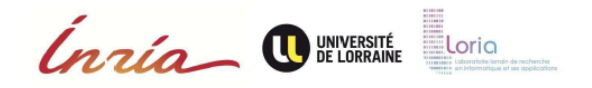

Identifiant du participant : .............. Contacts: Expérimentateurs : Sébastien Rimbert, Pierre RIFF - Inria sebastien.rimbert@inria.fr pierre.riff@inria.fr

#### **Document** d'information

#### Titre de l'étude :

#### Vers une meilleure surveillance de l'anesthésie générale : étude des modulations électroencéphalographiques du cortex moteur après plusieurs tâches motrices combinées.

#### Chèr(e) participant(e),

Vous vous êtes porté(e) volontaire pour participer à une étude de recherche dans le domaine des Interfaces Homme-Machine. Avant de vous décider à participer, il est important que vous compreniez pourquoi cette étude est conduite et ce qu'elle impliquera. Veuillez prendre le temps de lire soigneusement les informations suivantes et de les discuter avec l'expérimentateur si vous le souhaitez. N'hésitez pas à nous interroger si un point n'est pas clair ou si vous souhaitez avoir plus d'informations. Vous trouverez ci-dessous des informations concernant vos droits ainsi que le déroulement de l'expérience qui va suivre. Prenez le temps nécessaire pour décider si vous souhaitez ou non participer à cette étude.

#### 1. Qui réalise cette étude ?

L'institut National de Recherche en Informatique et en Automatique (INRIA) et le Laboratoire Lorrain de Recherche en Informatique et ses Applications (LORIA), situés à Nancy, en France, organisent et financent cette étude. Celle-ci s'effectue également en collaboration avec l'Université de Lorraine.

#### 2. Objectif de l'étude

L'étude de l'activité électrique cérébrale permet de mieux comprendre les mécanismes du cerveau. Dans le cas de l'activité produite par les aires cérébrales régissant la motricité de notre corps, cette étude peut permettre de détecter des intentions de mouvement malgré l'absence de réel mouvement. L'objectif de cette étude est d'évaluer la possibilité de reconnaître les intentions de mouvements ou les mouvements réels chez un sujet. Les résultats obtenus permettront d'extrapoler ce procédé d'identification à des patients anesthésiés (et paralysé), pour mesurer la profondeur d'anesthésie en direct, durant des opérations chirurgicales, et ainsi éviter les réveils peropératoires.

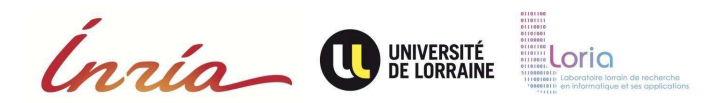

# 3. Participation volontaire

Votre participation dans cette étude est entièrement volontaire. Vous pouvez arrêter cette étude à n'importe quel moment et décider de ne pas répondre à certaines questions qui vous seront posées dans les questionnaires, sans raison particulière et sans pénalité. En participant à cette étude, vous affirmez avoir au moins 18 ans, et être droitier. De même, vous affirmez ne pas souffrir de dépression, épilepsie, AVC, diabète, fatigue chronique, ne pas avoir de traitement anxiolytique, ne pas consommer de drogues.

#### 4. Procédure de l'étude

Si vous acceptez de participer à cette étude, vous devrez remplir deux questionnaires permettant de mieux vous connaître. Vous aurez ensuite à réaliser une série de mouvements réels ou imaginés. Puis vous devrez répondre de nouveau à des questionnaires. Nous enregistrerons votre activité électroencéphalographique à la surface de votre tête ainsi que votre activité musculaire au niveau du pouce droit. Vous serez également stimulé nerveusement au niveau de votre avant-bras droit.

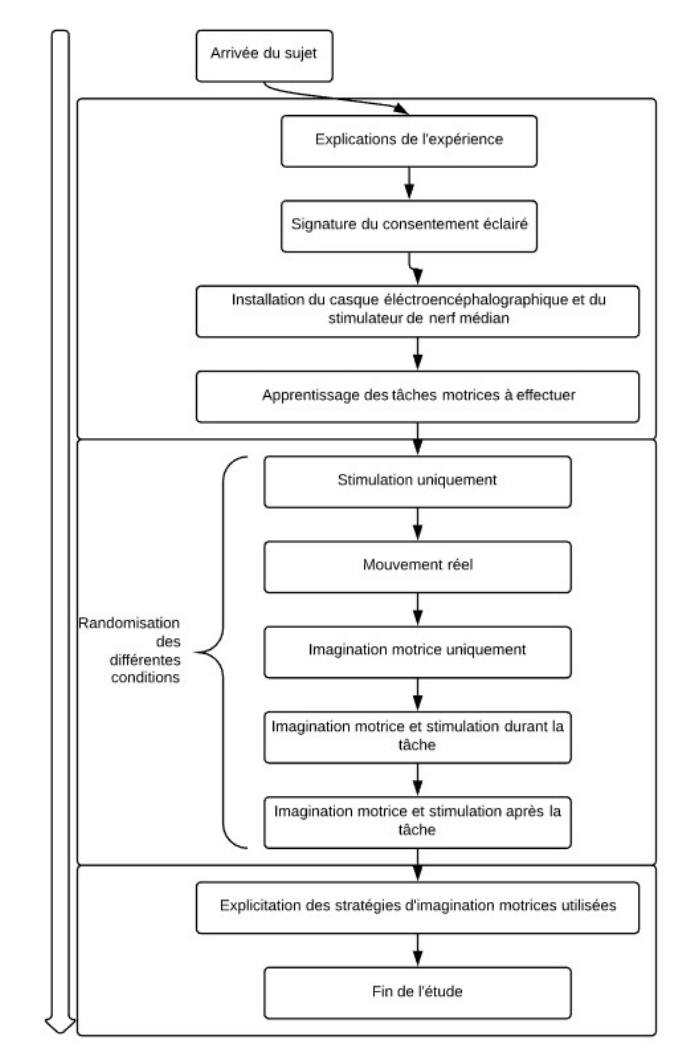

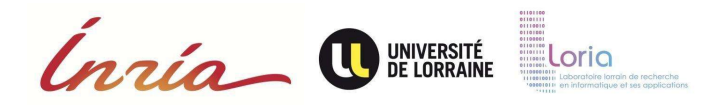

# 5. Déroulement de l'étude

Cette étude se déroulera en une seule session de 2 à 3 heures. Vous serez équipé d'un casque composé d'électrodes qui nous permettra d'enregistrer votre activité cérébrale et d'un stimulateur de nerf médian. Cette installation durera environ 30 min. Les exercices en eux-mêmes dureront environ 1h. L'expérimentateur sera à vos côtés dans la salle d'expérimentation tout au long de l'expérience, et sera donc à votre disposition si vous avez des questions. Pendant l'étude, vous pourrez effectuer une pause (pour boire, se lever, aller aux toilettes) à plusieurs moments.

## 6. Risques et inconforts liés à l'étude

Pour rappel, les techniques d'électroencéphalographie et d'électromyographie utilisées sont de simples enregistrements. Cet examen est tout à fait indolore et non invasif. Les électrodes ne sont que posées à la surface de votre peau. Elles ne font qu'enregistrer les signaux émis par votre cerveau ou vos muscles. Aucun effet secondaire n'est lié à cet examen. Le gel permettant de faire le lien entre la peau de votre crâne et les électrodes est un gel médical couramment utilisé et ne présentant aucun risque pour la peau ou les cheveux. Ce gel est non gras, non irritant et hypoallergénique. Le gel utilisé pour faire le lien entre la peau de votre muscle et les électrodes est également sans danger. La stimulation du nerf médian est aussi indolore, elle consiste en une décharge électrique très faible dans le nerf, de telle sorte à générer un tressaillement du pouce.

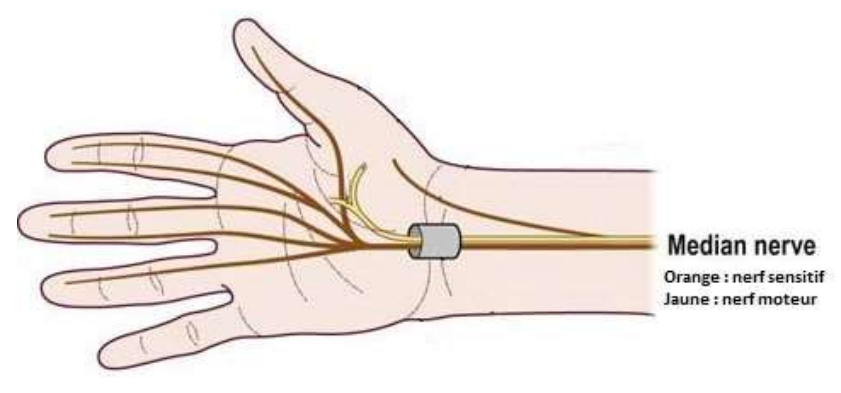

Important : Veuillez informer l'expérimentateur aussi tôt que possible si vous rencontriez une quelconque gêne ou douleur.

## 7. Éventuels bénéfices de l'étude

Il n'y aura aucun bénéfice immédiat pour les sujets volontaires qui participeront à cette étude. Les résultats de cette étude permettront de mieux comprendre les modifications du signal EEG durant plusieurs tâches motrices. Dans le futur, ces connaissances pourraient améliorer la prise en charge des patients lors des opérations chirurgicales. Votre participation vous permettra de mieux comprendre les mécanismes cérébraux sous-jacents aux tâches motrices demandées au cours de

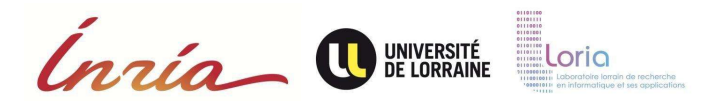

cette étude.

## 8. Enregistrement

Dans le cadre de cette étude, un enregistrement vidéo et audio de la séance sera effectué. De plus, une trace de l'activité EEG et musculaire pourra être archivée. Nous aimerions pouvoir utiliser ces enregistrements, avec votre permission, à des fins de formation, de présentations scientifiques ou à l'écriture d'un article de recherche universitaire. Il est nécessaire de consentir à ce volet pour participer au présent projet.

Nous autorisez-vous à utiliser ces enregistrements à des fins de formations ou de présentations scientifiques et à les conserver avec vos données de recherche ?

 $\Box$  Oui  $\Box$  Non

## 9. Information sur la suite de l'étude

A la fin de l'étude, et lorsqu'ils seront disponibles, les résultats globaux de l'étude seront communiqués. Vous pourrez demander à l'expérimentateur de vous informer de ces résultats. Les résultats de cette étude pourront être publiés dans des revues scientifiques ou utiliser dans des rapports scientifiques, mais votre nom et vos informations personnelles ne seront pas divulguées.

## 10. Confidentialité des données

Votre participation à cette étude est confidentielle. Nous vous assignerons un numéro d'identification qui sera associé aux données que nous allons enregistrer lors de l'expérience (données cérébrales, enregistrements vidéos, réponses aux questionnaires etc.). Le porteur du projet, Laurent Bougrain (LORIA), veillera à maintenir séparé le lien entre votre numéro d'identification, votre nom et toutes autres informations personnelles vous concernant. Les autres membres de l'équipe de recherches seront les seuls à avoir accès à vos données anonymisées. Toutes les publications et les présentations conséquentes à cette recherche seront exemptes de vos informations personnelles. Si nous sommes amenés à utiliser des images ou des vidéos, nous prendrons le soin de ne pas montrer votre visage si vous n'en avez pas formulé l'accord.

## 11. Protection des données

L'investigateur principal, Sébastien Rimbert, stockera et sécurisera les données dans une armoire dans son bureau. Les membres du projet, listés plus bas, auront accès aux données anonymisées. Si dans le futur, les résultats de cette étude devraient être publiés, aucune information personnelle permettant de vous identifier ne sera partagée.

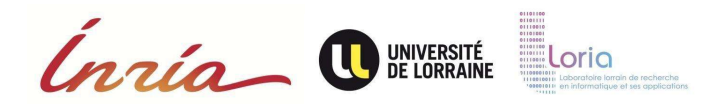

# 12. Droit de poser des questions

N'hésitez pas à contacter Sébastien Rimbert (sebastien.rimbert@inria.fr) si vous avez des questions, des plaintes, des réclamations ou des suggestions concernant cette recherche et si vous êtes intéressé(e) pour recevoir une copie des éventuelles futures publications basées sur cette étude. Vous pouvez également contacter le comité d'éthique COERLE Inria si vous vous sentez lésé d'une quelconque manière par cette étude (http://www.inria.fr.institut/organisation/instances/coerle/composition).

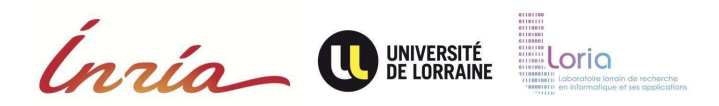

# Consentement éclairé

# Titre de l'étude :

# Vers une meilleure surveillance de l'anesthésie générale : étude des modulations électroencéphalographiques du cortex moteur après plusieurs tâches motrices combinées.

Je soussigné(e) :

…………………………………………………………………………………………………. Domicilié(e) à :

…………………………………………………………………………………………………….

accepte de déclarer :

- J'ai lu ces informations.
- Elles sont rédigées dans un langage que je peux lire et comprendre
- Les explications portant sur cette étude m'ont été données
- Toutes mes questions concernant l'étude, les risques potentiels, mes données personnelles, et l'étude en général ont trouvée réponse à mon entière satisfaction.
- J'accepte que les données enregistrées à l'occasion de cette recherche comportant des données cérébrales puissent faire l'objet d'un traitement informatisé par l'équipe de recherche. J'ai bien noté que le droit d'accès prévu par la loi du 6 janvier 1978 relative à l'informatique, aux fichiers et aux libertés (article 39) s'exerce à tout moment auprès du chercheur qui m'encadre dans le cadre de la recherche et qui connaît mon identité. Je pourrai exercer mon droit de rectification et d'opposition auprès de ce même chercheur.
- A partir de ces informations, je consens de mon plein gré à prendre part à cette étude.

Fait à ..............................................., le ........................................ Signature :

Equipe de Recherche :

Investigateur principal : Laurent BOUGRAIN, maître de conférences à l'université de Lorraine, laurent.bougrain@loria.fr, 03 83 59 20 54

Expérimentateur : Sébastien RIMBERT, doctorant à Inria Nancy - Grand Est,

sebastien.rimbert@inria.fr, 03 83 59 20 57

Expérimentateur : Pierre RIFF, stagiaire à Inria Nancy - Grand Est, pierre.riff@inria.fr

# **Annexe C**

# **Diagramme de Gantt**

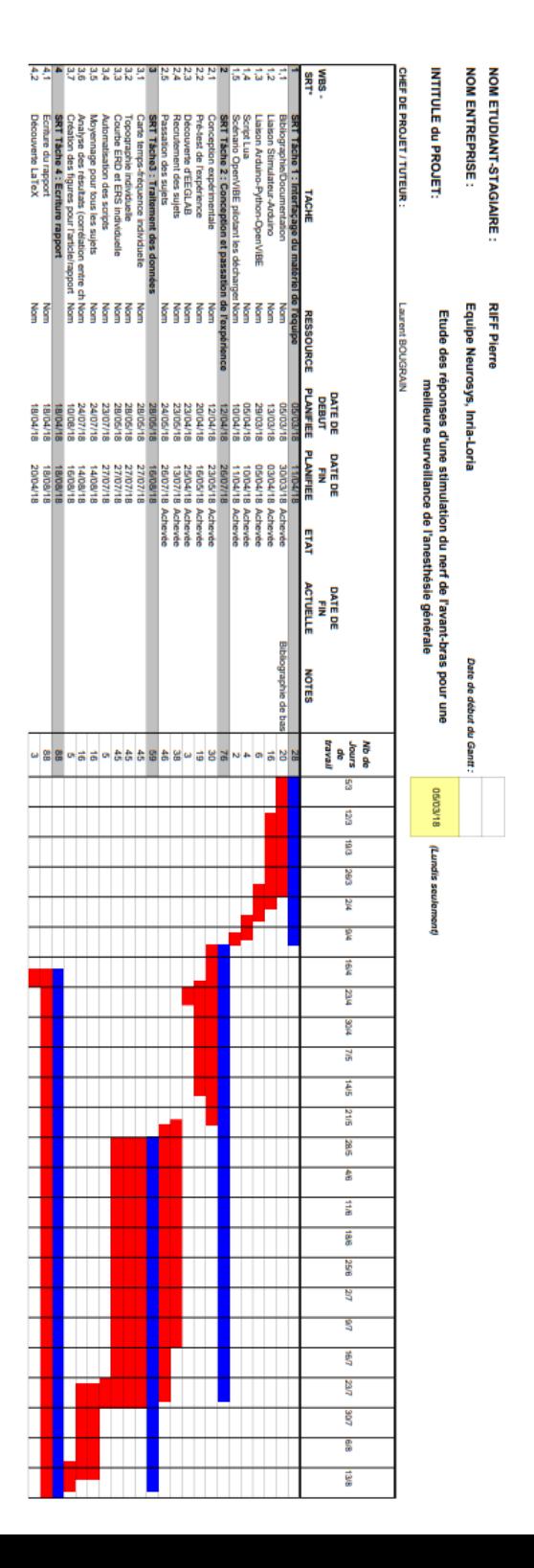

#### UNIVERSITÉ DE LORRAINE

# *Résumé*

#### Master BioSciences et Ingénierie de la Santé

#### **Etude des réponses d'une stimulation du nerf médian de l'avant-bras pour une meilleure surveillance de l'anesthésie générale**

by Pierre RIFF

#### **Résumé**

Les réveils per-opératoires ont une incidence et des conséquences fortes. L'objectif de ce stage est l'étude d'une nouvelle technique de monitorage de la profondeur d'anesthésie permettant de réduire les risques de réveils pour les patients. Cette technique implique l'utilisation d'un stimulateur du nerf médian et l'étude des modulations d'activité cérébrale qu'il créé lorsqu'il agit durant un mouvement ou durant un état de repos. Ce stage s'est découpé en deux parties majeures, d'une part l'interfaçage du matériel de l'équipe pour permettre l'utilisation d'un stimulateur du nerf médian avec du matériel d'acquisition EEG et d'autre part la conception et la passation d'une expérience permettant de valider le concept proposé par l'équipe.

Les résultats de l'expérience ont validé le concept chez les sujets sains non anesthésiés, il permet de différencier plus précisément si la stimulation est délivrée durant un mouvement ou non, qu'une étude "mouvement imaginé ou repos" est capable de différencier les deux états. L'étude va être conduite à nouveau dans les mois qui suivent sur une population de sujets sains anesthésiés en hôpital pour confirmer les résultats. L'expérience sera également décrite dans un article scientifique en cours d'écriture lors de la réalisation de ce rapport.

#### **Abstract**

Intra-operative awakenings has a strong incidence and consequences. This internship's goal is to study a new technique to mesure depth of anesthesia in order to reduce the risks of patients awareness during surgery. This technique involve median nerve stimulation and the study of the modulation it creates during a movement or during rest. This internship had two main works : the interfacing of the stimulation and the EEG acquisition devices, and the design of an experiment to validate the team's technique.

The experiment's results led to a validation of the technique on non-anesthesized subject, it differentiate more easily if the stimulation is delivered during a movement or not than a study "motor imagination or rest" can differenciate the two states. This study will be repeated on anesthesized subject in an hospital in the next month to confirm the results. The experiment's results will also be described in a scientific article, which is being written during the preparation of this report.